# Package 'ICAOD'

August 3, 2020

<span id="page-0-0"></span>Title Optimal Designs for Linear and Nonlinear Models

Version 1.0.0

Description Finds optimal designs for nonlinear models using a metaheuristic algorithm called imperialist competitive algorithm ICA. See, for details, Masoudi et al. (2017) <doi:10.1016/j.csda.2016.06.014> and Ma-

soudi et al. (2019) <doi:10.1080/10618600.2019.1601097>.

**Depends** R  $(>= 3.1.3)$ 

License GPL  $(>= 2)$ 

LazyData true

LinkingTo Rcpp, RcppEigen,

Imports Rcpp, nloptr, stats, utils, graphics, grDevices, cubature, sn, mnormt, methods, mvQuad

Suggests rgl, lattice, R.rsp

RoxygenNote 7.1.1

Encoding UTF-8

Language en-US

VignetteBuilder R.rsp

NeedsCompilation yes

Author Ehsan Masoudi [aut, cre], Heinz Holling [aut], Weng Kee Wong [aut], Seongho Kim [ctb]

Maintainer Ehsan Masoudi <esn\_mud@yahoo.com>

Repository CRAN

Date/Publication 2020-08-02 22:02:10 UTC

# R topics documented:

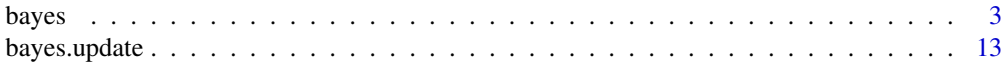

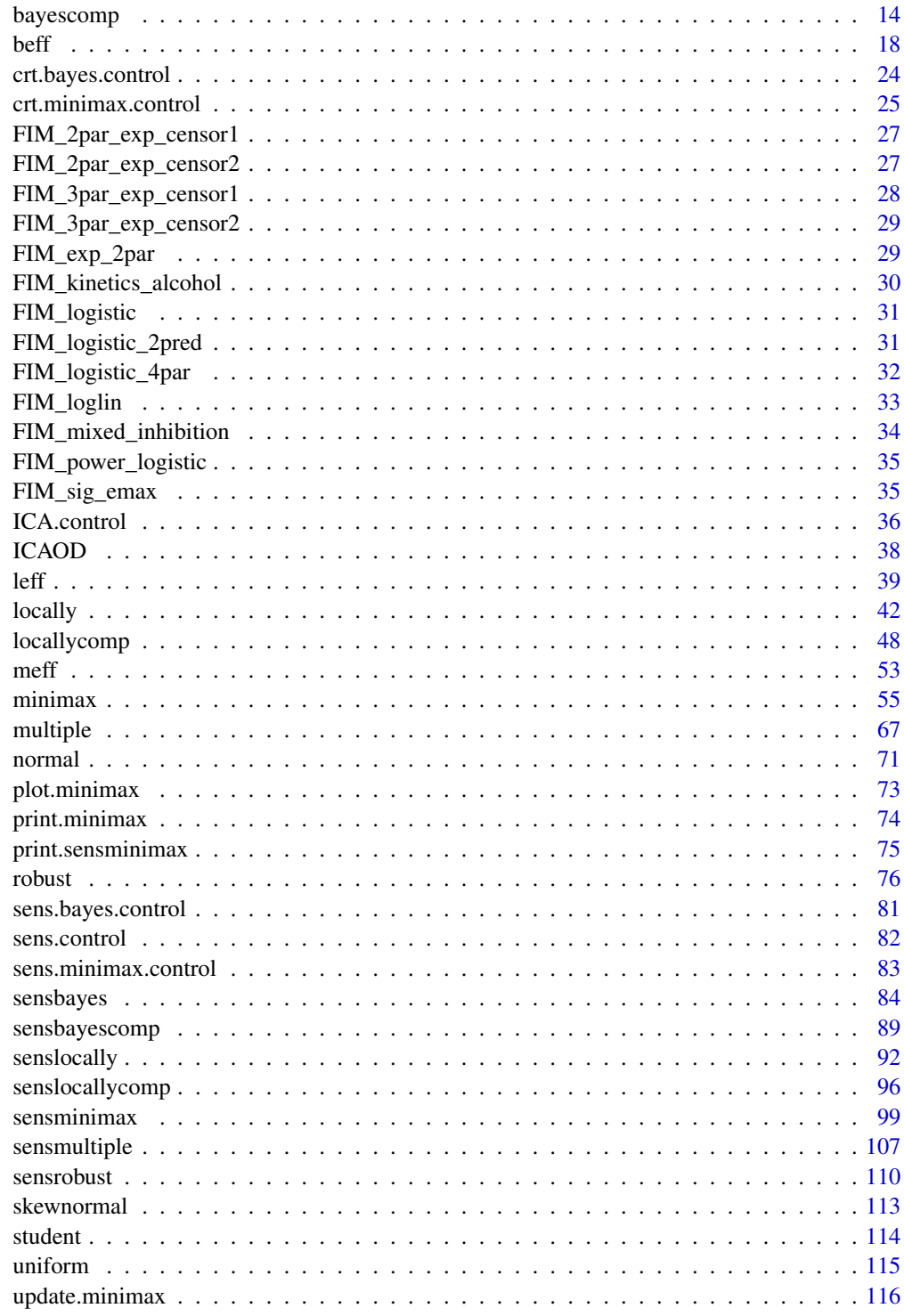

<span id="page-2-1"></span><span id="page-2-0"></span>

#### Description

Finds (pseudo) Bayesian D-optimal designs for linear and nonlinear models. It should be used when the user assumes a (truncated) prior distribution for the unknown model parameters. If you have a discrete prior, please use the function [robust](#page-75-1).

#### Usage

```
bayes(
  formula,
 predvars,
 parvars,
  family = gaussian(),prior,
  lx,
  ux,
  iter,
  k,
  fimfunc = NULL,
  ICA.control = list(),
  sens.control = list(),
  crt.bayes.control = list(),
  sens.bayes.control = list(),
  initial = NULL,
  npar = NULL,
 plot_3d = c("lattice", "rgl"),
 x = NULL,crtfunc = NULL,
  sensfunc = NULL
)
```
#### Arguments

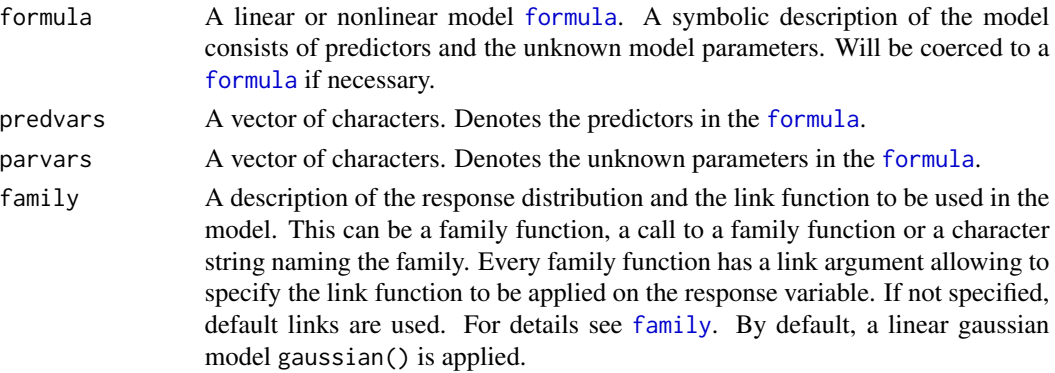

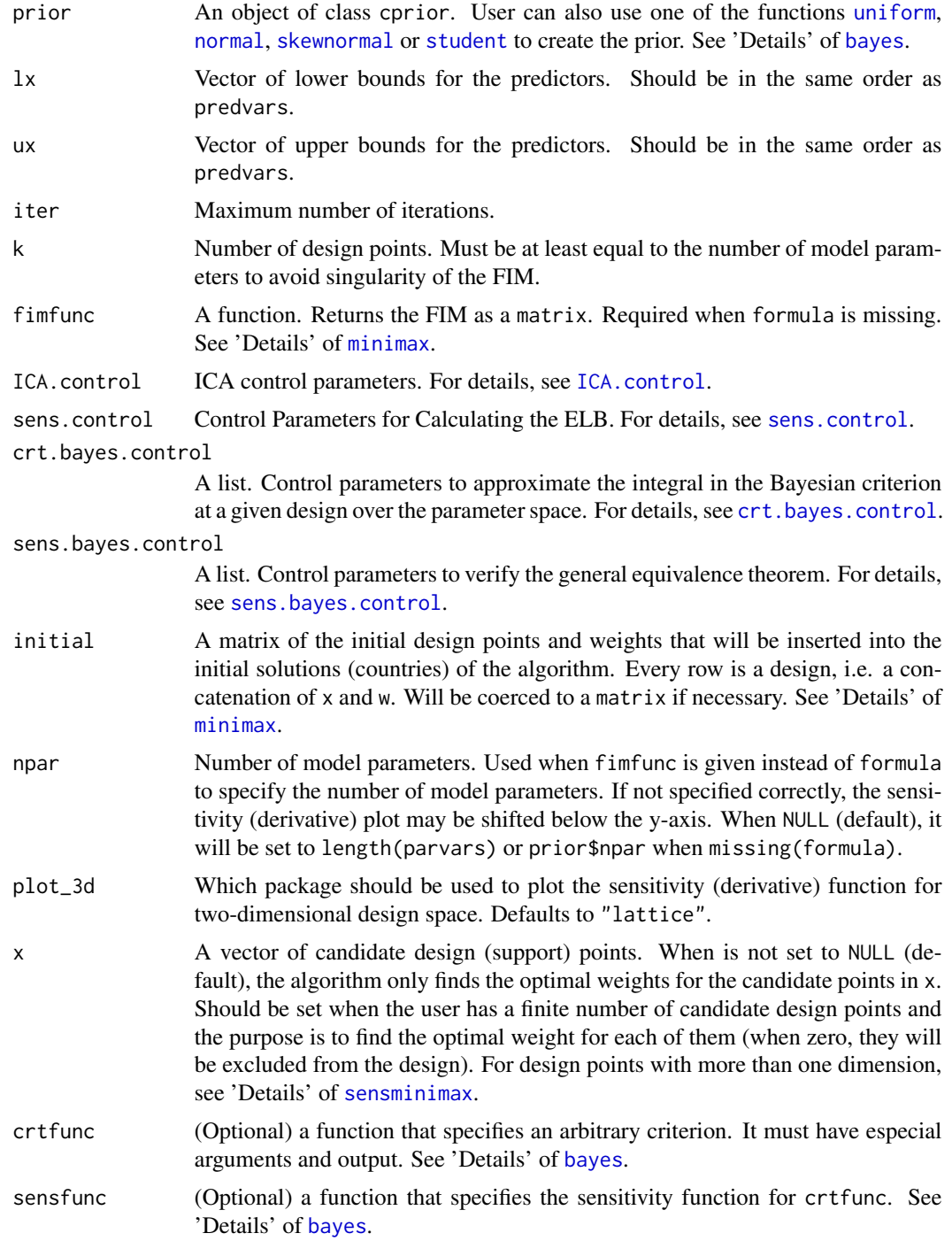

# Details

Let  $\Xi$  be the space of all approximate designs with k design points (support points) at  $x_1, x_2, ..., x_k$ from design space  $\chi$  with corresponding weights  $w_1, ..., w_k$ . Let  $M(\xi, \theta)$  be the Fisher information matrix (FIM) of a k–point design  $\xi$  and  $\pi(\theta)$  is a user-given prior distribution for the vector of unknown parameters  $\theta$ . A Bayesian D-optimal design  $\xi^*$  minimizes over  $\Xi$ 

$$
\int_{\theta \in \Theta} -\log |M(\xi, \theta)| \pi(\theta) d\theta.
$$

An object of class cprior is a list with the following components:

- fn: Prior distribution as an R function with argument param that is the vector of the unknown parameters. See below.
- npar: Number of unknown parameters and is equal to the length of param.
- lower: Argument lower. It has the same length as param.
- upper: Argument upper. It has the same length as param.

A cprior object will be passed to the argument prior of the function [bayes](#page-2-1). The argument param in fn has the same order as the argument parvars when the model is specified by a formula. Otherwise, it is the same as the argument param in the function fimfunc.

The user can use the implemented priors that are [uniform](#page-114-1), [normal](#page-70-1), [skewnormal](#page-112-1) and [student](#page-113-1) to create a cprior object.

To verify the equivalence theorem of the output design, use [plot](#page-0-0) function or change the value of the checkfreq in the argument [ICA.control](#page-35-1).

To increase the speed of the algorithm, change the value of the tuning parameters tol and maxEval via the argument crt.bayes.control when crt.bayes.control\$method = "cubature". Similarly, this applies when crt.bayes.control\$method = "quadrature". In general, if the CPU time matters, the user should find an appropriate speed-accuracy trade-off for her/his own problem. See 'Examples' for more details.

If some of the parameters are known and fixed, they should be set to their values via the argument paravars when the model is given by formula. In this case, the user must provide the number of parameters via the argument npar for verifying the general equivalence theorem. See 'Examples', Section 'Weibull', 'Richards' and 'Exponential' model.

crtfunc is a function that is used to specify a new criterion. Its arguments are:

- design points x (as a vector).
- design weights w (as a vector).
- model parameters as follows.
	- If formula is specified: they should be the same parameter specified by parvars. Note that crtfunc must be vectorized with respect to the parameters. The parameters enter the body of crtfunc as a vector with dynamic length.
	- If FIM is specified via the argument fimfunc: param that is a matrix where its row is a vector of parameters values.
- fimfunc is a function that takes the other arguments of crtfunc and returns the computed Fisher information matrices for each parameter vector. The output is a list of matrices.

The crtfunc function must return a vector of criterion values associated with the vector of parameter values. The sensfunc is the optional sensitivity function for the criterion crtfunc. It has one more argument than crtfunc, which is  $x_i x_k$ . It denotes the design point of the degenerate design and must be a vector with the same length as the number of predictors. For more details, see 'Examples'.

**6** bayes **b**ayes **bayes bayes bayes bayes bayes bayes bayes bayes bayes bayes bayes bayes bayes bayes b** 

#### Value

an object of class minimax that is a list including three sub-lists:

- arg A list of design and algorithm parameters.
- evol A list of length equal to the number of iterations that stores the information about the best design (design with the minimum criterion value) of each iteration as follows: evol[[iter]] contains:

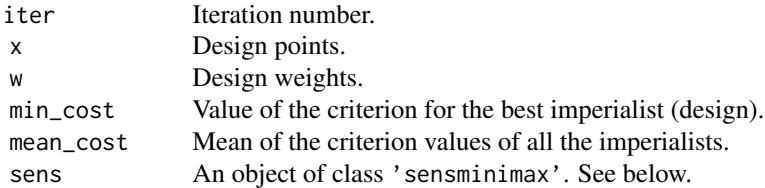

empires A list of all the empires of the last iteration.

alg A list with following information:

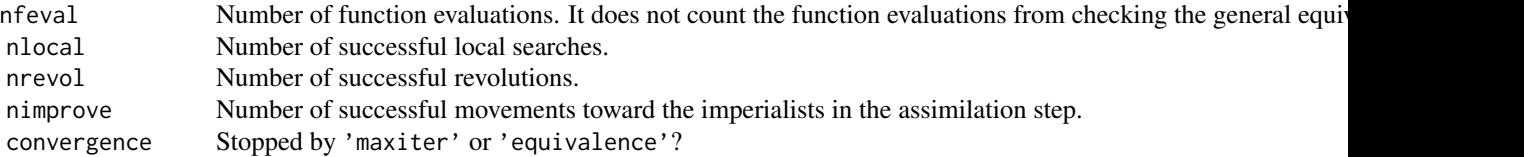

method A type of optimal designs used.

- design Design points and weights at the final iteration.
- out A data frame of design points, weights, value of the criterion for the best imperialist (min\_cost), and Mean of the criterion values of all the imperialistsat each iteration (mean\_cost).

The list sens contains information about the design verification by the general equivalence theorem. See sensbayes for more Details. It is only given every ICA.control\$checkfreq iterations and also the last iteration if ICA.control\$checkfreq >= 0. Otherwise, NULL.

# References

Atashpaz-Gargari, E, & Lucas, C (2007). Imperialist competitive algorithm: an algorithm for optimization inspired by imperialistic competition. In 2007 IEEE congress on evolutionary computation (pp. 4661-4667). IEEE.

Masoudi E, Holling H, Duarte BP, Wong Wk (2019). Metaheuristic Adaptive Cubature Based Algorithm to Find Bayesian Optimal Designs for Nonlinear Models. Journal of Computational and Graphical Statistics. <doi:10.1080/10618600.2019.1601097>

#### See Also

[sensbayes](#page-83-1)

#### bayes **7**

#### Examples

```
#############################################
# Two parameter logistic model: uniform prior
#############################################
# set the unfirom prior
uni \le uniform(lower = c(-3, .1), upper = c(3, 2))
# set the logistic model with formula
res1 <- bayes(formula = \sim1/(1 + exp(-b *(x - a))),
              predvars = "x", parvars = c("a", "b"),
              family = binomial(), 1x = -3, ux = 3,
              k = 5, iter = 1, prior = uni,
              ICA.control = list(rseed = 1366)## Not run:
  res1 <- update(res1, 500)
  plot(res1)
## End(Not run)
# You can also use your Fisher information matrix (FIM) if you think it is faster!
## Not run:
  bayes(fimfunc = FIM_logistic, 1x = -3, ux = 3, k = 5, iter = 500,
        prior = uni, ICA.control = list(rseed = 1366))
## End(Not run)
# with fixed x
## Not run:
  res1.1 <- bayes(formula = \sim 1/(1 + \exp(-b \times (x - a))),
                  predvars = "x", parvars = c("a", "b"),
                  family = binomial(), 1x = -3, ux = 3,
                  k = 5, iter = 100, prior = uni,
                  x = c(-3, -1.5, 0, 1.5, 3),ICA.control = list(rseed = 1366)plot(res1.1)
  # not optimal
## End(Not run)
# with quadrature formula
## Not run:
  res1.2 <- bayes(formula = \sim 1/(1 + \exp(-b \times (x - a))),
                  predvars = "x", parvars = c("a", "b"),
                  family = binomial(), 1x = -3, ux = 3,
                  k = 5, iter = 1, prior = uni,
                  crt.bayes.control = list(method = "quadrature"),ICA.control = list(rseed = 1366)res1.2 <- update(res1.2, 500)
  plot(res1.2) # not optimal
  # compare it with res1 that was found by automatic integration
  plot(res1)
  # we increase the number of quadrature nodes
```

```
res1.3 <- bayes(formula = \sim 1/(1 + \exp(-b \times (x - a))),
                     predvars = "x", parvars = c("a", "b"),
                     family = binomial(), lx = -3, ux = 3,
                     k = 5, iter = 1, prior = uni,
                     crt.bayes.control = list(method = "quadrature",
                                                  quadrature = list(level = 9)),
                     ICA.contrib = list(rseed = 1366))res1.3 <- update(res1.3, 500)
  plot(res1.3)
  # by automatic integration (method = "cubature"),
  # we did not need to worry about the number of nodes.
## End(Not run)
###############################################
# Two parameter logistic model: normal prior #1
###############################################
# defining the normal prior #1
norm1 \leq normal(mu = c(0, 1),
                  sigma = matrix(c(1, -0.17, -0.17, .5), nrow = 2),
                  lower = c(-3, 1), upper = c(3, 2)## Not run:
  # initializing
 res2 <- bayes(formula = \lceil \frac{1}{1} + \frac{1}{1} + \family = binomial(), lx = -3, ux = 3, k = 4, iter = 1, prior = norm1,
                   ICA.contrib = list(rseed = 1366)res2 <- update(res2, 500)
  plot(res2)
## End(Not run)
###############################################
# Two parameter logistic model: normal prior #2
###############################################
# defining the normal prior #1
norm2 <- normal(mu = c(0, 1),
                   sigma = matrix(c(1, 0, 0, .5), nrow = 2),lower = c(-3, .1), upper = c(3, 2))## Not run:
  # initializing
 res3 <- bayes(formula = \gamma1/(1 + exp(-b *(x - a))), predvars = "x", parvars = c("a", "b"),
                   family = binomial(), lx = -3, ux = 3, k = 4, iter = 1, prior = norm2,
                  ICA.control = list(rseed = 1366))
  res3 <- update(res3, 700)
  plot(res3,
        sens.bayes.control = list(cubature = list(maxEval = 3000, tol = 1e-4)),
        sens.control = list(optslist = list(maxeval = 3000)))
## End(Not run)
```
###################################################### # Two parameter logistic model: skewed normal prior #1

#### bayes **9**

```
######################################################
skew1 <- skewnormal(xi = c(0, 1),
                    Omega = matrix(c(1, -0.17, -0.17, .5), nrow = 2),
                     alpha = c(1, 0), lower = c(-3, .1), upper = c(3, 2)## Not run:
 res4 \leq bayes(formula = \sim1/(1 + exp(-b \star(x - a))), predvars = "x", parvars = c("a", "b"),
                family = binomial(), lx = -3, ux = 3, k = 4, iter = 700, prior = skew1,
                ICA.contrib = list(resed = 1366, ncount = 60)plot(res4,
       sens.bayes.control = list(cubature = list(maxEval = 3000, tol = 1e-4)),
       sens.control = list(optslist = list(maxeval = 3000)))
## End(Not run)
######################################################
# Two parameter logistic model: skewed normal prior #2
######################################################
skew2 <- skewnormal(xi = c(0, 1),
                    Omega = matrix(c(1, -0.17, -0.17, .5), nrow = 2),
                     alpha = c(-1, 0), lower = c(-3, 1), upper = c(3, 2))
## Not run:
 res5 <- bayes(formula = \lceil \frac{1}{1} + \frac{exp(-b \cdot (x - a))}{x - a} \rceil), predvars = "x", parvars = c("a", "b"),
                family = binomial(), lx = -3, ux = 3, k = 4, iter = 700, prior = skew2,
                ICA.control = list(rseed = 1366, ncount = 60)plot(res5,
       sens.bayes.control = list(cubature = list(maxEval = 3000, tol = 1e-4)),
       sens.control = list(optslist = list(maxeval = 3000)))
## End(Not run)
###############################################
# Two parameter logistic model: t student prior
###############################################
# set the prior
stud <- student(mean = c(\emptyset, 1), S = matrix(c(1, -\emptyset.17, -\emptyset.17, .5), nrow = 2),
                df = 3, lower = c(-3, 1), upper = c(3, 2))
## Not run:
 res6 <- bayes(formula = \sim1/(1 + exp(-b *(x - a))), predvars = "x", parvars = c("a", "b"),
                family = binomial(), lx = -3, ux = 3, k = 5, iter = 500, prior = stud,
                ICA.contrib = list(ncount = 50, rseed = 1366)plot(res6)
## End(Not run)
# not bad, but to find a very accurate designs we increase
# the ncount to 200 and repeat the optimization
## Not run:
 res6 <- bayes(formula = \sim 1/(1 + \exp(-b \times (x - a))),
                predvars = "x", parvars = c("a", "b"),
                family = binomial(), 1x = -3, ux = 3, k = 5, iter = 1000, prior = stud,
                ICA.contrib = list(ncount = 200, rseed = 1366)plot(res6)
```
10 bayes and the state of the state of the state of the state of the state of the state of the state of the state of the state of the state of the state of the state of the state of the state of the state of the state of t

```
## End(Not run)
```

```
##############################################
# 4-parameter sigmoid Emax model: unform prior
##############################################
1b \leftarrow c(4, 11, 100, 5)ub <- c(8, 15, 130, 9)
## Not run:
 res7 <- bayes(formula = \sim theta1 + (theta2 - theta1)*(x^theta4)/(x^theta4 + theta3^theta4),
                predvars = c("x"), parvars = c("theta1", "theta2", "theta3", "theta4"),
                lx = .001, ux = 500, k = 5, iter = 200, prior = uniform(lb, ub),
                ICA.control = list(rseed = 1366, ncount = 60)plot(res7,
       sens.bayes.control = list(cubature = list(maxEval = 500, tol = 1e-3)),
       sens.control = list(optslist = list(maxeval = 500)))
## End(Not run)
#######################################################################
# 2-parameter Cox Proportional-Hazards Model for type one cenosred data
#######################################################################
# The Fisher information matrix is available here with name FIM_2par_exp_censor1
# However, we should reparameterize the function to match the standard of the argument 'fimfunc'
myfin < - function(x, w, param)FIM_2par_exp_censor1(x = x, w = w, param = param, tcensor = 30)
## Not run:
 res8 \leq bayes(fimfunc = myfim, lx = 0, ux = 1, k = 4,
                iter = 1, prior = uniform(c(-11, -11), c(11, 11)),
                ICA.contrib = list(rseed = 1366))res8 <- update(res8, 200)
 plot(res8,
       sens.bayes.control = list(cubature = list(maxEval = 500, tol = 1e-3)),
       sens.control = list(optslist = list(maxeval = 500)))
## End(Not run)
#######################################################################
# 2-parameter Cox Proportional-Hazards Model for random cenosred data
#######################################################################
# The Fisher information matrix is available here with name FIM_2par_exp_censor2
# However, we should reparameterize the function to match the standard of the argument 'fimfunc'
myfin < - function(x, w, param)FIM_2par_exp_censor2(x = x, w = w, param = param, tcensor = 30)
## Not run:
 res9 \le bayes(fimfunc = myfim, 1x = 0, ux = 1, k = 2,
                iter = 200, prior = uniform(c(-11, -11), c(11, 11)),
                ICA.contrib = list(resed = 1366)plot(res9,
       sens.bayes.control = list(cubature = list(maxEval = 100, tol = 1e-3)),
       sens.control = list(optslist = list(maxeval = 100)))
```
#### bayes and the state of the state of the state of the state of the state of the state of the state of the state of the state of the state of the state of the state of the state of the state of the state of the state of the

```
## End(Not run)
#################################
# Weibull model: Uniform prior
################################
# see Dette, H., & Pepelyshev, A. (2008).
# Efficient experimental designs for sigmoidal growth models.
# Journal of statistical planning and inference, 138(1), 2-17.
## See how we fixed a some parameters in Bayesian designs
## Not run:
 res10 <- bayes(formula = -a - b * exp(-\lambda * t \land h),
                 predvars = c("t"),
                 parvars = c("a=1", "b=1", "lambda", "h=1"),
                 lx = .00001, ux = 20,prior = uniform(.5, 2.5), k = 5, iter = 400,
                 ICA.contrib = list(rseed = 1366))plot(res10)
## End(Not run)
#################################
# Weibull model: Normal prior
################################
norm3 \le normal(mu = 1, sigma = .1, lower = .5, upper = 2.5)
res11 <- bayes(formula = -a - b * exp(-\lambda * t \cdot h),
               predvars = c("t"),
               parvars = c("a=1", "b=1", "lambda", "h=1"),
               lx = .00001, ux = 20, prior = norm3, k = 4, iter = 1,
               ICA.contrib = list(resed = 1366)## Not run:
 res11 <- update(res11, 400)
 plot(res11)
## End(Not run)
#################################
# Richards model: Normal prior
#################################
normal \leftarrow normal(mu = c(1, 1), sigma = matrix(c(.2, 0.1, 0.1, .4), 2, 2),lower = c(.4, .4), upper = c(1.6, 1.6))## Not run:
 res12 <- bayes(formula = -a/(1 + b * exp(-lambda * t))<sup>h</sup>,
                 predvars = c("t"),
                 parvars = c("a=1", "b", "lambda", "h=1", "h=1"lx = .00001, ux = 10,
                 prior = norm4,
                 k = 5, iter = 400,
                 ICA.contrib = list(resed = 1366))plot(res12,
       sens.bayes.control = list(cubature = list(maxEval = 1000, tol = 1e-3)),
```

```
sens.control = list(optslist = list(maxeval = 1000)))
 ## or we can use the quadrature formula to plot the derivative function
 plot(res12,
       sens.bayes.control = list(method = "quadrature"),
       sens.control = list(optslist = list(maxeval = 1000)))
## End(Not run)
#################################
# Exponential model: Uniform prior
#################################
## Not run:
res13 <- bayes(formula = \sim a + \exp(-b \times x), predvars = "x",
               parvars = c("a = 1", "b"),
               lx = 0.0001, ux = 1,prior = uniform(lower = 1, upper = 20),
               iter = 300, k = 3,ICA.control= list(rseed = 100))
 plot(res13)
## End(Not run)
#################################
# Power logistic model
#################################
# See, Duarte, B. P., & Wong, W. K. (2014).
# A Semidefinite Programming based approach for finding
# Bayesian optimal designs for nonlinear models
uni1 <- uniform(lower = c(-.3, 6, .5), upper = c(.3, 8, 1))
## Not run:
 res14 <- bayes(formula = \gamma1/(1 + exp(-b *(x - a)))^s, predvars = "x",
                 parvars = c("a", "b", "s"),1x = -1, ux = 1, prior = uni1, k = 5, iter = 1)
 res14 <- update(res14, 300)
 plot(res14)
## End(Not run)
############################################################################
# A two-variable generalized linear model with a gamma distributed response
############################################################################
1b \leftarrow c(.5, 0, 0, 0, 0, 0)ub <- c(2, 1, 1, 1, 1, 1)
myformula1 <- ~beta0+beta1*x1+beta2*x2+beta3*x1^2+beta4*x2^2+beta5*x1*x2
## Not run:
 res15 <- bayes(formula = myformula1,
                 predvars = c("x1", "x2"), parvars = paste("beta", 0:5, sep = ""),
                 family = Gamma(),
                 lx = rep(0, 2), ux = rep(1, 2),prior = uniform(lower = lb, upper = ub),k = 7, iter = 1, ICA.control = list(rseed = 1366))
 res14 <- update(res14, 500)
```

```
plot(res14,
      sens.bayes.control = list(cubature = list(maxEval = 5000, tol = 1e-4)),
      sens.control = list(optslist = list(maxeval = 3000)))
## End(Not run)
#################################
# Three parameter logistic model
#################################
## Not run:
sigma1 <- matrix(-0.1, nrow = 3, ncol = 3)
diag(sigma1) <- c(.5, .4, .1)
norm5 \le - normal(mu = c(0, 1, .2), sigma = sigma1,
                lower = c(-3, .1, 0), upper = c(3, 2, .7))res16 <- bayes(formula = \sim c + (1-c)/(1 + exp(-b *(x - a))), predvars = "x",
                 parvars = c("a", "b", "c"),
                 family = binomial(), 1x = -3, ux = 3,
                 k = 4, iter = 500, prior = norm5,
                 ICA.contrib = list(rseed = 1366, ncount = 50),
                 crt.bayes.contrib = list(cubature = list(maxEval = 2500, tol = 1e-4))plot(res16,
      sens.bayes.control = list(cubature = list(maxEval = 3000, tol = 1e-4)),
      sens.control = list(optslist = list(maxeval = 3000)))
 # took 925 second on my system
```
## End(Not run)

bayes.update *Updating an Object of Class* minimax

#### Description

Runs the ICA optimization algorithm on an object of class minimax for more number of iterations and updates the results.

#### Usage

```
bayes.update(object, iter, ...)
```
#### Arguments

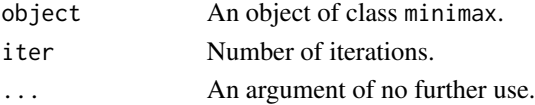

#### See Also

[bayes](#page-2-1)

### <span id="page-13-0"></span>Description

Finds compound Bayesian DP-optimal designs that meet the dual goal of parameter estimation and increasing the probability of a particular outcome in a binary response model. A compound Bayesian DP-optimal design maximizes the product of the Bayesian efficiencies of a design  $\xi$  with respect to D- and average P-optimality, weighted by a pre-defined mixing constant  $0 \le \alpha \le 1$ .

### Usage

```
bayescomp(
  formula,
  predvars,
  parvars,
  family = binomial(),
  prior,
  alpha,
  prob,
  lx,
  ux,
  iter,
  k,
  fimfunc = NULL,
  ICA.control = list(),
  sens.control = list(),
  crt.bayes.control = list(),
  sens.bayes.control = list(),
  initial = NULL,
  npar = NULL,
 plot_3d = c("lattice", "rgl"))
```
#### Arguments

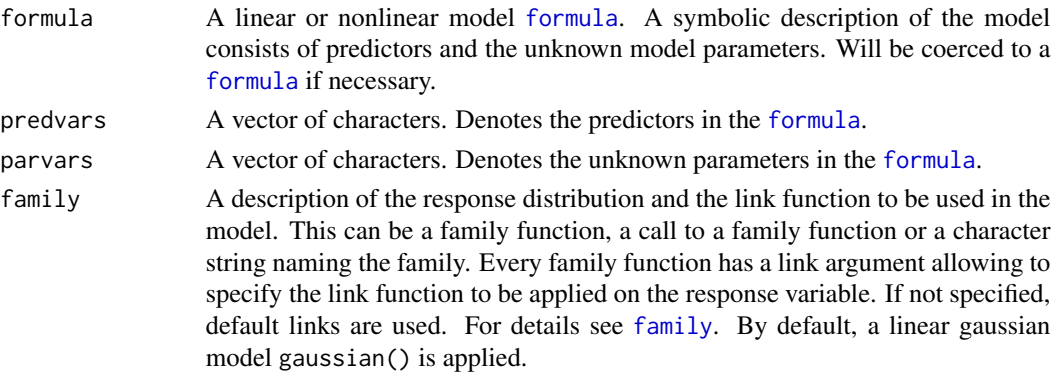

# bayescomp 15

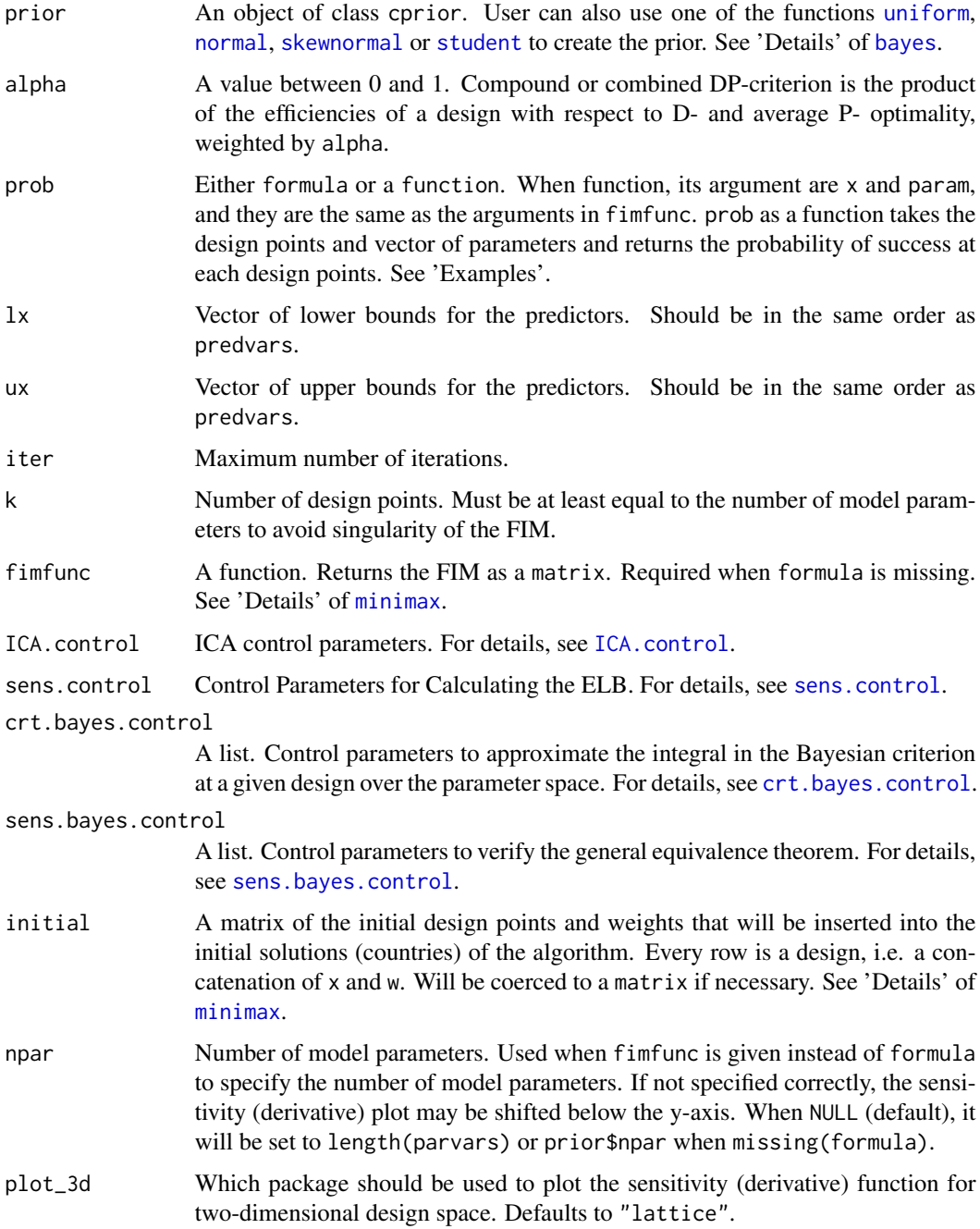

# Details

Let  $\Xi$  be the space of all approximate designs with k design points (support points) at  $x_1, x_2, ..., x_k$ from design space  $\chi$  with corresponding weights  $w_1, ..., w_k$ . Let  $M(\xi, \theta)$  be the Fisher information matrix (FIM) of a k-point design  $\xi$ ,  $\pi(\theta)$  is a user-given prior distribution for the vector of unknown parameters  $\theta$  and  $p(x_i, \theta)$  is the ith probability of success given by  $x_i$  in a binary response model.

#### 16 bayescomp

A compound Bayesian DP-optimal design maximizes over Ξ

$$
\int_{\theta \in \Theta} \frac{\alpha}{q} \log|M(\xi, \theta)| + (1 - \alpha) \log \left( \sum_{i=1}^{k} w_i p(x_i, \theta) \right) \pi(\theta) d\theta.
$$

To verify the equivalence theorem of the output design, use [plot](#page-0-0) function or change the value of the checkfreq in the argument [ICA.control](#page-35-1).

To increase the speed of the algorithm, change the value of the tuning parameters tol and maxEval via the argument crt.bayes.control when its method component is equal to "cubature". In general, if the CPU time matters, the user should find an appropriate speed-accuracy trade-off for her/his own problem. See 'Examples' for more details.

#### Value

an object of class minimax that is a list including three sub-lists:

- arg A list of design and algorithm parameters.
- evol A list of length equal to the number of iterations that stores the information about the best design (design with the minimum criterion value) of each iteration as follows: evol[[iter]] contains:

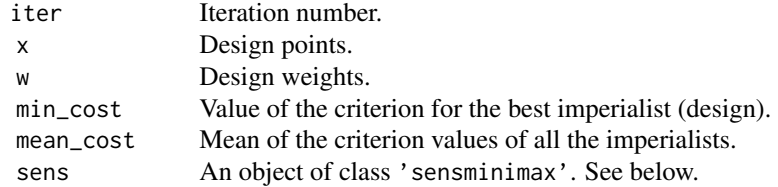

empires A list of all the empires of the last iteration.

alg A list with following information:

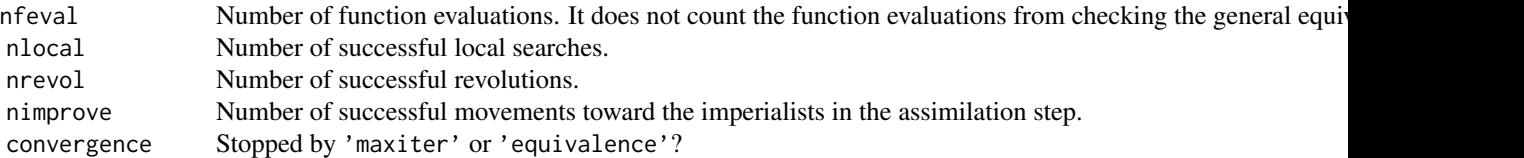

method A type of optimal designs used.

design Design points and weights at the final iteration.

out A data frame of design points, weights, value of the criterion for the best imperialist (min\_cost), and Mean of the criterion values of all the imperialistsat each iteration (mean\_cost).

The list sens contains information about the design verification by the general equivalence theorem. See sensbayes for more Details. It is only given every ICA.control\$checkfreq iterations and also the last iteration if ICA.control\$checkfreq >= 0. Otherwise, NULL.

#### bayescomp and the state of the state of the state of the state of the state of the state of the state of the state of the state of the state of the state of the state of the state of the state of the state of the state of

#### References

McGree, J. M., Eccleston, J. A., and Duffull, S. B. (2008). Compound optimal design criteria for nonlinear models. Journal of Biopharmaceutical Statistics, 18(4), 646-661.

#### See Also

#### [sensbayescomp](#page-88-1)

#### Examples

```
##########################################################################
# DP-optimal design for a logitic model with two predictors: with formula
##########################################################################
p \leq -c(1, -2, 1, -1)myprior \le- uniform(p -1.5, p + 1.5)
myformula1 <- ~exp(b0+b1*x1+b2*x2+b3*x1*x2)/(1+exp(b0+b1*x1+b2*x2+b3*x1*x2))
res1 <- bayescomp(formula = myformula1,
                  predvars = c("x1", "x2"),
                  parvars = c("b0", "b1", "b2", "b3"),
                  family = binomial(),
                  1x = c(-1, -1), ux = c(1, 1),prior = myprior, iter = 1, k = 7,
                  prob = \gamma1-1/(1+exp(b0 + b1 * x1 + b2 * x2 + b3 * x1 * x2)),
                  alpha = .5, ICA.control = list(rseed = 1366),
                  crt.bayes.contrib = list(cubature = list(tol = 1e-4, maxEval = 1000)))## Not run:
  res1 <- update(res1, 1000)
  plot(res1, sens.bayes.contrib = list(cubature = list(tol = 1e-3, maxEval = 1000)))# or use quadrature method
  plot(res1, sens.bayes.control= list(method = "quadrature"))
## End(Not run)
##########################################################################
# DP-optimal design for a logitic model with two predictors: with fimfunc
##########################################################################
# The function of the Fisher information matrix for this model is 'FIM_logistic_2pred'
# We should reparameterize it to match the standard of the argument 'fimfunc'
## Not run:
myfin < - function(x, w, param){
 npoint \leq length(x)/2x1 \leftarrow x[1:npoint]x2 \leq x[(npoint+1):(npoint*2)]
  FIM_logistic_2pred(x1 = x1, x2 = x2, w = w, param = param)
}
## The following function is equivalent to the function created
# by the formula: \sim 1 - 1/(1 + \exp(b\theta + b1 \times x1 + b2 \times x2 + b3 \times x1 \times x2))# It returns probability of success given x and param
# x = c(x1, x2) and param = c()
```

```
myprob \leq function(x, param){
  npoint <- length(x)/2
  x1 \leftarrow x[1:npoint]x2 <- x[(npoint+1):(npoint*2)]
  b0 <- param[1]
  b1 \leftarrow param[2]b2 \leq param[3]
  b3 \leq param[4]
  out <- 1-1/(1+exp(b0 + b1 * x1 + b2 * x2 + b3 * x1 * x2))
  return(out)
}
res2 <- bayescomp(fimfunc = myfim,
                  lx = c(-1, -1), ux = c(1, 1),prior = myprior, iter = 1000, k = 7,
                  prob = myprob, alpha = .5,
                  ICA.control = list(rseed = 1366))
  plot(res2, sens.bayes.control = list(cubature = list(maxEval = 1000, tol = 1e-4)))
  # quadrature with 6 nodes (default)
  plot(res2, sens.bayes.control= list(method = "quadrature"))
```
## End(Not run)

beff *Calculates Relative Efficiency for Bayesian Optimal Designs*

# Description

Given a prior distribution for the parameters, this function calculates the Bayesian D-and PA- efficiency of a design  $\xi_1$  with respect to a design  $\xi_2$ . Usually,  $\xi_2$  is an optimal design. This function is especially useful for investigating the robustness of Bayesian optimal designs under different prior distributions (See 'Examples').

#### Usage

```
beff(
  formula,
  predvars,
  parvars,
  family = gaussian(),prior,
  fimfunc = NULL,
  x2,
  w2,
  x1,
  w1,
```
 $\text{left}$  19

```
crt.bayes.control = list(),
 npar = NULL,
 type = c("D", "PA"),
 prob = NULL
)
```
# Arguments

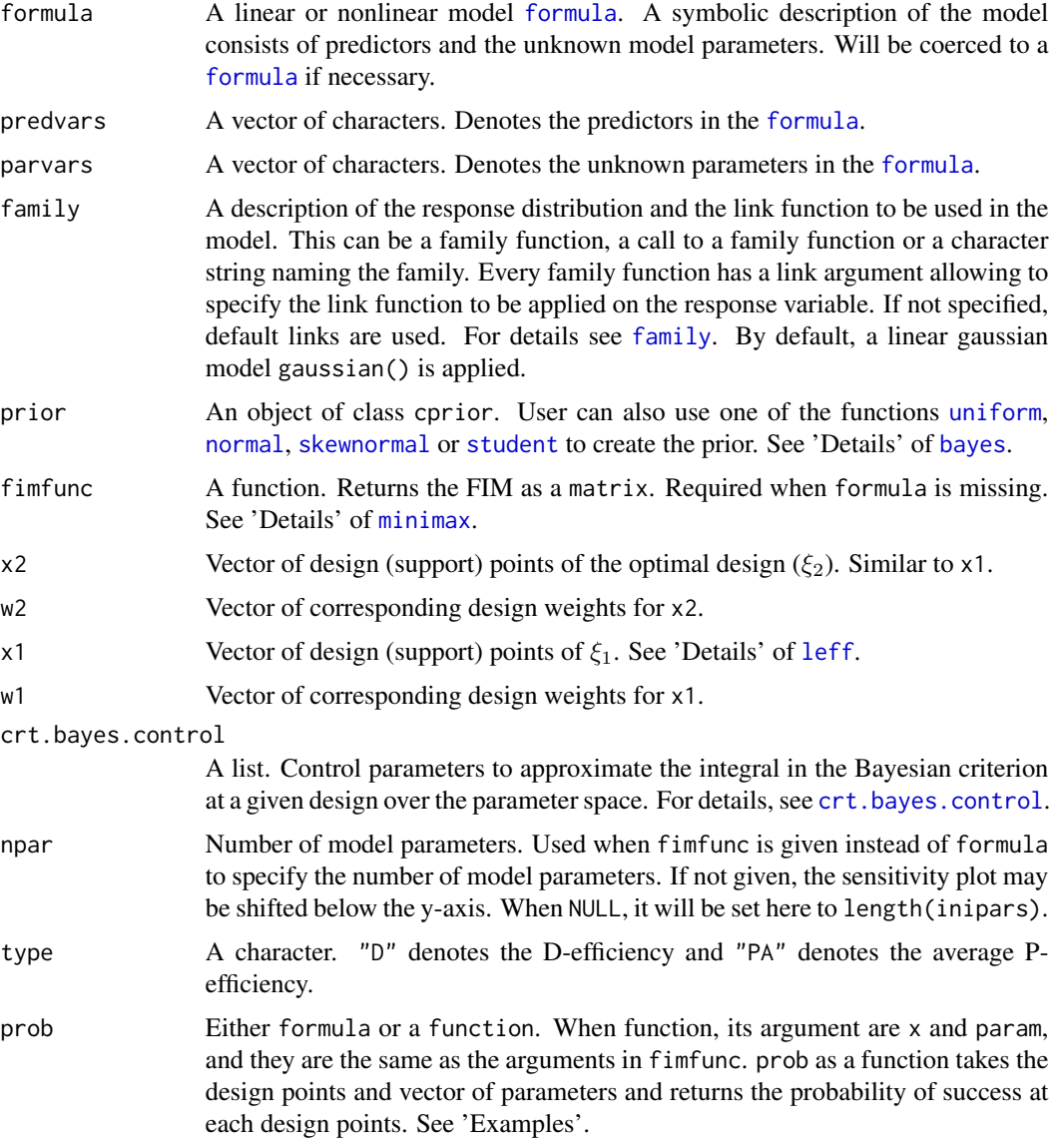

# Details

See Masoudi et al. (2018) for formula details (the paper is under review and will be updated as soon as accepted).

The argument x1 is the vector of design points. For design points with more than one dimension (the models with more than one predictors), it is a concatenation of the design points, but **dimension**wise. For example, let the model has three predictors  $(I, S, Z)$ . Then, a two-point optimal design has the following points: {point1 =  $(I_1, S_1, Z_1)$ , point2 =  $(I_2, S_2, Z_2)$ }. Then, the argument x is equal to  $x = c(11, 12, S1, S2, Z1, Z2)$ .

#### Examples

```
#############################
# 2PL model
############################
formula4.1 <- \sim 1/(1 + exp(-b *(x - a)))
predvars4.1 \leq - "x"
parvars4.1 <- c("a", "b")# des4.1 is a list of Bayesian optimal designs with corresponding priors.
des4.1 <- vector("list", 6)
des4.1[[1]]$x <- c(-3, -1.20829, 0, 1.20814, 3)
des4.1[[1]]$w <- c(.24701, .18305, .13988, .18309, .24702)
des4.1[[1]]$prior <- uniform(lower = c(-3, 0.1), upper = c(3, 2))
des4.1[[2]]$x <- c(-2.41692, -1.16676, .04386, 1.18506, 2.40631)
des4.1[[2]]$w <- c(.26304, .18231, .14205, .16846, .24414)
des4.1[[2]]$prior <- student(mean = c(0, 1), S = matrix(c(1, -0.17, -0.17, .5), nrow = 2),
                             df = 3, lower = c(-3, 1), upper = c(3, 2))
des4.1[[3]]$x <- c(-2.25540, -.76318, .54628, 2.16045)
des4.1[[3]]$w <- c(.31762, .18225, .18159, .31853)
des4.1[[3]]$prior \leq normal(mu = c(0, 1),
                            sigma = matrix(c(1, -0.17, -0.17, .5), nrow = 2),
                            lower = c(-3, .1), upper = c(3, 2)des4.1[[4]]$x <- c(-2.23013, -.66995, .67182, 2.23055)
des4.1[[4]]$w <- c(.31420, .18595, .18581, .31404)
des4.1[[4]]$prior \leq normal(mu = c(0, 1),
                            signa = matrix(c(1, 0, 0, .5), nrow = 2),lower = c(-3, .1), upper = c(3, 2)des4.1[[5]]$x <- c(-1.51175, .12043, 1.05272, 2.59691)
des4.1[[5]]$w <- c(.37679, .14078, .12676, .35567)
des4.1[[5]]$prior \leq skewnormal(xi = c(0, 1),
                                Omega = matrix(c(1, -0.17, -0.17, .5), nrow = 2),
                                alpha = c(1, 0), lower = c(-3, .1), upper = c(3, 2))des4.1[[6]]$x <- c(-2.50914, -1.16780, -.36904, 1.29227)
des4.1[[6]]$w <- c(.35767, .11032, .15621, .37580)
des4.1[[6]]$prior <- skewnormal(xi = c(0, 1),
                                Omega = matrix(c(1, -0.17, -0.17, .5), nrow = 2),
                                alpha = c(-1, 0), lower = c(-3, 1), upper = c(3, 2))
```
20 beff

```
## now we want to find the relative efficiency of
## all Bayesian optimal designs assuming different priors (6 * 6)
eff4.1 \leftarrow matrix(NA, 6, 6)colnames(eff4.1) <- c("uni", "t", "norm1", "norm2", "skew1", "skew2")
rownames(eff4.1) <- colnames(eff4.1)
## Not run:
for (i in 1:6)
  for(j in 1:6)
    eff4.1[i, j] \leq betf(formula = formula4.1,predvars = predvars4.1,
                         parvars = parvars4.1,
                         family = binomial(),
                         prior = des4.1[[i]]$prior,x2 = des4.1[[[i]]$x,
                         w2 = des4.1[[i]]$w,
                         x1 = des4.1[[j]]$x,
                         w1 = des4.1[[j]]$w)
# For example the first row represents Bayesian D-efficiencies of different
# Bayesian optimal design found assuming different priors with respect to
# the Bayesian D-optimal design found under uniform prior distribution.
  eff4.1
## End(Not run)
#############################
# Relative efficiency for the DP-Compund criterion
############################
p \leftarrow c(1, -2, 1, -1)prior4.4 <- uniform(p -1.5, p + 1.5)
formula4.4 <- ~exp(b0+b1*x1+b2*x2+b3*x1*x2)/(1+exp(b0+b1*x1+b2*x2+b3*x1*x2))
prob4.4 <- \sim1-1/(1+exp(b0 + b1 * x1 + b2 * x2 + b3 * x1 * x2))
predvars4.4 <- c("x1", "x2")parvars4.4 <- c("b0", "b1", "b2", "b3")
1b \leq c(-1, -1)ub \leq -c(1, 1)## des4.4 is a list of DP-optimal designs found using different values for alpha
des4.4 <- vector("list", 5)
des4.4[[1]]$x <- c(-1, 1)des4.4[[1]]$w <- c(1)
des4.4[[1]]$alpha <- 0
des4.4[[2]]$x <- c(1, -.62534, .11405, -1, 1, .28175, -1, -1, 1, -1, -1, 1, 1, .09359)
des4.4[[2]]$w <- c(.08503, .43128, .01169, .14546, .05945, .08996, .17713)
des4.4[[2]]$alpha <- .25
des4.4[[3]]$x <- c(-1, .30193, 1, 1, .07411, -1, -.31952, -.08251, 1, -1, 1, -1, -1, 1)
des4.4[[3]]$w <- c(.09162, .10288, .15615, .13123, .01993, .22366, .27454)
```

```
des4.4[[3]]$alpha <- .5
des4.4[[4]]$x <- c(1, -1, .28274, 1, -1, -.19674, .03288, 1, -1, 1, -1, -.16751, 1, -1)
des4.4[[4]]$w <- c(.19040, .24015, .10011, .20527, .0388, .20075, .02452)
des4.4[[4]]$alpha <- .75
des4.4[[5]]$x <- c(1, -1, .26606, -.13370, 1, -.00887, -1, 1, -.2052, 1, 1, -1, -1, -1)
des4.4[[5]]$w <- c(.23020, .01612, .09546, .16197, .23675, .02701, .2325)
des4.4[[5]]$alpha <- 1
# D-efficiency of the DP-optimal designs:
# des4.4[[5]]$x and des4.4[[5]]$w is the D-optimal design
beff(formula = formula4.4,
     predvars = predvars4.4,
     parvars = parvars4.4,
    family = binomial(),
    prior = prior4.4,
    x2 = des4.4[[5]]$x,
    w2 = des4.4[[5]]$w,
    x1 = des4.4[[2]]$x,
    w1 = des4.4[[2]]$w)
beff(formula = formula4.4,
    predvars = predvars4.4,
     parvars = parvars4.4,
     family = binomial(),
    prior = prior4.4,
    x2 = des4.4[[5]]$x,
    w2 = des4.4[[5]]$w,
    x1 = des4.4[[3]]$x,
    w1 = des4.4[[3]]$w)
beff(formula = formula4.4,
     predvars = predvars4.4,
     parvars = parvars4.4,
    family = binomial(),
    prior = prior4.4,
    x2 = des4.4[[5]]$x,
    w2 = des4.4[[5]]$w,
    x1 = des4.4[[4]]$x,
     w1 = des4.4[[4]]$w)
# must be one!
beff(formula = formula4.4,
     predvars = predvars4.4,
    parvars = parvars4.4,
    family = binomial(),
    prior = prior4.4,
    prob = prob4.4,type = "PA",
     x2 = des4.4[[5]]$x,
    w2 = des4.4[[5]]$w,
```

```
x1 = des4.4[[5]]$x,
     w1 = des4.4[[5]]$w)
## P-efficiency
# reported in Table 4 as eff_P
# des4.4[[1]]$x and des4.4[[1]]$w is the P-optimal design
beff(formula = formula4.4,
     predvars = predvars4.4,
     parvars = parvars4.4,
    family = binomial(),
     prior = prior4.4,
    prob = prob4.4,type = "PA",
     x2 = des4.4[[1]]$x,
    w2 = des4.4[[1]]$w,
    x1 = des4.4[[2]]$x,
     w1 = des4.4[[2]]$w)
beff(formula = formula4.4,
     predvars = predvars4.4,
     parvars = parvars4.4,
     family = binomial(),
    prior = prior4.4,
    prob = prob4.4,type = "PA",
     x2 = des4.4[[1]]$x,
     w2 = des4.4[[1]]$w,
    x1 = des4.4[[3]]$x,
     w1 = des4.4[[3]]$w)
beff(formula = formula4.4,
     predvars = predvars4.4,
     parvars = parvars4.4,
    family = binomial(),
    prior = prior4.4,
    prob = prob4.4,type = "PA",
    x2 = des4.4[[1]]$x,
    w2 = des4.4[[1]]$w,
    x1 = des4.4[[4]]$x,
     w1 = des4.4[[4]]$w)
beff(formula = formula4.4,
     predvars = predvars4.4,
     parvars = parvars4.4,
     family = binomial(),
    prior = prior4.4,
    prob = prob4.4,type = "PA",
    x2 = des4.4[[1]]$x,
    w2 = des4.4[[1]]$w,
    x1 = des4.4[[5]]$x,
    w1 = des4.4[[5]]$w)
```
<span id="page-23-1"></span><span id="page-23-0"></span>crt.bayes.control *Returns Control Parameters for Approximating Bayesian Criteria*

#### Description

This function returns two lists each corresponds to an implemented integration method for approximating the integrals in Bayesian criteria. The first list is named cubature and contains the [hcubature](#page-0-0) control parameters to approximate the integrals with an adaptive multivariate integration method over hypercubes. The second list is named quadrature and contains the [createNIGrid](#page-0-0) tuning parameters to approximate the integrals with the quadrature methods.

#### Usage

```
crt.bayes.control(
  method = c("cubature", "quadrature"),
  cubature = list(tol = 1e-05, maxEval = 50000, absError = 0),quadrature = list(type = c("GLe", "GHe"), level = 6, ndConstruction = "product",
    level.trans = FALSE)
)
```
#### Arguments

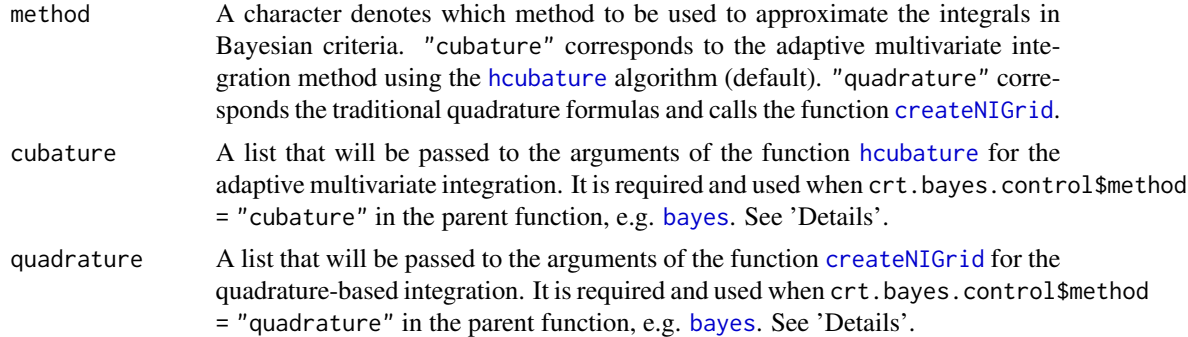

### Details

cubature is a list that its components will be passed to the function [hcubature](#page-0-0) and they are:

tol The maximum tolerance. Defaults to 1e-5.

maxEval The maximum number of function evaluations needed. Note that the actual number of function evaluations performed is only approximately guaranteed not to exceed this number. Defaults to 5000.

<span id="page-24-0"></span>absError The maximum absolute error tolerated. Defaults to 0.

One can specify a maximum number of function evaluations. Otherwise, the integration stops when the estimated error is less than the absolute error requested, or when the estimated error is less than tol times the absolute value of the integral, or when the maximum number of iterations is reached, whichever is earlier. cubature is activated when  $crt.bayescontrol%$ method = "cubature" in any of the parent functions (for example, [bayes](#page-2-1)).

quadrature is a list that its components will be passed to the function [createNIGrid](#page-0-0) and they are:

- type Quadrature rule (see Details of [createNIGrid](#page-0-0)) Defaults to "GLe".
- level Accuracy level (typically number of grid points for the underlying 1D quadrature rule). Defaults to 6.
- ndConstruction Character vector which denotes the construction rule for multidimensional grids. "product" for product rule, returns a full grid (default). "sparse" for combination technique, leads to a regular sparse grid.
- level.trans Logical variable denotes either to take the levels as number of grid points (FALSE = default) or to transform in that manner that number of grid points =  $2^{\wedge}$ (levels-1) (TRUE). See, cod[ecreateNIGrid,](#page-0-0) for details.

quadrature is activated when crt.bayes.control\$method = "quadrature" in any of the parent functions (for example, [bayes](#page-2-1)).

#### Value

A list of two lists each contains the control parameters for [hcubature](#page-0-0) and [createNIGrid](#page-0-0), respectively.

#### Examples

```
crt.bayes.control()
crt.bayes.control(cubature = list(tol = 1e-4))
crt.bayes.control(quadrature = list(level = 4))
```
crt.minimax.control *Returns Control Parameters for Optimizing Minimax Criteria Over The Parameter Space*

#### Description

The function crt.minimax.control returns a list of [nloptr](#page-0-0) control parameters for optimizing the minimax criterion over the parameter space.

The key tuning parameter for our application is maxeval. Its value should be increased when either the dimension or the size of the parameter space becomes larger to avoid pre-mature convergence in the inner optimization problem over the parameter space. If the CPU time matters, the user should find an appropriate speed-accuracy trade-off for her/his own design problem.

#### Usage

```
crt.minimax.control(
  x0 = NULL,
 optslist = list(stopval = -Inf, algorithm = "NLOPT_GN_DIRECT_L", xtol_rel = 1e-06,
    ftol_rel = 0, maxeval = 1000),
  ...
\lambda
```
# Arguments

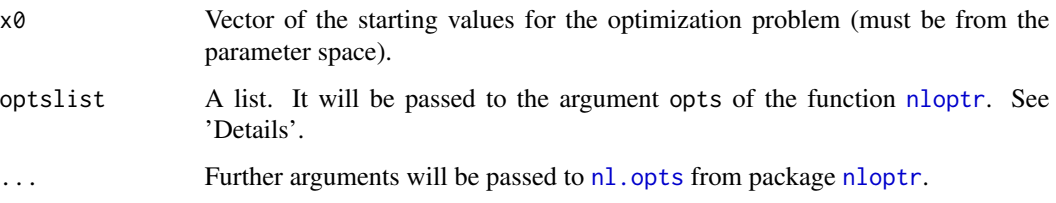

# Details

Argument optslist will be passed to the argument opts of the function [nloptr](#page-0-0):

- stopval Stop minimization when an objective value <= stopval is found. Setting stopval to -Inf disables this stopping criterion (default).
- algorithm Defaults to NLOPT\_GN\_DIRECT\_L. DIRECT-L is a deterministic-search algorithm based on systematic division of the search domain into smaller and smaller hyperrectangles.
- xtol\_rel Stop when an optimization step (or an estimate of the optimum) changes every parameter by less than xtol\_rel multiplied by the absolute value of the parameter. Criterion is disabled if xtol\_rel is non-positive. Defaults to 1e-5.
- ftol\_rel Stop when an optimization step (or an estimate of the optimum) changes the objective function value by less than ftol\_rel multiplied by the absolute value of the function value. Criterion is disabled if ftol\_rel is non-positive. Defaults to 1e-8.
- maxeval Stop when the number of function evaluations exceeds maxeval. Criterion is disabled if maxeval is non-positive. Defaults to 1000. See below.

A detailed explanation of all the options is shown by [nloptr](#page-0-0).print.options() in package nloptr.

# Value

A list of control parameters for the function [nloptr](#page-0-0).

#### Examples

```
crt.minimax.control(optslist = list(maxeval = 2000))
```
<span id="page-26-0"></span>FIM\_2par\_exp\_censor1 *Fisher Information Matrix for a 2-Parameter Cox Proportional-Hazards Model for Type One Censored Data*

# Description

It provides the cpp function for the FIM introduced in Eq. (3.1) of Schmidt and Schwabe (2015) for type one censored data.

#### Usage

FIM\_2par\_exp\_censor1(x, w, param, tcensor)

# Arguments

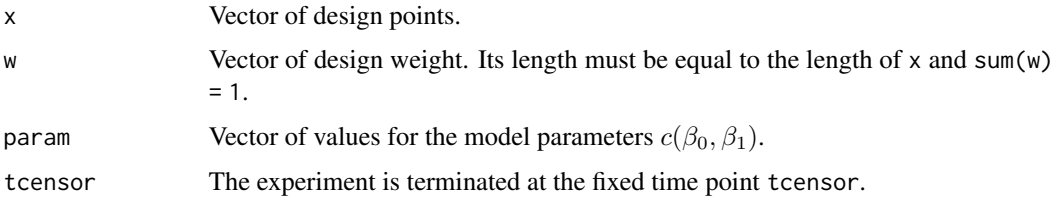

#### Value

Fisher information matrix.

# References

Schmidt, D., & Schwabe, R. (2015). On optimal designs for censored data. Metrika, 78(3), 237- 257.

FIM\_2par\_exp\_censor2 *Fisher Information Matrix for a 2-Parameter Cox Proportional-Hazards Model for Random Censored Data*

# Description

It provides the cpp function for the FIM introduced in Eq. (3.1) of Schmidt and Schwabe (2015) for random censored data (type two censored data).

#### Usage

FIM\_2par\_exp\_censor2(x, w, param, tcensor)

# <span id="page-27-0"></span>Arguments

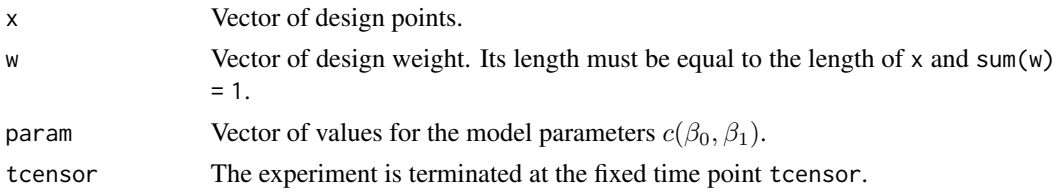

# Value

Fisher information matrix.

# References

Schmidt, D., & Schwabe, R. (2015). On optimal designs for censored data. Metrika, 78(3), 237- 257.

FIM\_3par\_exp\_censor1 *Fisher Information Matrix for a 3-Parameter Cox Proportional-Hazards Model for Type One Censored Data*

#### Description

It provides the cpp function for the FIM introduced in Page 247 of Schmidt and Schwabe (2015) for type one censored data.

# Usage

```
FIM_3par_exp_censor1(x, w, param, tcensor)
```
# Arguments

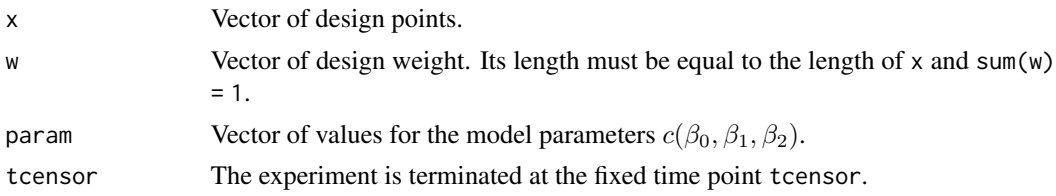

# Value

Fisher information matrix.

# References

Schmidt, D., & Schwabe, R. (2015). On optimal designs for censored data. Metrika, 78(3), 237- 257.

<span id="page-28-0"></span>FIM\_3par\_exp\_censor2 *Fisher Information Matrix for a 3-Parameter Cox Proportional-Hazards Model for Random Censored Data*

# Description

It provides the cpp function for the FIM introduced in Page 247 of Schmidt and Schwabe (2015) for random censored data (type two censored data).

## Usage

FIM\_3par\_exp\_censor2(x, w, param, tcensor)

# Arguments

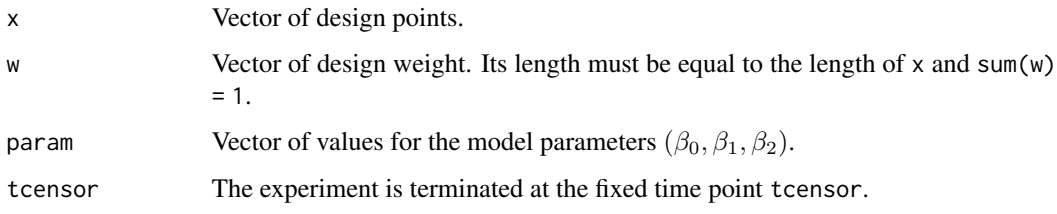

# Value

Fisher information matrix.

# References

Schmidt, D., & Schwabe, R. (2015). On optimal designs for censored data. Metrika, 78(3), 237- 257.

FIM\_exp\_2par *Fisher Information Matrix for the 2-Parameter Exponential Model*

#### Description

It provides the cpp function for FIM for the model  $\sim a + \exp(-b \times x)$ .

#### Usage

FIM\_exp\_2par(x, w, param)

#### <span id="page-29-0"></span>Arguments

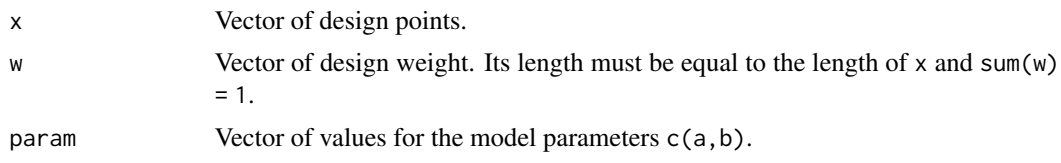

# Details

The FIM does not depend on the value of a.

# Value

Fisher information matrix.

#### References

Dette, H., & Neugebauer, H. M. (1997). Bayesian D-optimal designs for exponential regression models. Journal of Statistical Planning and Inference, 60(2), 331-349.

# Examples

 $FIM\_exp\_2par(x = c(1, 2), w = c(.5, .5), param = c(3, 4))$ 

FIM\_kinetics\_alcohol *Fisher Information Matrix for the Alcohol-Kinetics Model*

# Description

It provides the cpp function for FIM for the model  $\sim$  (b3  $\star$  x1)/(1 + b1  $\star$  x1 + b2  $\star$  x2)

#### Usage

FIM\_kinetics\_alcohol(x1, x2, w, param)

# Arguments

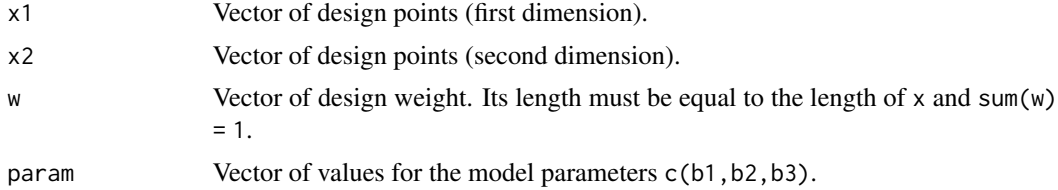

# Value

Fisher information matrix.

<span id="page-30-0"></span>

#### Description

It provides the cpp function for FIM for the model  $\gamma$ /(1 + exp(-b  $\star$ (x -a))). In item response theory (IRT),  $a$  is the item difficulty parameter,  $b$  is the item discrimination parameter and  $x$  is the person ability parameter.

#### Usage

FIM\_logistic(x, w, param)

#### **Arguments**

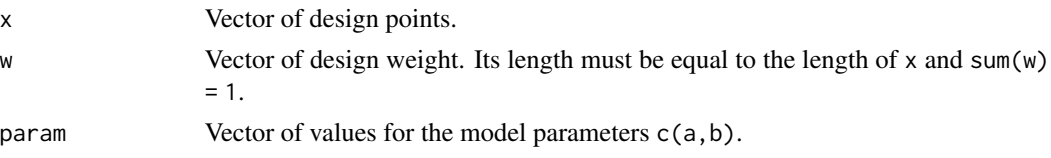

#### Details

It can be shown that minimax and standardized D-optimal designs for the 2PL model is symmetric around point  $a_M = (a^L + a^U)/2$  where  $a^L$  and  $a^U$  are the lower bound and upper bound for parameter a, respectively. In [ICA.control](#page-35-1), arguments sym and sym\_point can be used to specify  $a_M$  and find accurate symmetric optimal designs.

#### Value

Fisher information matrix.

#### Examples

FIM\_logistic(x = c(1, 2), w = c(.5, .5), param = c(2, 1))

FIM\_logistic\_2pred *Fisher Information Matrix for the Logistic Model with Two Predictors*

#### **Description**

```
It provides the cpp function for FIM for the following model:
\exp(b\theta + b1 \times x1 + b2 \times x2 + b3 \times x1 \times x2) / (1 + \exp(b\theta + b1 \times x1 + b2 \times x2 + b3 \times x1 \times x2)).
```
#### Usage

FIM\_logistic\_2pred(x1, x2, w, param)

#### <span id="page-31-0"></span>Arguments

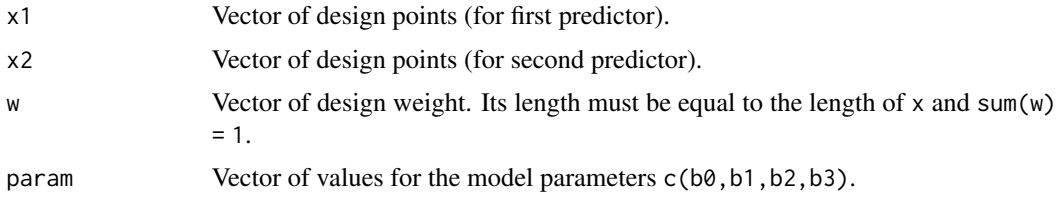

# Value

Fisher information matrix.

FIM\_logistic\_4par *Fisher Information Matrix for the 4-Parameter Logistic Model*

# Description

It provides the cpp function for the FIM for the model ~theta1/(1+exp(theta2\*x+theta3))+theta4. This model is another re-parameterization of the 4-parameter Hill model. For more details, see Eq. (1) and (2) in Hyun and Wong (2015).

#### Usage

FIM\_logistic\_4par(x, w, param)

# Arguments

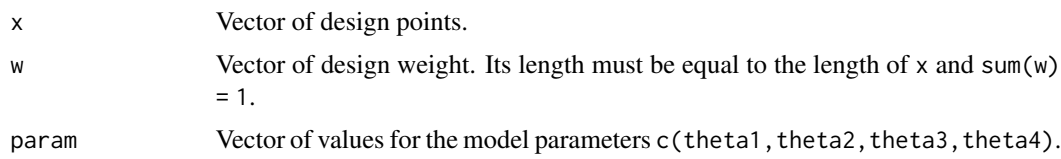

# Details

The fisher information matrix does not depend on theta4.

## Value

Fisher information matrix.

# References

Hyun, S. W., & Wong, W. K. (2015). Multiple-Objective Optimal Designs for Studying the Dose Response Function and Interesting Dose Levels. The international journal of biostatistics, 11(2), 253-271.

# <span id="page-32-0"></span>FIM\_loglin 33

# See Also

[multiple](#page-66-1)

# Examples

```
FIM_logistic_4par(x = c(-6.9, -4.6, -3.9, 6.7),
                 w = c(0.489, 0.40, 0.061, 0.050),
                 param = c(1.563, 1.790, 8.442, 0.137))
```

```
FIM_loglin Fisher Information Matrix for the Mixed Inhibition Model
```
# Description

It provides the cpp function for the FIM for the model  $\sim$ theta $\theta$  + theta1\* log(x + theta2).

# Usage

FIM\_loglin(x, w, param)

#### Arguments

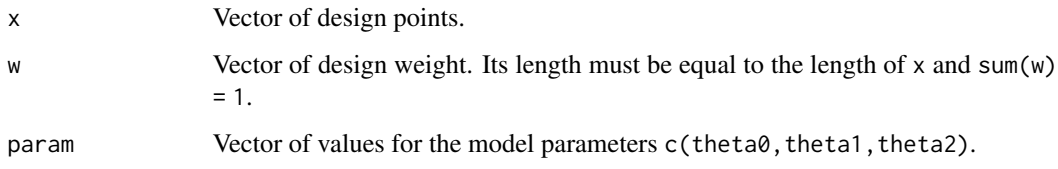

# Details

The FIM of this model does not depend on the parameter theta0.

#### Value

Fisher information matrix.

# References

Dette, H., Kiss, C., Bevanda, M., & Bretz, F. (2010). Optimal designs for the EMAX, log-linear and exponential models. Biometrika, 97(2), 513-518.

<span id="page-33-0"></span>FIM\_mixed\_inhibition *Fisher Information Matrix for the Mixed Inhibition Model.*

# Description

It provides the cpp function for FIM for the model  $\sim$  V $\star$ S/(Km  $\star$  (1 + I/Kic)+ S  $\star$  (1 + I/Kiu))

#### Usage

FIM\_mixed\_inhibition(S, I, w, param)

#### Arguments

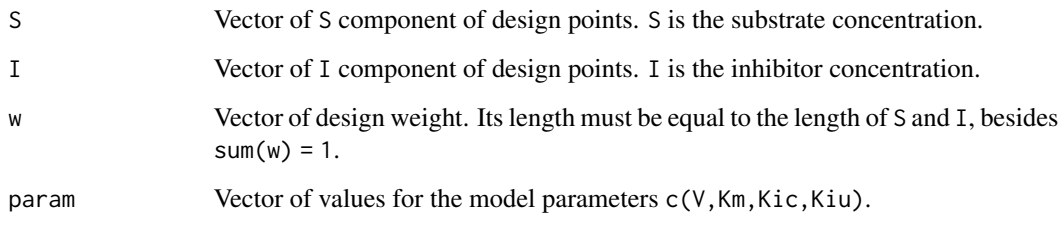

#### Details

The optimal design does not depend on parameter  $V$ .

# Value

Fisher information matrix of design.

#### References

Bogacka, B., Patan, M., Johnson, P. J., Youdim, K., & Atkinson, A. C. (2011). Optimum design of experiments for enzyme inhibition kinetic models. Journal of biopharmaceutical statistics, 21(3), 555-572.

#### Examples

```
FIM_mixed_inhibition(S = c(30, 3.86, 30, 4.60),
                    I = c(0, 0, 5.11, 4.16), w = rep(.25, 4),param = c(1.5, 5.2, 3.4, 5.6)
```
<span id="page-34-0"></span>FIM\_power\_logistic *Fisher Information Matrix for the Power Logistic Model*

# Description

It provides the cpp function for FIM for the model  $\gamma$ 1/(1 + exp(-b  $\star$ (x -a))) $\gamma$ s, but when s is fixed (a two by two matrix).

# Usage

```
FIM_power_logistic(x, w, param, s)
```
# Arguments

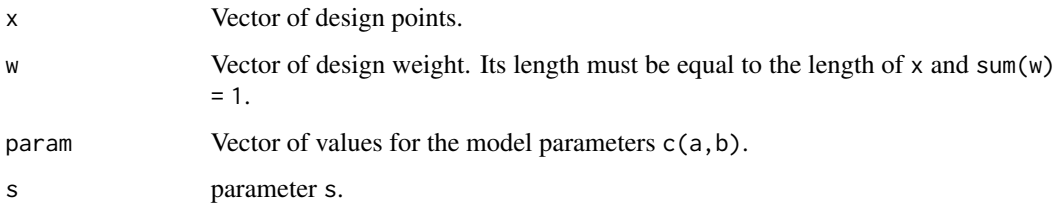

# Value

Fisher information matrix.

#### Note

This matrix is a two by two matrix and not equal to the Fisher information matrix for the power logistic model when the derivative is taken with respect to all the three parameters. This matrix is only given to be used in some illustrative examples.

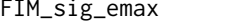

FIM\_sig\_emax *Fisher Information Matrix for the Sigmoid Emax Model*

#### Description

It provides the cpp function for FIM for the model  $\n b1+(b2-b1)*(x^b4)/(x^b4+b3^b4)$ 

#### Usage

FIM\_sig\_emax(x, w, param)

# <span id="page-35-0"></span>Arguments

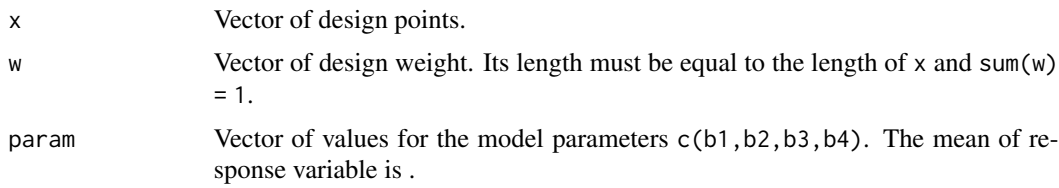

# Value

Fisher information matrix.

#### <span id="page-35-1"></span>ICA.control *Returns ICA Control Optimization Parameters*

# Description

The function ICA.control returns a list of ICA control parameters.

### Usage

```
ICA.control(
  ncount = 40,
 nimp = ncount/10,
  \text{assim\_coeff} = 4,
  revol_rate = 0.3,
  damp = 0.99,
  uniting_threshold = 0.02,
  equal_weight = FALSE,
  sym = FALSE,
  sym_point = NULL,
  stop_rule = c("maxiter", "equivalence"),
  stoptol = 0.99,
  checkfreq = 0,
 plot_cost = TRUE,
 plot_sens = TRUE,
 plot_3d = c("lattice", "rgl"),
  trace = TRUE,rseed = NULL
)
```
# Arguments

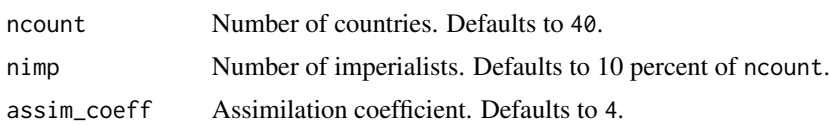
### ICA.control 37

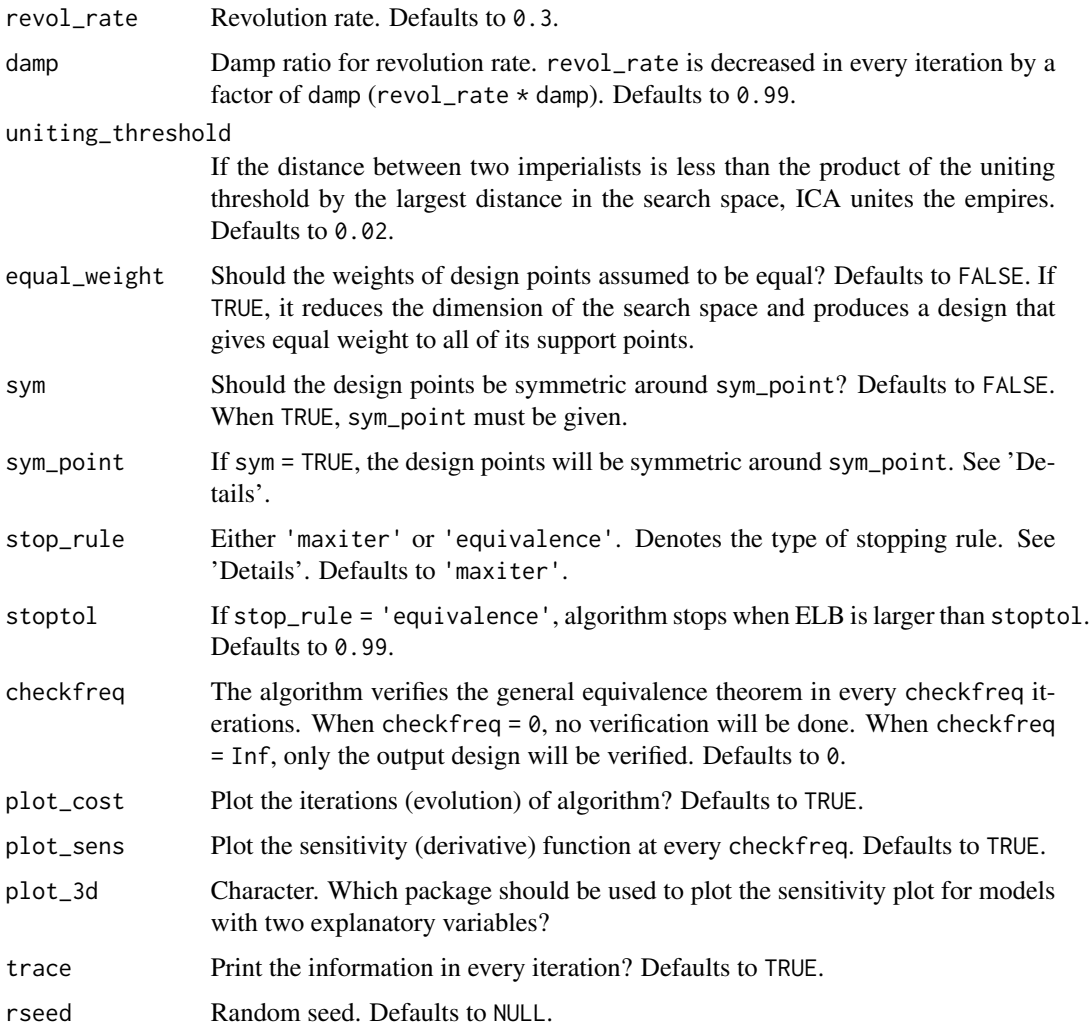

## Details

If stop\_rule = 'maxiter', the algorithm iterates until maximum number of iterations. If stope\_rule = 'equivalence', the algorithm stops when either ELB is greater than stoptol or it reaches maxiter. In this case, you must specify the check frequency by checkfreq. Note that checking equivalence theorem is a very time consuming process, especially for Bayesian and minimax design problems. We advise using this option only for locally, multiple objective and robust optimal designs.

What to follows shows how sym\_point and sym may be useful?

Assume the 2PL model of the form  $P(Y = 1) = \frac{1}{1 + exp(-b(x-a))}$  and let the parameters a and b belong to  $[a_L, a_U]$  and  $[b_L, b_U]$ , respectively. It can be shown that the optimal design for this model is symmetric around  $a_M = \frac{a_L + a_U}{2}$ . For this model, to find accurate symmetric designs, one can set sym = TRUE and provide the value of the  $a_M$  via sym\_point. In this case, the output design will be symmetric around the point sym\_point. The length of sym\_point must be equal to the number of model predictors, here, is equal to 1.

### Value

A list of ICA control parameters.

## Examples

ICA.control(ncount = 100)

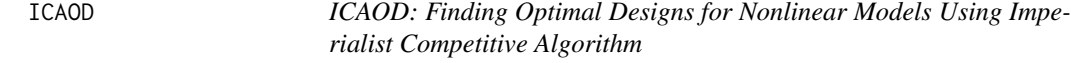

## **Description**

Different functions are available to find optimal designs for linear and nonlinear models using the imperialist competitive algorithm (ICA). Because the optimality criteria for linear and nonlinear models depend on the unknown parameters, one should choose on of the following method to deal with the parameter-dependency based on the available information for the unknown parameters:

- [locally](#page-41-0): finds locally optimal designs. A vector of initial estimates or guess is available for the vector of model parameters from a pilot or similar study.
- [bayes](#page-2-0): finds Bayesian optimal designs. A continuous prior is available for the vector of unknown model parameters.
- [robust](#page-75-0): finds robust or optimum-in-average designs. It is similar to [bayes](#page-2-0), but uses a discrete prior.
- [minimax](#page-54-0): finds minimax and standardized maximin optimal designs. Each of the unknown parameters belongs to a user-specified interval. The purpose is to find a design that protects the user against the worst scenario over the parameter space. Standardized designs should be used when locally optimal design of the model of interest has an analytical solution.

Some functions are also available to find optimal designs for special applications:

- [multiple](#page-66-0): finds locally multiple objective optimal designs for the 4-parameter Hill model with application in dose-response stuides. It uses the same strategy as locally to deal with the unknown model parameters.
- [bayescomp](#page-13-0): finds a design that meets the dual goal of the parameter estimation and increasing the probability of a particular outcome in a binary response model. It uses the same strategy as the function bayes to deal with the unknown mode parameters and applicable in medicine studies.

# Details

The functions [locally](#page-41-0) and [robust](#page-75-0) are very easy to be applied and they are usually fast. The speed of the functions [bayes](#page-2-0) and [minimax](#page-54-0) considerably depends on the value of the tuning parameters.

The following functions may also be used to verify the optimality of an output design for each of the above criterion:

• [senslocally](#page-91-0)

- [sensrobust](#page-109-0)
- [sensbayes](#page-83-0)
- [sensminimax](#page-98-0)
- [sensmultiple](#page-106-0)
- [sensbayescomp](#page-88-0)

For more details see Masoudi et al. (2017, 2019).

#### References

Masoudi E, Holling H, Wong WK (2017). Application of Imperialist Competitive Algorithm to Find Minimax and Standardized Maximin Optimal Designs. Computational Statistics and Data Analysis, 113, 330-345. <doi:10.1016/j.csda.2016.06.014>

Masoudi E, Holling H, Duarte BP, Wong Wk (2019). Metaheuristic Adaptive Cubature Based Algorithm to Find Bayesian Optimal Designs for Nonlinear Models. Journal of Computational and Graphical Statistics. <doi:10.1080/10618600.2019.1601097>

<span id="page-38-0"></span>leff *Calculates Relative Efficiency for Locally Optimal Designs*

#### Description

Given a vector of initial estimates for the parameters, this function calculates the D-and PA- efficiency of a design  $\xi_1$  with respect to a design  $\xi_2$ . Usually,  $\xi_2$  is an optimal design.

# Usage

```
leff(
  formula,
 predvars,
 parvars,
  family = gaussian(),
  inipars,
  type = c("D", "PA"),
  fimfunc = NULL,
 x2,
  w2,
  x1,
 w1,
 npar = length(inipars),
  prob = NULL
)
```
 $\text{left}$  39

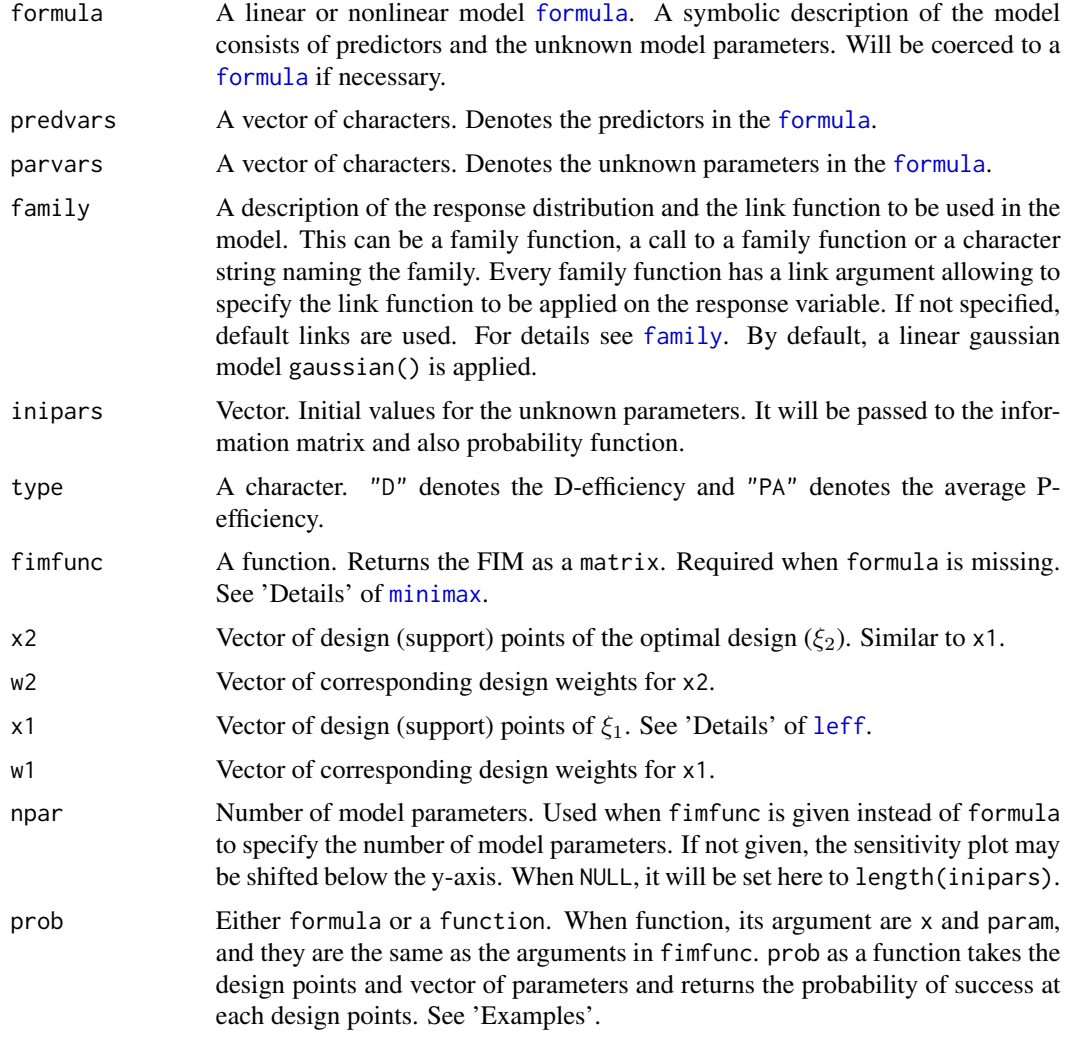

# Details

For a known  $\theta_0$ , relative D-efficiency is

$$
exp(\frac{log|M(\xi_1,\theta_0)| - log|M(\xi_2,\theta_0)|}{npar})
$$

The relative P-efficiency is

$$
\exp(\log(\sum_{i=1}^{k} w_{1i} p(x_{1i}, \theta_0) - \log(\sum_{i=1}^{k} w_{2i} p(x_{2i}, \theta_0))
$$

where  $x_2$  and  $w_2$  are usually the support points and the corresponding weights of the optimal design, respectively.

The argument x1 is the vector of design points. For design points with more than one dimension (the models with more than one predictors), it is a concatenation of the design points, but **dimension**wise. For example, let the model has three predictors  $(I, S, Z)$ . Then, a two-point optimal design has the following points: {point1 =  $(I_1, S_1, Z_1)$ , point2 =  $(I_2, S_2, Z_2)$ }. Then, the argument x1 is equal to  $x = c(11, 12, S1, S2, Z1, Z2)$ .

# Value

A value between 0 and 1.

#### References

McGree, J. M., Eccleston, J. A., and Duffull, S. B. (2008). Compound optimal design criteria for nonlinear models. Journal of Biopharmaceutical Statistics, 18(4), 646-661.

## Examples

```
p \leftarrow c(1, -2, 1, -1)prior4.4 <- uniform(p -1.5, p + 1.5)
formula4.4 <- ~exp(b0+b1*x1+b2*x2+b3*x1*x2)/(1+exp(b0+b1*x1+b2*x2+b3*x1*x2))
prob4.4 <- \sim1-1/(1+exp(b0 + b1 * x1 + b2 * x2 + b3 * x1 * x2))
predvars4.4 <- c("x1", "x2")parvars4.4 <- c("b0", "b1", "b2", "b3")
```

```
# Locally D-optimal design is as follows:
## weight and point of D-optimal design
# Point1 Point2 Point3 Point4
# /1.00000 \ /-1.00000\ /0.06801 \ /1.00000 \
# \-1.00000/ \-1.00000/ \1.00000 / \1.00000 /
# Weight1 Weight2 Weight3 Weight4
# 0.250 0.250 0.250 0.250
```

```
xopt_D <- c(1, -1, .0680, 1, -1, -1, 1, 1)
wopt_D < - rep(.25, 4)
```

```
# Let see if we use only three of the design points, what is the relative efficiency.
left(formula = formula4.4, predvars = predvars4.4, parvars = parvars4.4, family = binomial(),
     x1 = c(1, -1, .0680, -1, -1, 1), w1 = c(.33, .33, .33),inipars = p,
     x2 = xopt_D, w2 = wopt_D
```

```
# Wow, it heavily drops!
```

```
# Locally P-optimal design has only one support point and is -1 and 1
xopt_P < -c(-1, 1)wopt_P < -1
```

```
# What is the relative P-efficiency of the D-optimal design with respect to P-optimal design?
leff(formula = formula4.4, predvars = predvars4.4, parvars = parvars4.4, family = binomial(),
     x1 = xopt_D, w1 = wopt_D,
     inipars = p,
```
42 and the state of the state of the state of the state of the state of the state of the state of the state of the state of the state of the state of the state of the state of the state of the state of the state of the sta

```
type = "PA",
    prob = prob4.4,x2 = xopt_P, w2 = wopt_P# .535
```
<span id="page-41-0"></span>

locally *Locally D-Optimal Designs*

# Description

Finds locally D-optimal designs for linear and nonlinear models. It should be used when a vector of initial estimates is available for the unknown model parameters. Locally optimal designs may not be efficient when the initial estimates are far away from the true values of the parameters.

# Usage

```
locally(
  formula,
  predvars,
  parvars,
  family = gaussian(),lx,
  ux,
  iter,
  k,
  inipars,
  fimfunc = NULL,
  ICA.contrib = list(),sens.control = list(),
  initial = NULL,
  npar = length(inipars),
 plot_3d = c("lattice", "rgl"),
  x = NULL,crtfunc = NULL,
  sensfunc = NULL
)
```
## Arguments

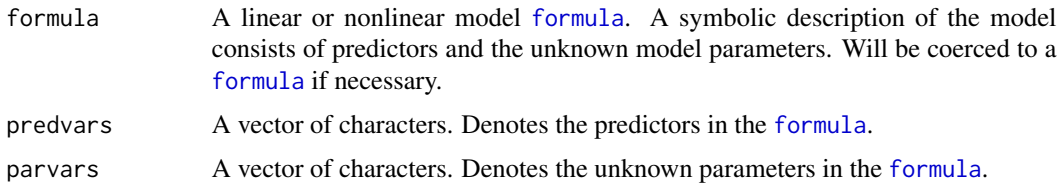

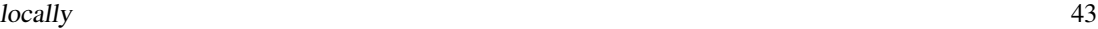

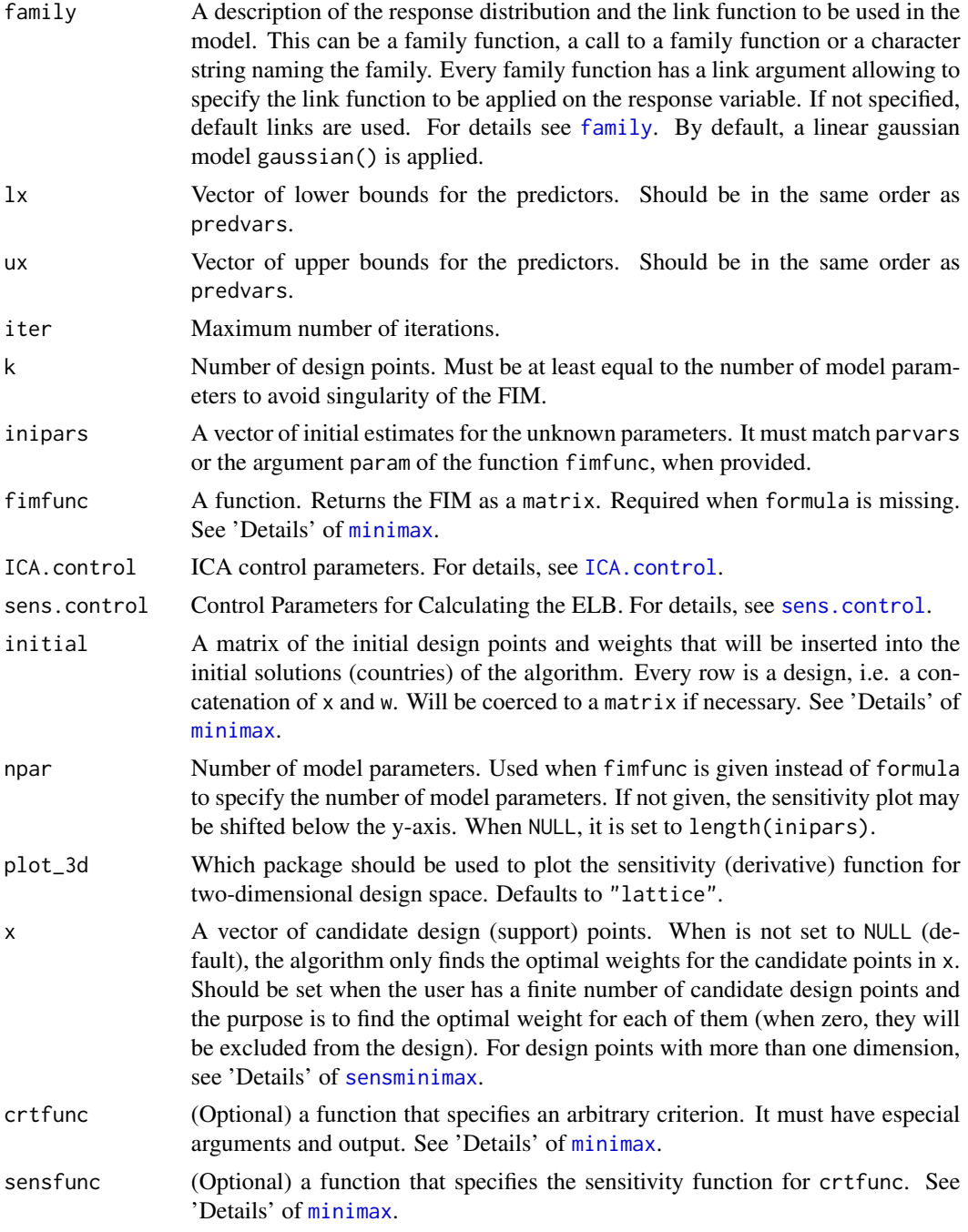

# Details

Let  $M(\xi, \theta_0)$  be the Fisher information matrix (FIM) of a k–point design  $\xi$  and  $\theta_0$  be the vector of the initial estimates for the unknown parameters. A locally D-optimal design  $\xi^*$  minimizes over  $\Xi$ 

 $-\log|M(\xi, \theta_0)|.$ 

One can adjust the tuning parameters in [ICA.control](#page-35-0) to set a stopping rule based on the general equivalence theorem. See "Examples" below.

#### Value

an object of class minimax that is a list including three sub-lists:

arg A list of design and algorithm parameters.

evol A list of length equal to the number of iterations that stores the information about the best design (design with least criterion value) of each iteration. evol[[iter]] contains:

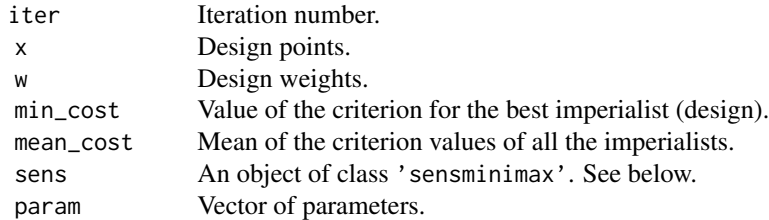

empires A list of all the empires of the last iteration.

alg A list with following information:

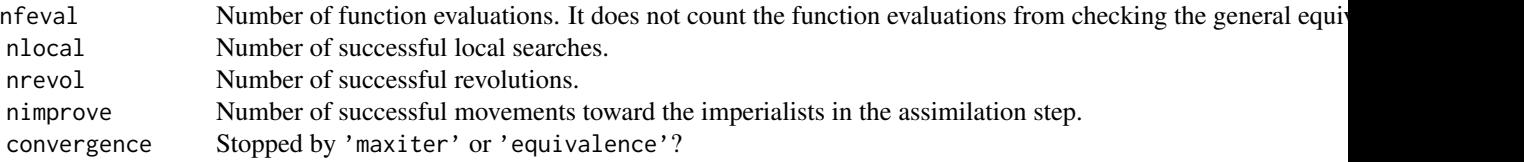

method A type of optimal designs used.

design Design points and weights at the final iteration.

out A data frame of design points, weights, value of the criterion for the best imperialist (min\_cost), and Mean of the criterion values of all the imperialistsat each iteration (mean\_cost).

The list sens contains information about the design verification by the general equivalence theorem. See sensminimax for more details. It is given every ICA.control\$checkfreq iterations and also the last iteration if ICA.control\$checkfreq >= 0. Otherwise, NULL.

param is a vector of parameters that is the global minimum of the minimax criterion or the global maximum of the standardized maximin criterion over the parameter space, given the current x, w.

# References

Masoudi E, Holling H, Wong W.K. (2017). Application of Imperialist Competitive Algorithm to Find Minimax and Standardized Maximin Optimal Designs. Computational Statistics and Data Analysis, 113, 330-345.

locally the control of the control of the control of the control of the control of the control of the control of the control of the control of the control of the control of the control of the control of the control of the

# See Also

[senslocally](#page-91-0)

# Examples

```
#################################
# Exponential growth model
################################
# See how we set stopping rule by adjusting 'stop_rule', 'checkfreq' and 'stoptol'
# It calls the 'senslocally' function every checkfreq = 50 iterations to
# calculate the ELB. if ELB is greater than stoptol = .95, then the algoithm stops.
# initializing by one iteration
res1 \le locally(formula = \sima + exp(-b*x), predvars = "x", parvars = c("a", "b"),
                1x = 0, ux = 1, inipars = c(1, 10),
                iter = 1, k = 2,ICA.control= ICA.control(rseed = 100,
                                          stop_rule = "equivalence",
                                          checkfreq = 20, stoptol = .95)## Not run:
  # update the algorithm
  res1 <- update(res1, 150)
  #stops at iteration 21 because ELB is greater than .95
## End(Not run)
### fixed x, lx and ux are only required for equivalence theorem
## Not run:
  res1.1 <- locally(formula = \alpha + exp(-b*x), predvars = "x", parvars = c("a", "b"),
                    1x = 0, ux = 1, inipars = c(1, 10),
                    iter = 100,
                    x = c(.25, .5, .75),
                    ICA.control= ICA.control(rseed = 100))
  plot(res1.1)
  # we can not have an optimal design using this x
## End(Not run)
################################
## two parameter logistic model
################################
res2 <- locally(formula = \sim 1/(1 + \exp(-b \times (x - a))),
                predvars = "x", parvars = c("a", "b"),
                family = binomial(), 1x = -3, ux = 3,
                inipars = c(1, 3), iter = 1, k = 2,
                ICA.control= list(rseed = 100, stop_rule = "equivalence",
                                  checkfreq = 50, stoptol = .95)
## Not run:
  res2 <- update(res2, 100)
  # stops at iteration 51
## End(Not run)
```

```
################################
# A model with two predictors
################################
# mixed inhibition model
## Not run:
  res3 <- locally(formula = \sim V*S/(Km * (1 + I/Kic)+ S * (1 + I/Kiu)),
                  predvars = c("S", "I"),parvars = c("V", "Km", "Kic", "Kiu"),
                  family = gaussian(),
                  lx = c(0, 0), ux = c(30, 60),k = 4,iter = 300,
                  inipars = c(1.5, 5.2, 3.4, 5.6),
                  ICA.control= list(rseed = 100, stop_rule = "equivalence",
                                    checkfreq = 50, stoptol = .95)# stops at iteration 100
## End(Not run)
## Not run:
  # fixed x
  res3.1 <- locally(formula = \sim V*S/(Km * (1 + I/Kic)+ S * (1 + I/Kiu)),
                    predvars = c("S", "I"),parvars = c("V", "Km", "Kic", "Kiu"),
                    family = gaussian(),
                    lx = c(0, 0), ux = c(30, 60),iter = 100,
                    x = c(20, 4, 20, 4, 10, 0, 0, 30, 3, 2),inipars = c(1.5, 5.2, 3.4, 5.6),
                    ICA.control= list(rseed = 100))
## End(Not run)
###################################
# user-defined optimality criterion
##################################
# When the model is defined by the formula interface
# A-optimal design for the 2PL model.
# the criterion function must have argument x, w fimfunc and the parameters defined in 'parvars'.
# use 'fimfunc' as a function of the design points x, design weights w and
# the 'parvars' parameters whenever needed.
Aopt \le-function(x, w, a, b, fimfunc){
  sum(diag(solve(fimfunc(x = x, w = w, a = a, b = b))))
}
## the sensitivtiy function
# xi_x is a design that put all its mass on x in the definition of the sensitivity function
# x is a vector of design points
```
### locally the control of the control of the control of the control of the control of the control of the control o

```
Aopt_sens \leq function(xi_x, x, w, a, b, fimfunc){
  fim \le fimfunc(x = x, w = w, a = a, b = b)
 M_inv <- solve(fim)
 M_x \le -\text{fimfunc}(x = x_i x, w = 1, a = a, b = b)sum(diag(M_inv %*% M_x %*% M_inv)) - sum(diag(M_inv))
}
res4 <- locally(formula = \sim 1/(1 + \exp(-b \times (x-a))), predvars = "x",
                parvars = c("a", "b"), family = "binomial",
                1x = -3, ux = 3, inipars = c(1, 1.25),
                iter = 1, k = 2,crtfunc = Aopt,
                sensfunc = Aopt_sens,
                ICA.control = list(checkfreq = Inf))
## Not run:
  res4 <- update(res4, 50)
## End(Not run)
# When the FIM of the model is defined directly via the argument 'fimfunc'
# the criterion function must have argument x, w fimfunc and param.
# use 'fimfunc' as a function of the design points x, design weights w
# and param whenever needed.
Aopt2 <-function(x, w, param, fimfunc){
  sum(diag(solve(fimfunc(x = x, w = w, param = param))))
}
## the sensitivtiy function
# xi_x is a design that put all its mass on x in the definition of the sensitivity function
# x is a vector of design points
Aopt_sens2 <- function(xi_x, x, w, param, fimfunc){
  fim \le fimfunc(x = x, w = w, param = param)
  M_inv <- solve(fim)
  M_x < - fimfunc(x = xi_x, w = 1, param = param)
  sum(diag(M_inv %*% M_x %*% M_inv)) - sum(diag(M_inv))
}
res4.1 <- locally(fimfunc = FIM_logistic,
                  1x = -3, ux = 3, inipars = c(1, 1.25),
                  iter = 1, k = 2,crtfunc = Aopt2,
                  sensfunc = Aopt_sens2,
                  ICA.control = list(checkfreq = Inf))
## Not run:
  res4.1 <- update(res4.1, 50)
  plot(res4.1)
## End(Not run)
# locally c-optimal design
# example from Chaloner and Larntz (1989) Figure 3
c\_opt <-function(x, w, a, b, fimfunc){
  gam <- log(.95/(1-.95))
```

```
M \leq -\text{fimfunc}(x = x, w = w, a = a, b = b)c \le - matrix(c(1, -\text{gam} \cdot b^*(-2)), nrow = 1)
 B \leq t(c) %*% c
 sum(diag(B %*% solve(M)))
}
c_sens <- function(xi_x, x, w, a, b, fimfunc){
 gam <- log(.95/(1-.95))
 M \le -\text{fimfunc}(x = x, w = w, a = a, b = b)M_inv <- solve(M)
 M_x \leq -fimfunc(x = x_i x, w = 1, a = a, b = b)c \le matrix(c(1, -gam * b^(-2)), nrow = 1)
 B \le -t(c) %*% c
 sum(diag(B %*% M_inv %*% M_x %*% M_inv)) - sum(diag(B %*% M_inv))
}
res4.2 <- locally(formula = \gamma1/(1 + exp(-b * (x-a))), predvars = "x",
                   parvars = c("a", "b"), family = "binomial",
                   1x = -1, ux = 1, inipars = c(0, 7),
                   iter = 1, k = 2,crtfunc = c_opt, sensfunc = c_sens,
                   ICA.contrib = list(rseed = 1, checkfreq = Inf))## Not run:
res4.2 <- update(res4.2, 100)
## End(Not run)
```
locallycomp *Locally DP-Optimal Designs*

# Description

Finds compound locally DP-optimal designs that meet the dual goal of parameter estimation and increasing the probability of a particular outcome in a binary response model. A compound locally DP-optimal design maximizes the product of the efficiencies of a design  $\xi$  with respect to D- and average P-optimality, weighted by a pre-defined mixing constant  $0 \le \alpha \le 1$ .

## Usage

```
locallycomp(
  formula,
 predvars,
 parvars,
  family = gaussian(),
  lx,
  ux,
  alpha,
```
# locallycomp 49

```
prob,
 iter,
 k,
 inipars,
 fimplunc = NULL,ICA.control = list(),
 sens.control = list(),
 initial = NULL,
 npar = length(inipars),
 plot_3d = c("lattice", "rgl")\overline{)}
```
# Arguments

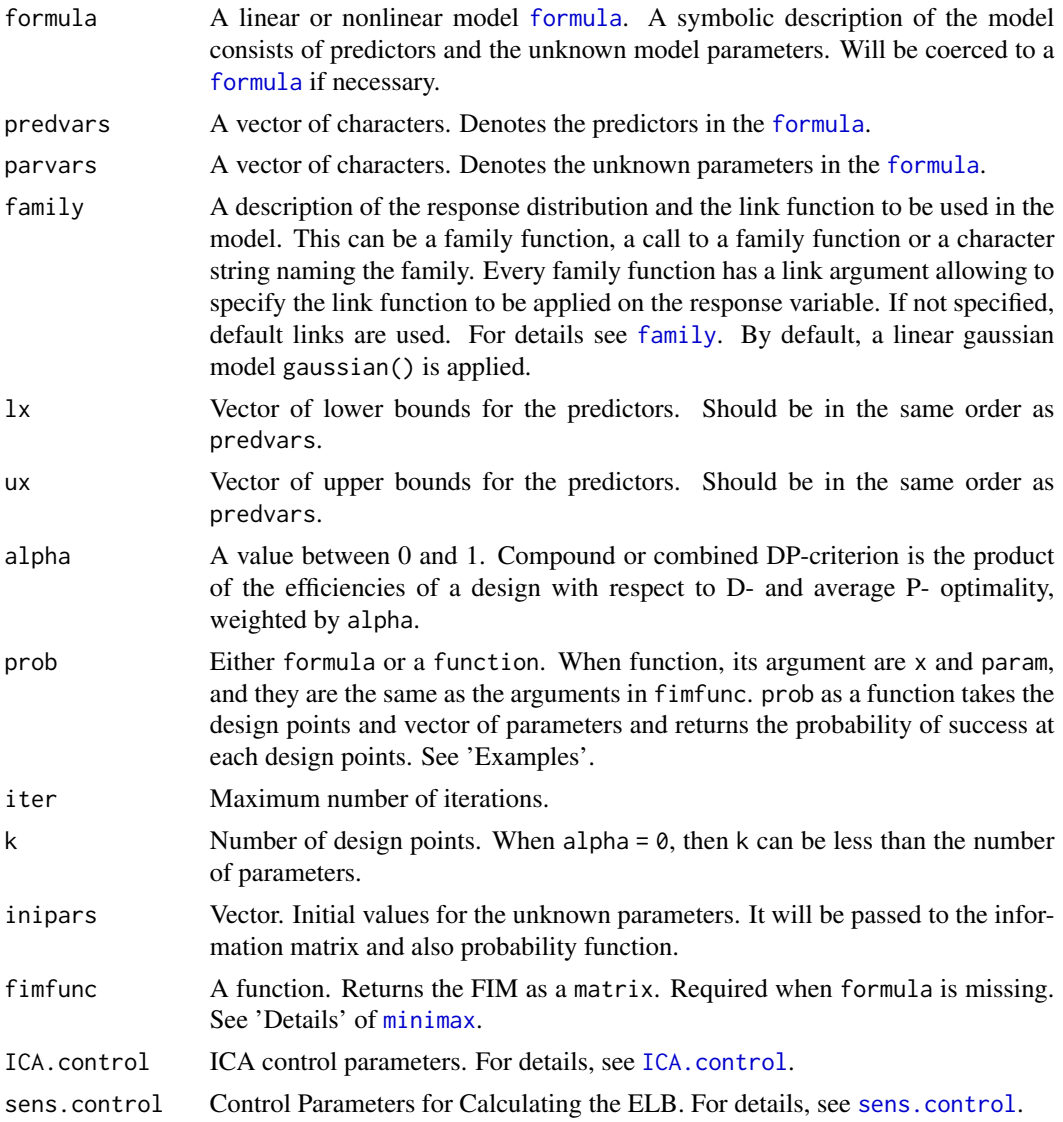

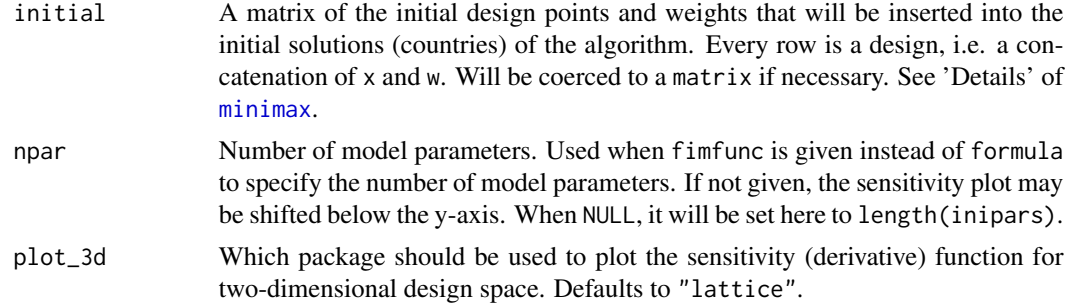

## Details

Let  $\Xi$  be the space of all approximate designs with k design points (support points) at  $x_1, x_2, ..., x_k$ from design space  $\chi$  with corresponding weights  $w_1, ..., w_k$ . Let  $M(\xi, \theta)$  be the Fisher information matrix (FIM) of a k-point design  $\xi$ ,  $\theta_0$  is a user-given vector of initial estimates for the unknown parameters  $\theta$  and  $p(x_i, \theta)$  is the ith probability of success given by  $x_i$  in a binary response model. A compound locally DP-optimal design maximizes over Ξ

$$
\frac{\alpha}{q} \log|M(\xi, \theta_0)| + (1 - \alpha) \log \left( \sum_{i=1}^k w_i p(x_i, \theta_0) \right).
$$

Use [plot](#page-0-0) function to verify the general equivalence theorem for the output design or change checkfreq in [ICA.control](#page-35-0).

One can adjust the tuning parameters in [ICA.control](#page-35-0) to set a stopping rule based on the general equivalence theorem. See "Examples" in [locally](#page-41-0).

## Value

an object of class minimax that is a list including three sub-lists:

- arg A list of design and algorithm parameters.
- evol A list of length equal to the number of iterations that stores the information about the best design (design with least criterion value) of each iteration. evol[[iter]] contains:

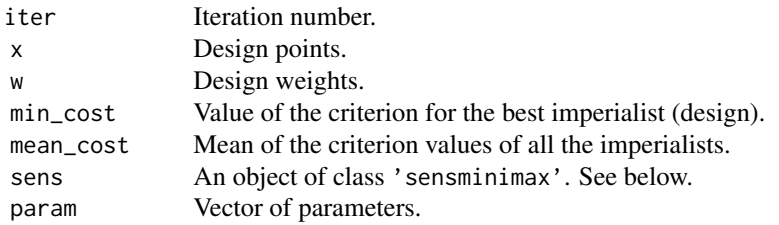

empires A list of all the empires of the last iteration.

alg A list with following information:

nfeval Number of function evaluations. It does not count the function evaluations from checking the general equi

locallycomp 51

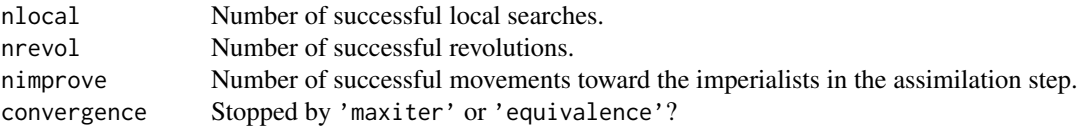

method A type of optimal designs used.

design Design points and weights at the final iteration.

out A data frame of design points, weights, value of the criterion for the best imperialist (min\_cost), and Mean of the criterion values of all the imperialistsat each iteration (mean\_cost).

The list sens contains information about the design verification by the general equivalence theorem. See sensminimax for more details. It is given every ICA.control\$checkfreq iterations and also the last iteration if ICA.control\$checkfreq >= 0. Otherwise, NULL.

param is a vector of parameters that is the global minimum of the minimax criterion or the global maximum of the standardized maximin criterion over the parameter space, given the current x, w.

#### References

McGree, J. M., Eccleston, J. A., and Duffull, S. B. (2008). Compound optimal design criteria for nonlinear models. Journal of Biopharmaceutical Statistics, 18(4), 646-661.

## Examples

```
## Here we produce the results of Table 2 in in McGree and Eccleston (2008)
# For D- and P-efficiency see, ?leff and ?peff
```

```
p \leftarrow c(1, -2, 1, -1)prior4.4 <- uniform(p -1.5, p + 1.5)
formula4.4 <- ~exp(b0+b1*x1+b2*x2+b3*x1*x2)/(1+exp(b0+b1*x1+b2*x2+b3*x1*x2))
prob4.4 \leq \frac{1-1}{(1+exp(b0 + b1 + x1 + b2 + x2 + b3 + x1 + x2))}predvars4.4 <- c("x1", "x2")parvars4.4 <- c("b0", "b1", "b2", "b3")
1b \leftarrow c(-1, -1)ub \leq -c(1, 1)
```

```
# set checkfreq = Inf to ask for equivalence theorem at final step.
res.0 <- locallycomp(formula = formula4.4, predvars = predvars4.4, parvars = parvars4.4,
                     family = binomial(), prob = prob4.4, lx = lb, ux = ub,
                     alpha = 0, k = 1, inipars = p, iter = 10,
                     ICA.control = ICA.control(checkfreq = Inf))
```
## Not run:

```
res.25 <- locallycomp(formula = formula4.4, predvars = predvars4.4, parvars = parvars4.4,
                      family = binomial(), prob = prob4.4, lx = lb, ux = ub,
                      alpha = .25, k = 4, inipars = p, iter = 350,
                      ICA.control = ICA.control(checkfreq = Inf))
```
res.5 <- locallycomp(formula = formula4.4, predvars = predvars4.4, parvars = parvars4.4,

```
family = binomial(), prob = prob4.4, lx = lb, ux = ub,
                     alpha = .5, k = 4, inipars = p, iter = 350,
                     ICA.control = ICA.control(checkfreq = Inf))
res.75 <- locallycomp(formula = formula4.4, predvars = predvars4.4, parvars = parvars4.4,
                      family = binomial(), prob = prob4. 4, lx = lb, ux = ub,
                      alpha = .75, k = 4, inipars = p, iter = 350,
                      ICA.control = ICA.control(checkfreq = Inf))
res.1 <- locallycomp(formula = formula4.4, predvars = predvars4.4, parvars = parvars4.4,
                     family = binomial(), prob = prob4.4, lx = lb, ux = ub,
                     alpha = 1, k = 4, inipars = p, iter = 350,
                     ICA.control = ICA.control(checkfreq = Inf))
#### computing the D-efficiency
# locally D-optimal design is locally DP-optimal design when alpha = 1.
leff(formula = formula4.4, predvars = predvars4.4, parvars = parvars4.4, family = binomial(),
     x1 = res.0$evol[[10]]$x, w1 = res.0$evol[[10]]$w,
     inipars = p,
     x2 = res.1$evol[[350]]$x, w2 = res.1$evol[[350]]$w)
left(formula = formula4.4, predvars = predvars4.4, parvars = parvars4.4, family = binomial(),
     x1 = res.25$evol[[350]]$x, w1 = res.25$evol[[350]]$w,
     inipars = p,
     x2 = res.1$evol[[350]]$x, w2 = res.1$evol[[350]]$w)
left(formula = formula4.4, predvars = predvars4.4, parvars = parvars4.4, family = binomial(),
     x1 = res.5$evol[[350]]$x, w1 = res.5$evol[[350]]$w,
     inipars = p,
     x2 = res.1$evol[[350]]$x, w2 = res.1$evol[[350]]$w)
left(formula = formula4.4, predvars = predvars4.4, parvars = parvars4.4, family = binomial(),
     x1 = res.75$evol[[350]]$x, w1 = res.75$evol[[350]]$w,
     inipars = p,
     x2 = res.1$evol[[350]]$x, w2 = res.1$evol[[350]]$w)
#### computing the P-efficiency
# locally p-optimal design is locally DP-optimal design when alpha = 0.
left(formula = formula4.4, predvars = predvars4.4, parvars = parvars4.4, family = binomial(),
     x2 = res.0$evol[[10]]$x, w2 = res.0$evol[[10]]$w,
     prob = prob4.4,type = "PA",inipars = p,
     x1 = res.25$evol[[350]]$x, w1 = res.25$evol[[350]]$w)
left(formula = formula4.4, predvars = predvars4.4, parvars = parvars4.4, family = binomial(),
     x2 = res.0$evol[[10]]$x, w2 = res.0$evol[[10]]$w,
     prob = prob4.4,inipars = p,
```

```
type = "PA",
     x1 = res.5$evol[[350]]$x, w1 = res.5$evol[[350]]$w)
leff(formula = formula4.4, predvars = predvars4.4, parvars = parvars4.4, family = binomial(),
     x2 = res.0$evol[[10]]$x, w2 = res.0$evol[[10]]$w,
     prob = prob4.4,inipars = p,
     type = "PA",
     x1 = res.75$evol[[350]]$x, w1 = res.75$evol[[350]]$w)
leff(formula = formula4.4, predvars = predvars4.4, parvars = parvars4.4, family = binomial(),
     x2 = res.0$evol[[10]]$x, w2 = res.1$evol[[10]]$w,
     prob = prob4.4,type = "PA",
     inipars = p,
     x1 = res.1$evol[[350]]$x, w1 = res.1$evol[[350]]$w)
```
## End(Not run)

meff *Calculates Relative Efficiency for Minimax Optimal Designs*

## Description

Given a parameter space for the unknown parameters, this function calculates the D-efficiency of a design  $\xi_1$  with respect to a design  $\xi_2$ . Usually,  $\xi_2$  is an optimal design.

## Usage

```
meff(
  formula,
 predvars,
  parvars,
  family = gaussian(),lp,
  up,
  fimfunc = NULL,
  x2,
  w2,
  x1,
  w1,
  standardized = FALSE,
  localdes = NULL,
  crt.minimax.control = list(),
  npar = length(1p))
```
# Arguments

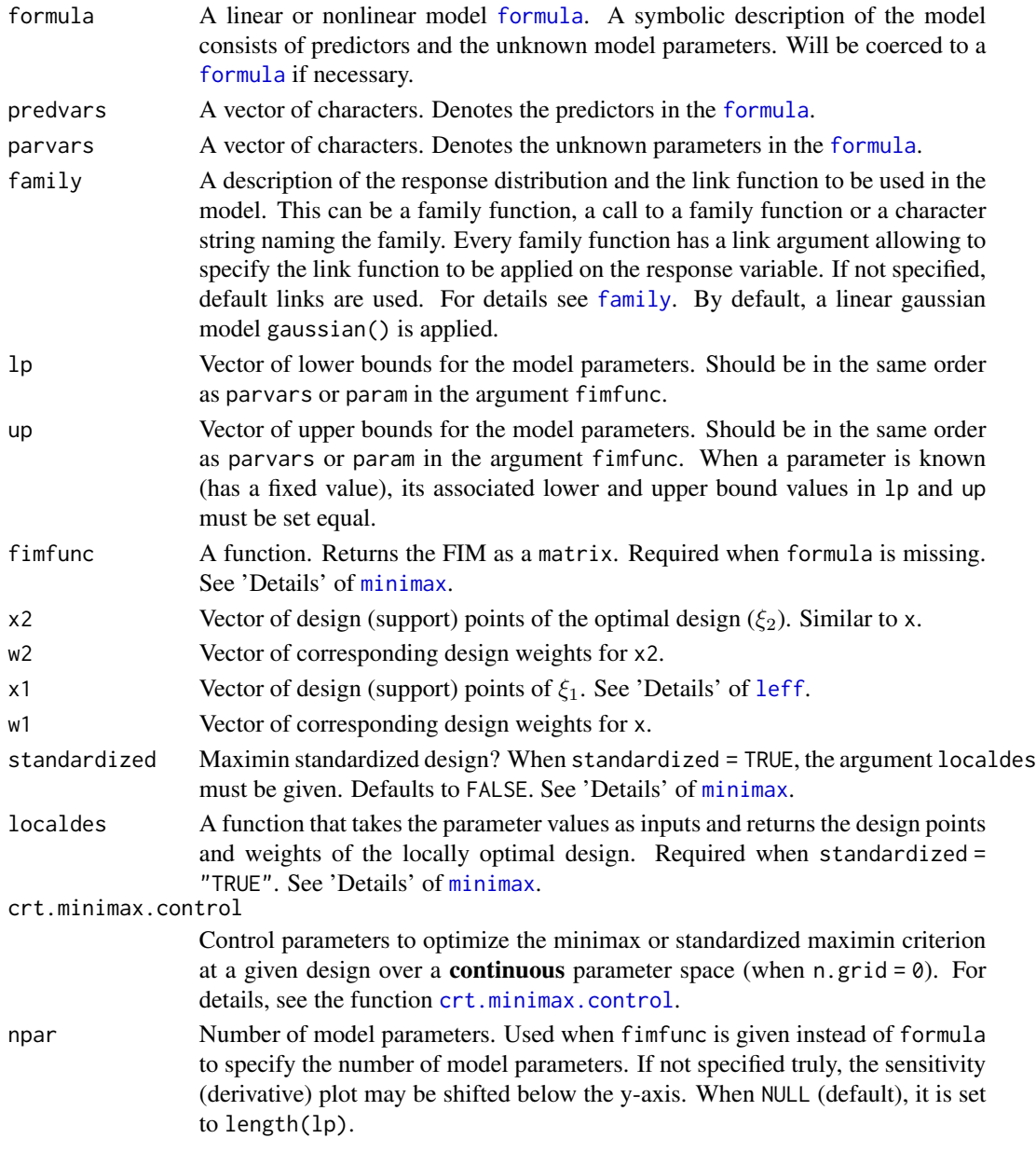

# Details

See Masoudi et al. (2017) for formula details.

The argument x1 is the vector of design points. For design points with more than one dimension (the models with more than one predictors), it is a concatenation of the design points, but dimensionwise. For example, let the model has three predictors  $(I, S, Z)$ . Then, a two-point optimal design has the following points: {point1 =  $(I_1, S_1, Z_1)$ , point2 =  $(I_2, S_2, Z_2)$ }. Then, the argument x is equal to  $x = c(11, 12, S1, S2, Z1, Z2)$ .

#### minimax 55

## Value

A value between 0 and 1.

#### Examples

```
# Relative D-efficiency with respect to the minimax criterion
meff(formula = \gamma1/(1 + exp(-b * (x-a))), predvars = "x",
     parvars = c("a", "b"), family = "binomial",
     lp = c(-3, .5), up = c(3, 2),x2 = c(-3, -1.608782, 0, 1.608782, 3),w2 = c(0.22291601, 0.26438449, 0.02539899, 0.26438449, 0.22291601),
    x1 = c(-1, 1), w1 = c(.5, .5))
```

```
# A function to calculate the locally D-optimal design for the 2PL model
Dopt_2pl <- function(a, b){
 x \leq c(a + (1/b) + 1.5434046, a - (1/b) + 1.5434046)return(list(x = x, w = c(.5, .5)))}
# Relative D-efficiency with respect to the standardized maximin criterion
meff (formula = \sim 1/(1 + \exp(-b \times (x-a))), predvars = "x",
      parvars = c("a", "b"), family = "binomial",
      lp = c(-3, .5), up = c(3, 2),x2 = c(-3, -1.611255, 0, 1.611255, 3),w2 = c(0.22167034, 0.26592974, 0.02479984, 0.26592974, 0.22167034),
      x1 = c(0, -1), w1 = c(.5, .5),standardized = TRUE,
      localdes = Dopt_2pl)
```
<span id="page-54-0"></span>minimax *Minimax and Standardized Maximin D-Optimal Designs*

### Description

Finds minimax and standardized maximin D-optimal designs for linear and nonlinear models. It should be used when the user assumes the unknown parameters belong to a parameter region  $\Theta$ , which is called "region of uncertainty", and the purpose is to protect the experiment from the worst case scenario over Θ.

# Usage

```
minimax(
  formula,
  predvars,
  parvars,
  family = gaussian(),
```
56 minimax

```
lx,
ux,
lp,
up,
iter,
k,
n.grid = 0,fimfunc = NULL,
ICA.control = list(),
sens.control = list(),
sens.minimax.control = list(),
crt.minimax.control = list(),
standardized = FALSE,
initial = NULL,
localdes = NULL,
npar = length(1p),
plot_3d = c("lattice", "rgl"),
x = NULL,crtfunc = NULL,
sensfunc = NULL
```
# Arguments

)

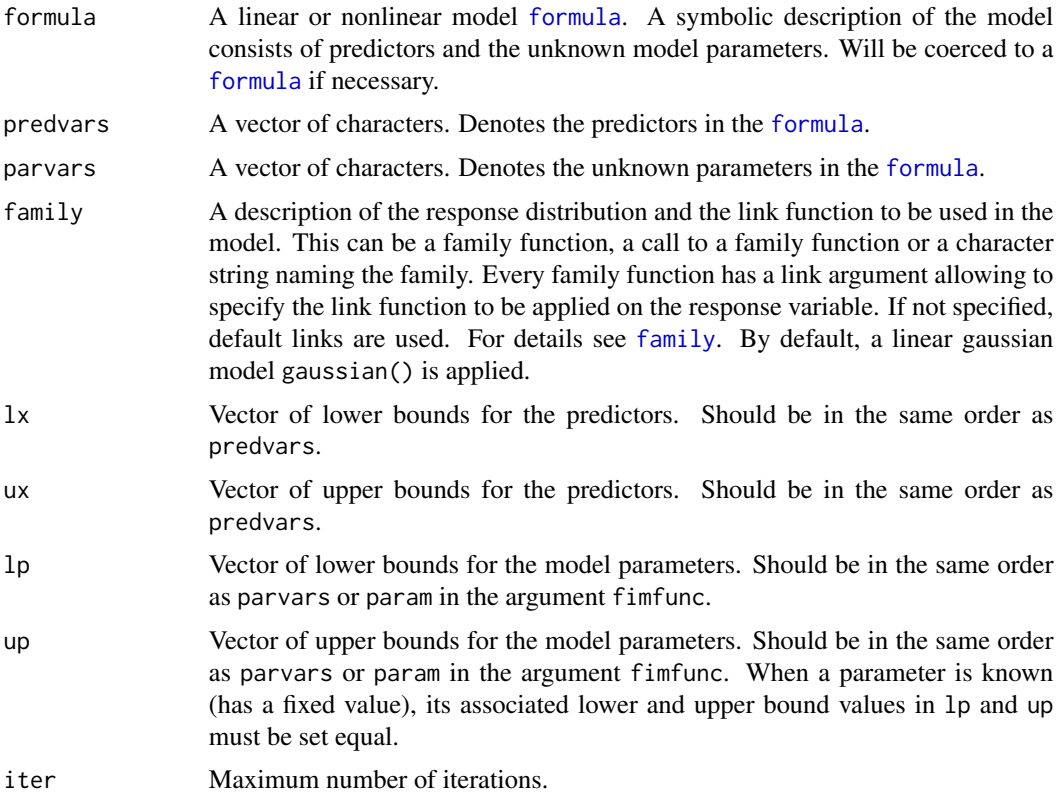

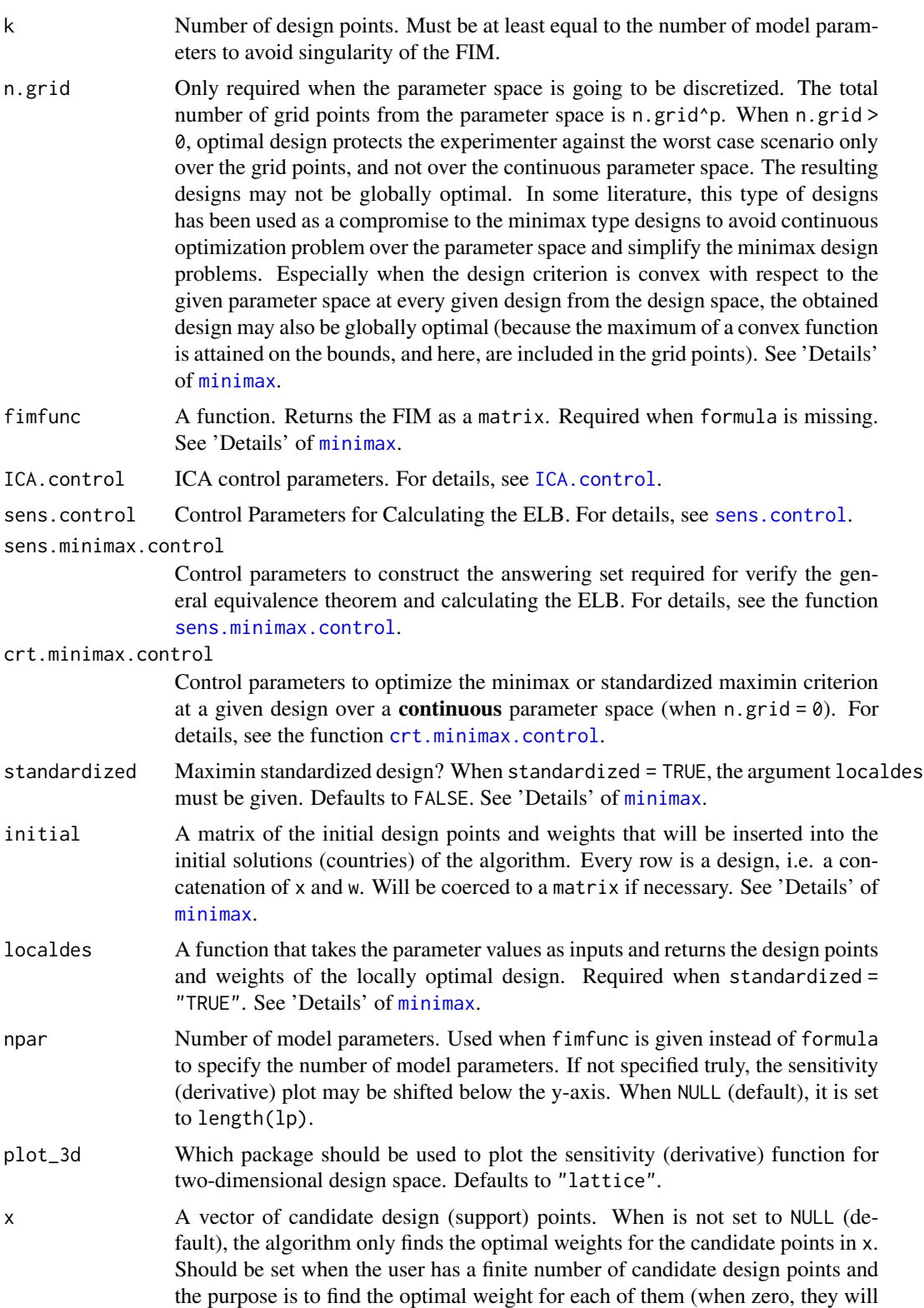

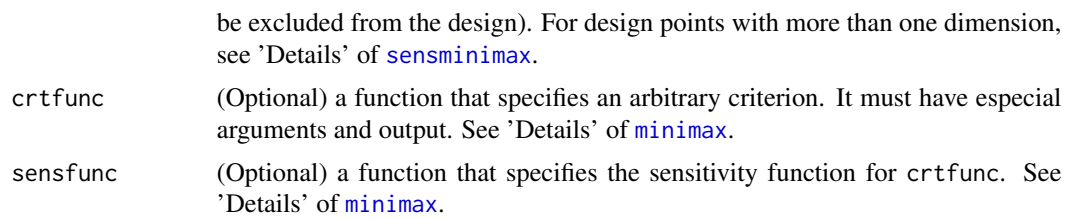

## Details

Let  $\Xi$  be the space of all approximate designs with k design points (support points) at  $x_1, x_2, ..., x_k$ from the design space  $\chi$  with corresponding weights  $w_1, ..., w_k$ . Let  $M(\xi, \theta)$  be the Fisher information matrix (FIM) of a k−point design  $\xi$  and  $\theta$  be the vector of unknown parameters. A minimax D-optimal design  $\xi^*$  minimizes over  $\Xi$ 

$$
\max_{\theta \in \Theta} -\log |M(\xi, \theta)|.
$$

A standardized maximin D-optimal design  $\xi^*$  maximizes over  $\Xi$ 

$$
\inf_{\theta \in \Theta} \left[ \left( \frac{|M(\xi, \theta)|}{|M(\xi_{\theta}, \theta)|} \right)^{\frac{1}{p}} \right],
$$

where p is the number of model parameters and  $\xi_{\theta}$  is the locally D-optimal design with respect to θ.

A minimax criterion (cost function or objective function) is evaluated at each design (decision variables) by maximizing the criterion over the parameter space. We call the optimization problem over the parameter space as *inner optimization problem*. Two different strategies may be applied to solve the inner problem at a given design (design points and weights):

- 1. Continuous inner problem: we optimize the criterion over a continuous parameter space using the function [nloptr](#page-0-0). In this case, the tuning parameters can be regulated via the argument [crt.minimax.control](#page-24-0), when the most influential one is maxeval.
- 2. Discrete inner problem: we map the parameter space to the grid points and optimize the criterion over a discrete parameter space. In this case, the number of grid points can be regulated via n.grid. This strategy is quite efficient (ans fast) when the maxima most likely attain the vertices of the continuous parameter space at any given design. The output design here protects the experiment from the worst scenario over the grid points.

The formula is used to automatically create the Fisher information matrix (FIM) for a linear or nonlinear model provided that the distribution of the response variable belongs to the natural exponential family. Function minimax also provides an option to assign a user-defined FIM directly via the argument fimfunc. In this case, the argument fimfunc takes a function that has three arguments as follows:

1. x a vector of design points. For design points with more than one dimension, it is a concatenation of the design points, but dimension-wise. For example, let the model has three predictors  $(I, S, Z)$ . Then, a two-point design is of the format {point1 =  $(I_1, S_1, Z_1)$ , point2 =  $(I_2, S_2, Z_2)$ . and the argument x is equivalent to x = c(I1, I2, S1, S2, Z1, Z2).

#### minimax 59

- 2. w a vector that includes the design weights associated with x.
- 3. param a vector of parameter values associated with lp and up.

The output must be the Fisher information matrix with number of rows equal to length(param). See 'Examples'.

Minimax optimal designs can have very different criterion values depending on the nominal set of parameter values. Accordingly, it is desirable to standardize the criterion and control for the potentially widely varying magnitude of the criterion (Dette, 1997). Evaluating a standardized maximin criterion requires knowing locally optimal designs. We strongly advise setting standardized = 'TRUE' only when analytical solutions for the locally D-optimal designs is available. In this case, for any initial estimate of the unknown parameters, an analytical solution for the locally optimal design, i.e, the support points  $x$  and the corresponding weights  $w$ , must be provided via the argument localdes. Therefore, depending on how the model is specified, localdes is a function with the following arguments (input).

• If formula is given (!missing(formula)):

– The parameter names given by parvars in the same order.

- If FIM is given via the argument fimfunc (missing (formula)):
	- param: A vector of the parameters equal to the argument param in fimfunc.

This function must return a list with the components x and w (they match the same arguments in the function fimfunc). See 'Examples'.

The standardized D-criterion is equal to the D-efficiency and it must be between 0 and 1. However, in practice, when running the algorithm, it may be the case that the criterion takes a value larger than one. This may happen because the user-function that is given via localdes does not return the true (accurate) locally optimal designs for some requested initial estimates of the parameters from Θ. In this case, the function minimax throw an error where the error message helps the user to debug her/his function.

Each row of initial is one design, i.e. a concatenation of values for design (support) points and the associated design weights. Let  $x \theta$  and  $w \theta$  be the vector of initial values with exactly the same length and order as x and w (the arguments of fimfunc). As an example, the first row of the matrix initial is equal to initial[1,] =  $c(x\emptyset, w\emptyset)$ . For models with more than one predictors,  $x\emptyset$  is a concatenation of the initial values for design points, but **dimension-wise**. See the details of the argument fimfunc, above.

To verify the optimality of the output design by the general equivalence theorem, the user can either plot the results or set checkfreq in [ICA.control](#page-35-0) to Inf. In either way, the function [sensminimax](#page-98-0) is called for verification. Note that the function [sensminimax](#page-98-0) always verifies the optimality of a design assuming a continues parameter space. See 'Examples'.

crtfunc is a function that is used to specify a new criterion. Its arguments are:

- design points x (as a vector).
- design weights w (as a vector).
- model parameters as follows.
	- If formula is specified: they should be the same parameter specified by parvars.
- If FIM is specified via the argument fimfunc: param that is a vector of the parameters in fimfunc.
- fimfunc is a function that takes the other arguments of crtfunc and returns the computed Fisher information matrix as a matrix.

The crtfunc function must return the criterion value. crtfunc. It has one more argument than crtfunc, which is  $xi_2$ . It denotes the design point of the degenerate design and must be a vector with the same length as the number of predictors. For more details, see 'Examples'.

## Value

an object of class minimax that is a list including three sub-lists:

arg A list of design and algorithm parameters.

evol A list of length equal to the number of iterations that stores the information about the best design (design with least criterion value) of each iteration. evol[[iter]] contains:

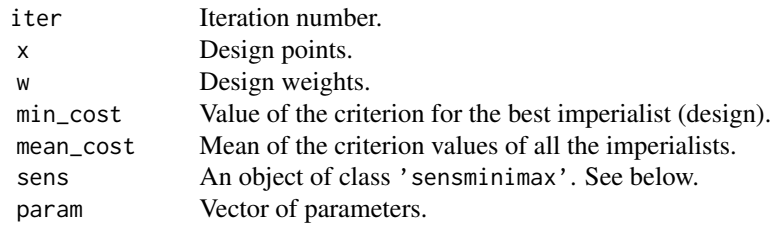

empires A list of all the empires of the last iteration.

alg A list with following information:

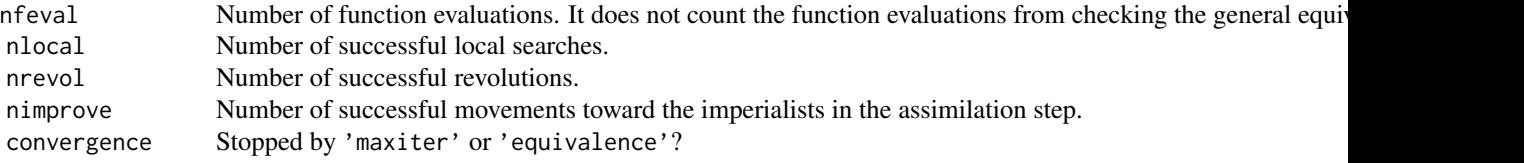

method A type of optimal designs used.

design Design points and weights at the final iteration.

out A data frame of design points, weights, value of the criterion for the best imperialist (min\_cost), and Mean of the criterion values of all the imperialistsat each iteration (mean\_cost).

The list sens contains information about the design verification by the general equivalence theorem. See sensminimax for more details. It is given every ICA.control\$checkfreq iterations and also the last iteration if ICA.control\$checkfreq >= 0. Otherwise, NULL.

param is a vector of parameters that is the global minimum of the minimax criterion or the global maximum of the standardized maximin criterion over the parameter space, given the current x, w.

#### minimax 61

#### **Note**

For larger parameter space or model with more number of unknown parameters, it is always important to increase the value of ncount in ICA.control and optslist\$maxeval in crt.minimax.control to produce very accurate designs.

Although standardized criteria have been preferred theoretically, in practice, they should be applied only when an analytical solution for the locally D-optimal designs is available for the model of interest. Otherwise, we encounter a three-level nested-optimization algorithm, which is very slow.

## References

Atashpaz-Gargari, E, & Lucas, C (2007). Imperialist competitive algorithm: an algorithm for optimization inspired by imperialistic competition. In 2007 IEEE congress on evolutionary computation (pp. 4661-4667). IEEE.

Dette, H. (1997). Designing experiments with respect to 'standardized' optimality criteria. Journal of the Royal Statistical Society: Series B (Statistical Methodology), 59(1), 97-110.

Masoudi E, Holling H, Wong WK (2017). Application of Imperialist Competitive Algorithm to Find Minimax and Standardized Maximin Optimal Designs. Computational Statistics and Data Analysis, 113, 330-345. <doi:10.1016/j.csda.2016.06.014>

#### See Also

[sensminimax](#page-98-0)

## Examples

```
########################################
# Two-parameter exponential growth model
########################################
res1 \le minimax (formula = \sima + exp(-b*x), predvars = "x", parvars = c("a", "b"),
                 1x = 0, ux = 1, 1p = c(1, 1), up = c(1, 10),
                 iter = 1, k = 4,ICA.control= ICA.control(rseed = 100),
                 crt.minimax.control = list(optslist = list(maxeval = 100)))
# The optimal design has 3 points, but we set k = 4 for illustration purpose to
# show how the algorithm modifies the design by adjusting the weights
# The value of maxeval is changed to reduce the CPU time
## Not run:
 res1 <- update(res1, 150)
 # iterating the algorithm up to 150 more iterations
## End(Not run)
res1 # print method
plot(res1) # Veryfying the general equivalence theorem
## Not run:
 ## fixed x
 res1.1 <- minimax (formula = \sim a + exp(-b*x), predvars = "x", parvars = c("a", "b"),
                     1x = 0, ux = 1, 1p = c(1, 1), up = c(1, 10),
```
#### 62 minimax

```
x = c(0, .5, 1),iter = 150, k = 3, ICA.control= ICA.control(rseed = 100))
 # not optimal
## End(Not run)
########################################
# Two-parameter logistic model.
########################################
# A little playing with the tuning parameters
# The value of maxeval is reduced to 200 to increase the speed
cont1 <- crt.minimax.control(optslist = list(maxeval = 200))
\text{cont2} \leq \text{ICA}.\text{control}(\text{rseed} = 100, \text{ checkfreq} = \text{Inf}, \text{ncount} = 60)## Not run:
 res2 <- minimax (formula = \gamma1/(1 + exp(-b *(x - a))), predvars = "x",
                   parvars = c("a", "b"),
                   family = binomial(), 1x = -3, ux = 3,
                   lp = c(0, 1), up = c(1, 2.5), iter = 200, k = 3,ICA.control= cont2, crt.minimax.control = cont1)
 print(res2)
 plot(res2)
## End(Not run)
############################################
# An example of a model with two predictors
############################################
# Mixed inhibition model
lower <- c(1, 4, 2, 4)
upper <- c(1, 5, 3, 5)
cont <- crt.minimax.control(optslist = list(maxeval = 100)) # to be faster
## Not run:
 res3 <- minimax(formula = \sim V*S/(Km * (1 + I/Kic)+ S * (1 + I/Kiu)),
                  predvars = c("S", "I"),parvars = c("V", "Km", "Kic", "Kiu"),
                  lx = c(0, 0), ux = c(30, 60), k = 4,iter = 100, 1p = 1ower, up = upper,
                  ICA.control= list(rseed = 100),
                  crt.minimax.control = cont)
 res3 <- update(res3, 100)
 print(res3)
 plot(res3) # sensitivity plot
 res3$arg$time
## End(Not run)
# Now consider grid points instead of assuming continuous parameter space
# set n.grid to 5
## Not run:
 res4 <- minimax(formula = \sim V*S/(Km * (1 + I/Kic)+ S * (1 + I/Kiu)),
                  predvars = c("S", "I"),
```

```
parvars = c("V", "Km", "Kic", "Kiu"),
                  lx = c(0, 0), ux = c(30, 60),k = 4, iter = 130, n.grid = 5, lp = lower, up = upper,
                  ICA.control= list(rseed = 100, checkfreq = Inf),
                  crt.minimax.control = cont)
  print(res4)
  plot(res4) # sensitivity plot
## End(Not run)
############################################
# Standardized maximin D-optimal designs
############################################
# Assume the purpose is finding STANDARDIZED designs
# We know from literature that the locally D-optimal design (LDOD)
# for this model has an analytical solution.
# The follwoing function takes the parameter as input and returns
# the design points and weights of LDOD.
# x and w are exactly similar to the arguments of 'fimfunc'.
# x is a vector and returns the design points 'dimension-wise'.
# see explanation of the arguments of 'fimfunc' in 'Details'.
LDOD <- function(V, Km, Kic, Kiu){
  #first dimention is for S and the second one is for I.
  S_{min} < -0S_max < -30I_min \leftarrow \emptysetI_{max} < -60s2 <- max(S_min, S_max*Km*Kiu*(Kic+I_min)/
              (S_max*Kic*I_min+S_max*Kic*Kiu+2*Km*Kiu*I_min+2*Km*Kiu*Kic))
  i3 <- min((2*S_max*Kic*I_min + S_max*Kic*Kiu+2*Km*Kiu*I_min+Km*Kiu*Kic)/
              (Km*Kiu+S_max*Kic), I_max)
  i4 <- min(I_min + (sqrt((Kic+I_min)*(Km*Kic*Kiu+Km*Kiu*I_min+
                                         S_max*Kic*Kiu+S_max*Kic*I_min)/
                            (Km*Kiu+S_max*Kic))), I_max )
  s4 <- max(-Km*Kiu*(Kic+2*I_min-i4)/(Kic*(Kiu+2*I_min-i4)), S_min)
  x <- c(S_max, s2, S_max, s4, I_min, I_min, i3, i4)
  return(list(x = x, w = rep(1/4, 4)))}
formalArgs(LDOD)
## Not run:
  minimax(formula = \sim V*S/(Km * (1 + I/Kic)+ S * (1 + I/Kiu)),
          predvars = c("S", "I"),parvars = c("V", "Km", "Kic", "Kiu"),
          lx = c(0, 0), ux = c(30, 60),k = 4, iter = 300,
          lp = lower, up = upper,ICA.control= list(rseed = 100, checkfreq = Inf),
          crt.minimax.control = cont,
          standardized = TRUE,
          localdes = LDOD)
```

```
64 minimax
```

```
## End(Not run)
```

```
################################################################
# Not necessary!
# The rest of the examples here are only for professional uses.
################################################################
# Imagine you have written your own FIM, say in Rcpp that is faster than
# the FIM created by the formula interface above.
###########################################
# An example of a model with two predictors
###########################################
# For example, th cpp FIM function for the mixed inhibition model is named:
formalArgs(FIM_mixed_inhibition)
# We should reparamterize the arguments to match the standard of the
# argument 'fimfunc' (see 'Details').
myfim <- function(x, w, param){
 npoint \leftarrow length(x)/2S \leftarrow x[1:npoint]I \leftarrow x[(\text{npoint+1}):(\text{npoint+2})]out \le FIM_mixed_inhibition(S = S, I = I, w = w, param = param)
  return(out)
}
formalArgs(myfim)
# Finds minimax optimal design, exactly as before, but NOT using the
# formula interface.
## Not run:
  res5 <- minimax(fimfunc = myfim,
                  1x = c(0, 0), ux = c(30, 60), k = 4,
                  iter = 100, lp = lower, up = upper,
                  ICA.control= list(rseed = 100),
                  crt.minimax.control = cont)
  print(res5)
  plot(res5) # sensitivity plot
## End(Not run)
#########################################
# Standardized maximin D-optimal designs
#########################################
# To match the argument 'localdes' when no formula inteface is used,
# we should reparameterize LDOD.
# The input must be 'param' same as the argument of 'fimfunc'
LDOD2 <- function(param)
  LDOD(V = param[1], Km = param[2], Kic = param[3], Kiu = param[4])
# compare these two:
formalArgs(LDOD)
formalArgs(LDOD2)
## Not run:
  res6 <- minimax(fimfunc = myfim,
```

```
lx = c(0, 0), ux = c(30, 60), k = 4,iter = 300, lp = lower, up = upper,
                  ICA.control= list(rseed = 100, checkfreq = Inf),
                  crt.minimax.control = cont,
                  standardized = TRUE,
                  localdes = LDOD2)
  res6
  plot(res6)
## End(Not run)
###################################
# user-defined optimality criterion
##################################
# When the model is defined by the formula interface
# A-optimal design for the 2PL model.
# the criterion function must have argument x, w fimfunc and the parameters defined in 'parvars'.
# use 'fimfunc' as a function of the design points x, design weights w and
# the 'parvars' parameters whenever needed.
Aopt <-function(x, w, a, b, fimfunc){
  sum(diag(solve(fimfunc(x = x, w = w, a = a, b = b))))
}
## the sensitivtiy function
# xi_x is a design that put all its mass on x in the definition of the sensitivity function
# x is a vector of design points
Aopt_sens <- function(xi_x, x, w, a, b, fimfunc){
  fim \le fimfunc(x = x, w = w, a = a, b = b)
  M_inv <- solve(fim)
 M_x \le -\text{fimfunc}(x = x i_x, w = 1, a = a, b = b)sum(diag(M_inv %*% M_x %*% M_inv)) - sum(diag(M_inv))
}
## Not run:
res7 <- minimax(formula = \sim1/(1 + exp(-b * (x-a))), predvars = "x",
                parvars = c("a", "b"), family = "binomial",
                lx = -2, ux = 2,
                lp = c(-2, 1), up = c(2, 1.5),iter = 400, k = 3,crtfunc = Aopt,
                sensfunc = Aopt_sens,
                crt.minimax.control = list(optslist = list(maxeval = 200)),
                ICA.contrib = list(resed = 1)plot(res7)
## End(Not run)
# with grid points
res7.1 <- minimax(formula = \sim1/(1 + exp(-b * (x-a))), predvars = "x",
                  parvars = c("a", "b"), family = "binomial",
                  lx = -2, ux = 2,
                  lp = c(-2, 1), up = c(2, 1.5),iter = 1, k = 3,crtfunc = Aopt,
                  sensfunc = Aopt_sens,
                  n.grid = 9,
```

```
66 minimax
```

```
ICA.contrib = list(rseed = 1)## Not run:
  res7.1 <- update(res7.1, 400)
  plot(res7.1)
## End(Not run)
# When the FIM of the model is defined directly via the argument 'fimfunc'
# the criterion function must have argument x, w fimfunc and param.
# use 'fimfunc' as a function of the design points x, design weights w and
# the 'parvars' parameters whenever needed.
Aopt2 <-function(x, w, param, fimfunc){
  sum(diag(solve(fimfunc(x = x, w = w, param = param))))
}
## the sensitivtiy function
# xi_x is a design that put all its mass on x in the definition of the sensitivity function
# x is a vector of design points
Aopt_sens2 <- function(xi_x, x, w, param, fimfunc){
  fim \le fimfunc(x = x, w = w, param = param)
 M_inv <- solve(fim)
 M_x < - fimfunc(x = x_i x, w = 1, param = param)
  sum(diag(M_inv %*% M_x %*% M_inv)) - sum(diag(M_inv))
}
## Not run:
res7.2 <- minimax(fimfunc = FIM_logistic,
                  lx = -2, ux = 2,
                  lp = c(-2, 1), up = c(2, 1.5),iter = 1, k = 3,crtfunc = Aopt2,
                  sensfunc = Aopt_sens2,
                  crt.minimax.control = list(optslist = list(maxeval = 200)),
                  ICA.control = list(rseed = 1)res7.2 <- update(res7.2, 200)
  plot(res7.2)
## End(Not run)
# with grid points
res7.3 <- minimax(fimfunc = FIM_logistic,
                  lx = -2, ux = 2,
                  lp = c(-2, 1), up = c(2, 1.5),iter = 1, k = 3,crtfunc = Aopt2,
                  sensfunc = Aopt_sens2,
                  n.grid = 9,
                  ICA.control = list(rseed = 1)## Not run:
  res7.3 <- update(res7.2, 200)
  plot(res7.3)
## End(Not run)
# robust c-optimal design
```
#### multiple 67

```
# example from Chaloner and Larntz (1989), Figure 3, but robust design
c_opt <-function(x, w, a, b, fimfunc){
  gam <- log(.95/(1-.95))
 M \leq -\text{fimfunc}(x = x, w = w, a = a, b = b)c \le - matrix(c(1, -\text{gam} \cdot b^(-2)), nrow = 1)
  B \le -t(c) %*% c
  sum(diag(B %*% solve(M)))
}
c_sens \le function(xi_x, x, w, a, b, fimfunc){
  gam <- log(.95/(1-.95))
  M \le -\text{fimfunc}(x = x, w = w, a = a, b = b)M_inv <- solve(M)
  M_x \leq -fimfunc(x = x_i x, w = 1, a = a, b = b)c \le - matrix(c(1, -\text{gam} * b^*(-2)), nrow = 1)
  B \leq t(c) %*% c
  sum(diag(B %*% M_inv %*% M_x %*% M_inv)) - sum(diag(B %*% M_inv))
}
## Not run:
res8 <- minimax(formula = \sim 1/(1 + \exp(-b \times (x-a))), predvars = "x",
                 parvars = c("a", "b"), family = "binomial",
                 lx = -1, ux = 1,
                 lp = c(-.3, 6), up = c(.3, 8),iter = 500, k = 3,
                 crtfunc = c_opt, sensfunc = c_sens,
                 ICA.contrib = list(rseed = 1, ncount = 100),
                 n.grid = 12)
  plot(res8)
## End(Not run)
```
<span id="page-66-0"></span>multiple *Locally Multiple Objective Optimal Designs for the 4-Parameter Hill Model*

## Description

The 4-parameter Hill model is of the form

$$
f(D) = c + \frac{(d-c)(\frac{D}{a})^b}{1 + (\frac{D}{a})^b} + \epsilon,
$$

where  $\epsilon \sim N(0, \sigma^2)$ , D is the dose level and the predictor, a is the ED50, d is the upper limit of response,  $c$  is the lower limit of response and  $b$  denotes the Hill constant that control the flexibility in the slope of the response curve.

Sometimes, the Hill model is re-parameterized and written as

$$
f(x) = \frac{\theta_1}{1 + exp(\theta_2 x + \theta_3)} + \theta_4,
$$

where  $\theta_1 = d - c$ ,  $\theta_2 = -b$ ,  $\theta_3 = b \log(a)$ ,  $\theta_4 = c$ ,  $\theta_1 > 0$ ,  $\theta_2 \neq 0$ , and  $-\infty < E D 50 < \infty$ , where  $x = log(D) \in [-M, M]$  for some sufficiently large value of M. The new form is sometimes called 4-parameter logistic model.

The function multiple finds locally multiple-objective optimal designs for estimating the model parameters, the ED50, and the MED, simultaneously. For more details, see Hyun and Wong (2015).

## Usage

```
multiple(
 minDose,
 maxDose,
  iter,
  k,
  inipars,
 Hill_par = TRUE,
  delta,
  lambda,
  fimfunc = NULL,
  ICA.control = list(),
  sens.control = list(),
  initial = NULL,
  tol = sqrt(.Machine$double.xmin),
  x = NULL)
```
## Arguments

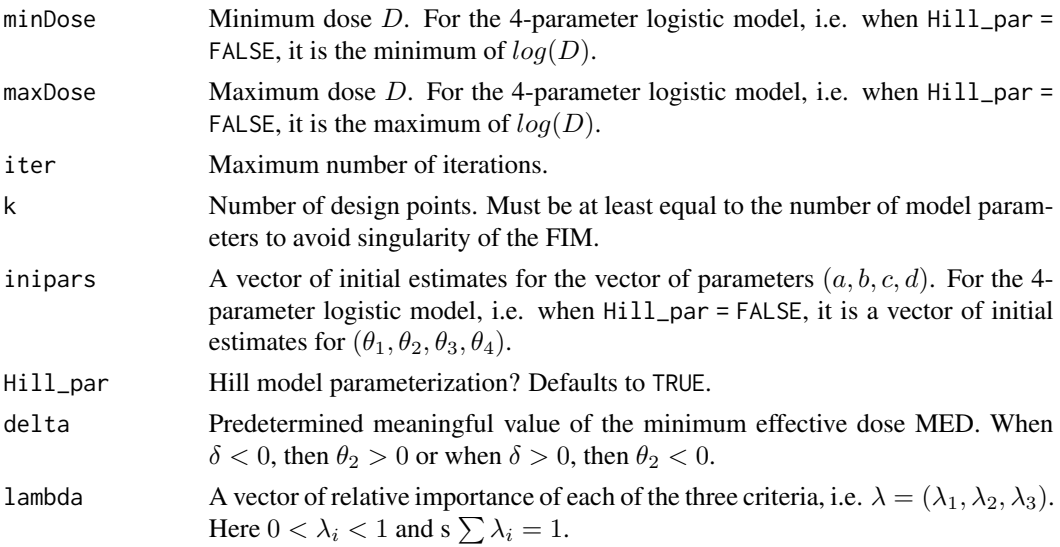

## multiple 69

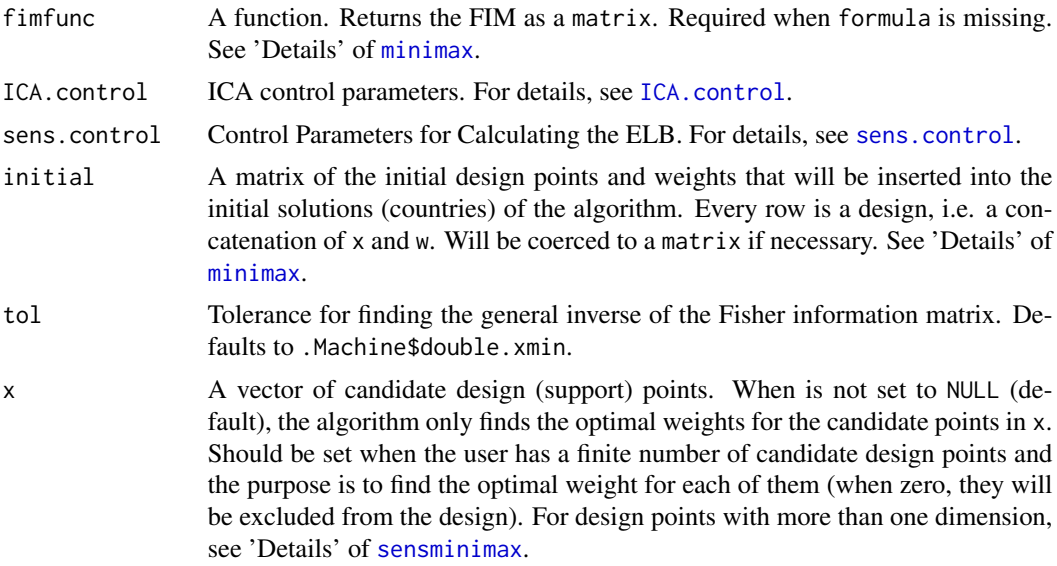

# Details

When  $\lambda_1 > 0$ , then the number of support points k must at least be four to avoid singularity of the Fisher information matrix.

One can adjust the tuning parameters in [ICA.control](#page-35-0) to set a stopping rule based on the general equivalence theorem. See 'Examples' below.

## Value

an object of class minimax that is a list including three sub-lists:

arg A list of design and algorithm parameters.

evol A list of length equal to the number of iterations that stores the information about the best design (design with least criterion value) of each iteration. evol[[iter]] contains:

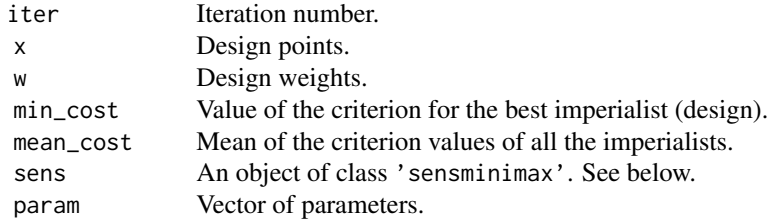

empires A list of all the empires of the last iteration.

alg A list with following information:

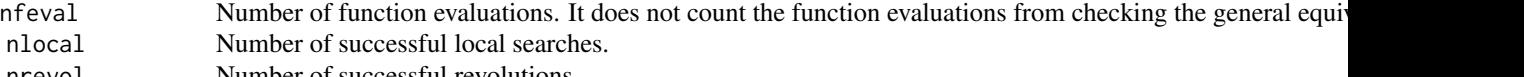

nrevol Number of successful revolutions.

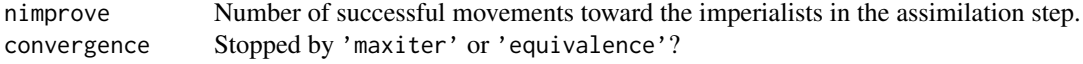

method A type of optimal designs used.

design Design points and weights at the final iteration.

out A data frame of design points, weights, value of the criterion for the best imperialist (min\_cost), and Mean of the criterion values of all the imperialistsat each iteration (mean\_cost).

The list sens contains information about the design verification by the general equivalence theorem. See sensminimax for more details. It is given every ICA.control\$checkfreq iterations and also the last iteration if ICA.control\$checkfreq >= 0. Otherwise, NULL.

param is a vector of parameters that is the global minimum of the minimax criterion or the global maximum of the standardized maximin criterion over the parameter space, given the current x, w.

#### **Note**

This function is NOT appropriate for finding c-optimal designs for estimating 'MED' or 'ED50' (single objective optimal designs) and the results may not be stable. The reason is that for the coptimal criterion the generalized inverse of the Fisher information matrix is not stable and depends on the tolerance value (tol).

#### References

Hyun, S. W., and Wong, W. K. (2015). Multiple-Objective Optimal Designs for Studying the Dose Response Function and Interesting Dose Levels. The international journal of biostatistics, 11(2), 253-271.

#### See Also

[sensmultiple](#page-106-0)

## Examples

# All the examples are available in Hyun and Wong (2015)

```
#################################
```

```
# 4-parameter logistic model
# Example 1, Table 3
#################################
lam <- c(0.05, 0.05, .90)
# Initial estimates are derived from Table 1
# See how the stopping rules are set via 'stop_rul', checkfreq' and 'stoptol'
Theta1 <- c(1.563, 1.790, 8.442, 0.137)
res1 <- multiple(minDose = log(.001), maxDose = log(1000),
                 inipars = Theta1, k = 4, lambda = lam, delta = -1,
                 Hill_par = FALSE,
                 iter = 1,
                 ICA.contrib = list(rseed = 1366, ncount = 100,stop_rule = "equivalence",
```

```
normal and the contract of the contract of the contract of the contract of the contract of the contract of the contract of the contract of the contract of the contract of the contract of the contract of the contract of the
```

```
checkfreq = 100, stoptol = .95)## Not run:
res1 <- update(res1, 1000)
# stops at iteration 101
## End(Not run)
#################################
# 4-parameter Hill model
#################################
## initial estimates for the parameters of Hill model:
a <- 0.008949 # ED50
b \leftarrow -1.79 # Hill constant
c <- 0.137 # lower limit
d \le -1.7 # upper limit
# D belongs to c(.001, 1000) ## dose in mg
## the vector of Hill parameters are now c(a, b, c, d)
## Not run:
res2 <- multiple(minDose = .001, maxDose = 1000,
                 inipars = c(a, b, c, d),
                 Hill\_par = TRUE, k = 4, lambda = lam,delta = -1, iter = 1000,
                 ICA.contrib = list(rseed = 1366, ncount = 100,stop_rule = "equivalence",
                                    checkfreq = 100, stoptol = .95))
# stops at iteration 100
## End(Not run)
# use x argument to provide fix number of dose levels.
# In this case, the optimization is only over weights
## Not run:
res3 \le multiple(minDose = log(.001), maxDose = log(1000),
                 inipars = Theta1, k = 4, lambda = lam, delta = -1,
                 iter = 300,
                 Hill_par = FALSE,
                 x = c(-6.90, -4.66, -3.93, 3.61),
                 ICA.contrib = list(rseed = 1366))res3$evol[[300]]$w
# if the user provide the desugn points via x, there is no guarantee
# that the resulted design is optimal. It only provides the optimal weights given
# the x points of the design.
plot(res3)
## End(Not run)
```
normal *Assumes A Multivariate Normal Prior Distribution for The Model Parameters*

## Description

Creates a multivariate normal prior distribution for the unknown parameters as an object of class cprior.

#### Usage

```
normal(mu, sigma, lower, upper)
```
## Arguments

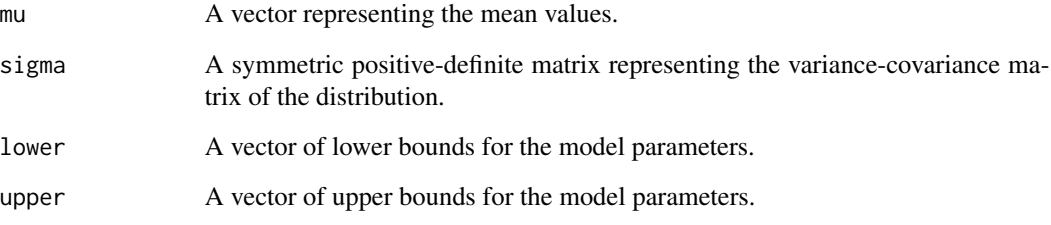

#### Value

An object of class cprior that is a list with the following components:

- fn: prior distribution as an R function with argument param that is the vector of the unknown parameters. See below.
- npar: Number of unknown parameters and is equal to the length of param.
- lower: Argument lower. It has the same length as param.
- upper: Argument lower. It has the same length as param.

The list will be passed to the argument prior of the function [bayes](#page-2-0). The order of the argument param in fn has the same order as the argument parvars when the model is specified by a formula. Otherwise, it is equal to the argument param in the function fimfunc.

# See Also

[bayes](#page-2-0) [sensbayes](#page-83-0)

# Examples

```
normal(m = c(0, 1), sigma = matrix(c(1, -0.17, -0.17, .5), nrow = 2),lower = c(-3, .1), upper = c(3, 2))
```
## Description

This function plots the evolution of the ICA algorithm (iteration vs the best (minimum) criterion value at each iteration) and also verifies the optimality of the last obtained design using the general equivalence theorem. It plots the sensitivity function and calculates the ELB for the best design generated at iteration number iter.

## Usage

```
## S3 method for class 'minimax'
plot(
  x,
  iter = NULL,
  sensitivity = TRUE,
  calculate_criterion = FALSE,
  sens.minimax.control = list(),
  crt.minimax.control = list(),
  sens.bayes.control = list(),
  crt.bayes.control = list(),sens.control = list(),
  silent = TRUE,
  plot_3d = c("lattice", "rgl"),
  evolution = FALSE,
  ...
)
```
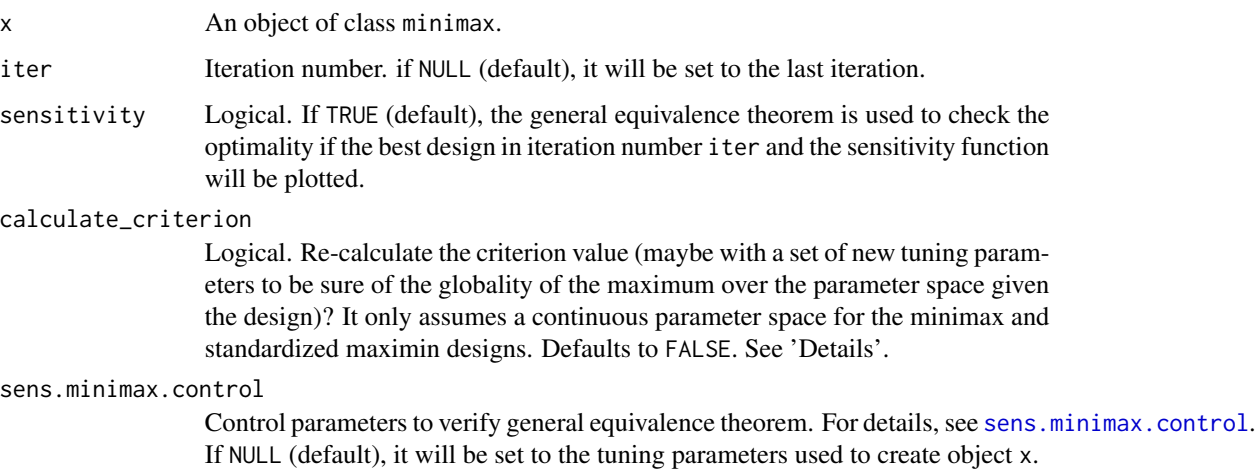

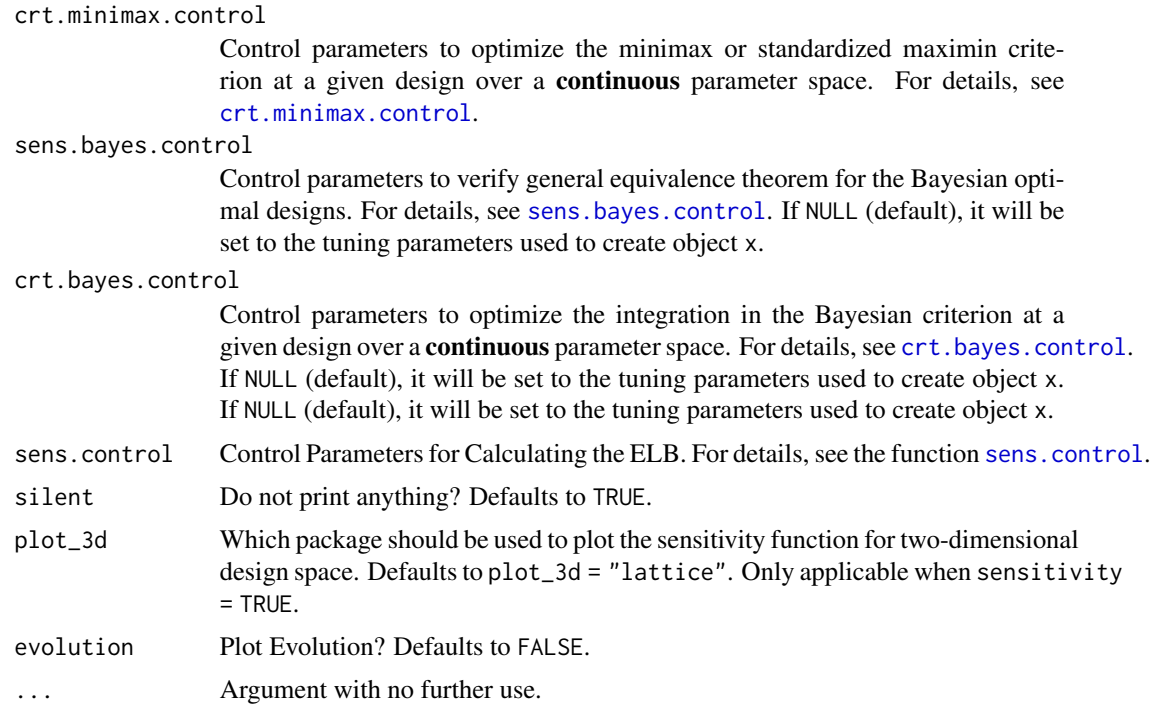

#### Details

In addition to verifying the general equivalence theorem, this function makes it possible to recalculated the criterion value for the output designs using a new set of tuning parameters, especially, a large value for maxeval in the function [crt.minimax.control](#page-24-0). This is useful for minimax and standardized maximin optimal designs to assess the robustness of the criterion value with respect to different values of maxeval. To put it simple, for these designs, the user can re-calculate the criterion value (finds the global maximum over the parameter space given an output design in a minimax problem) with larger values for maxeval in [crt.minimax.control](#page-24-0) to be sure that the function nloptr finds global optima of the inner optimization problem over the parameter space using the default value (or the user-given value) of maxeval. If increasing the value of maxeval returns different criterion values, then the results can not be trusted and the algorithm should be repeated with a higher value for maxeval.

## See Also

[minimax](#page-54-0), [locally](#page-41-0), [robust](#page-75-0)

print.minimax *Printing* minimax *Objects*

## Description

Print method for an object of class minimax.

# print.sensminimax 75

# Usage

## S3 method for class 'minimax'  $print(x, \ldots)$ 

## Arguments

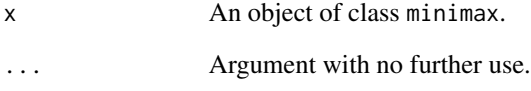

# See Also

[minimax](#page-54-0), [locally](#page-41-0), [robust](#page-75-0), [bayes](#page-2-0)

print.sensminimax *Printing* sensminimax *Objects*

## Description

Print method for an object of class sensminimax.

# Usage

```
## S3 method for class 'sensminimax'
print(x, \ldots)
```
## Arguments

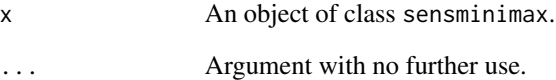

## See Also

[sensminimax](#page-98-0), [senslocally](#page-91-0), [sensrobust](#page-109-0)

## <span id="page-75-0"></span>Description

Finds Robust designs or optimal in-average designs for linear and nonlinear models. It is useful when a set of different vectors of initial estimates along with a discrete probability measure are available for the unknown model parameters. It is a discrete version of [bayes](#page-2-0).

## Usage

```
robust(
  formula,
 predvars,
 parvars,
  family = gaussian(),lx,
 ux,
  iter,
 k,
 prob,
 parset,
  fimfunc = NULL,
 ICA.contrib = list(),sens.control = list(),
  initial = NULL,
  npar = dim(parset)[2],
 plot_3d = c("lattice", "rgl"),x = NULL,crtfunc = NULL,
  sensfunc = NULL
)
```
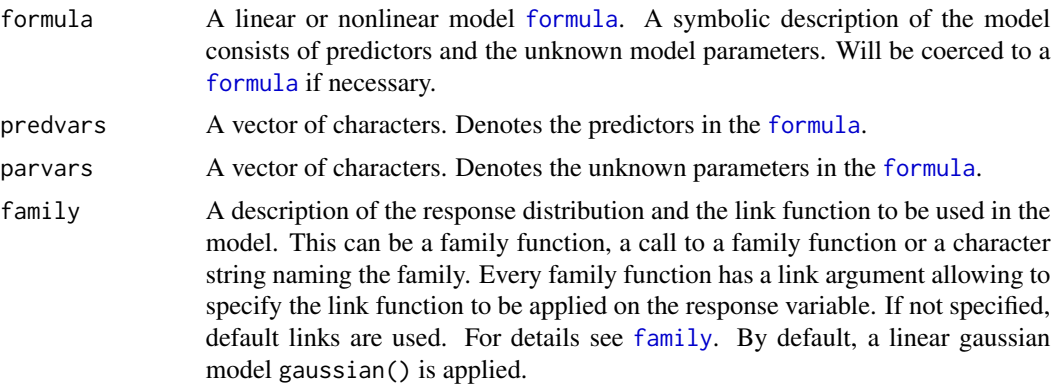

robust **1986** The contract of the contract of the contract of the contract of the contract of the contract of the contract of the contract of the contract of the contract of the contract of the contract of the contract of

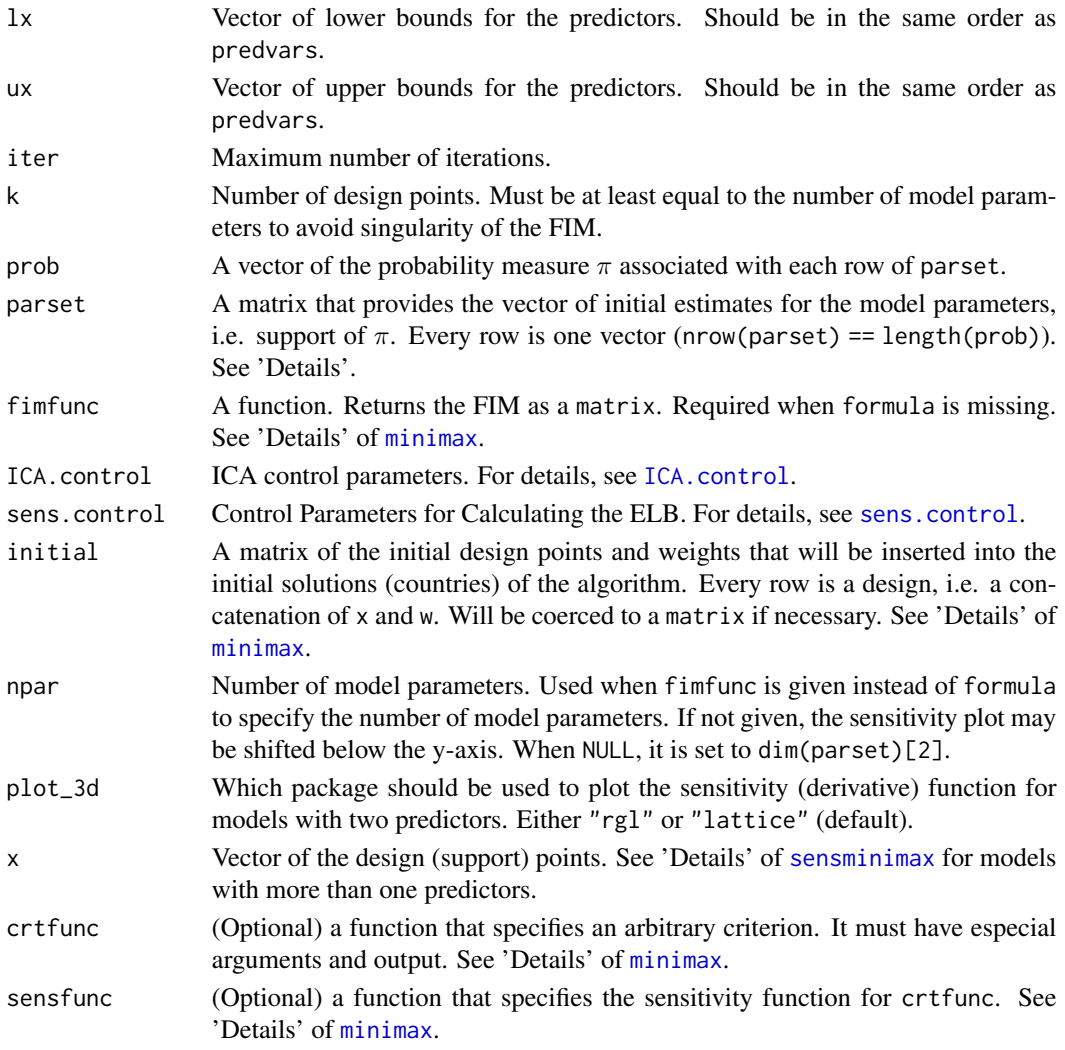

## Details

Let Θ be a set of initial estimates for the unknown parameters. A robust criterion is evaluated at the elements of  $\Theta$  weighted by a probability measure  $\pi$  as follows:

$$
B(\xi, \pi) = \int_{\Theta} |M(\xi, \theta)| \pi(\theta) d\theta.
$$

A robust design  $\xi^*$  maximizes  $B(\xi, \pi)$  over the space of all designs.

When the model is given via formula, columns of parset must match the parameters introduced in parvars. Otherwise, when the model is introduced via fimfunc, columns of parset must match the argument param in fimfunc.

To verify the optimality of the output design by the general equivalence theorem, the user can either plot the results or set checkfreq in [ICA.control](#page-35-0) to Inf. In either way, the function [sensrobust](#page-109-0) is called for verification. One can also adjust the tuning parameters in [ICA.control](#page-35-0) to set a stopping rule based on the general equivalence theorem. See 'Examples' below.

78 robust

#### Value

an object of class minimax that is a list including three sub-lists:

- arg A list of design and algorithm parameters.
- evol A list of length equal to the number of iterations that stores the information about the best design (design with least criterion value) of each iteration. evol[[iter]] contains:

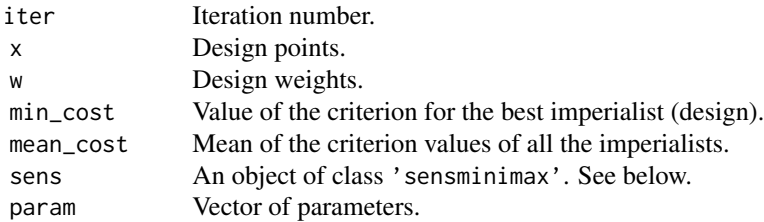

empires A list of all the empires of the last iteration.

alg A list with following information:

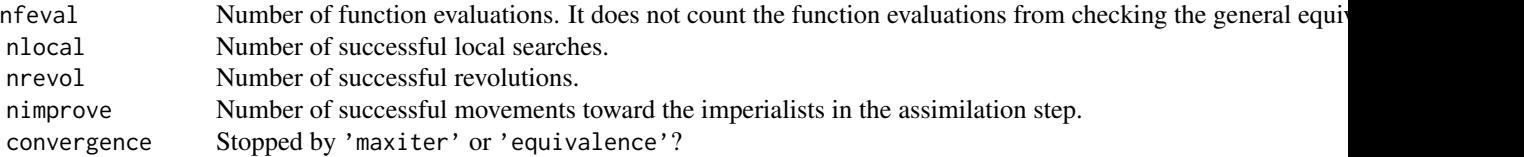

method A type of optimal designs used.

- design Design points and weights at the final iteration.
- out A data frame of design points, weights, value of the criterion for the best imperialist (min\_cost), and Mean of the criterion values of all the imperialistsat each iteration (mean\_cost).

The list sens contains information about the design verification by the general equivalence theorem. See sensminimax for more details. It is given every ICA.control\$checkfreq iterations and also the last iteration if ICA.control\$checkfreq >= 0. Otherwise, NULL.

param is a vector of parameters that is the global minimum of the minimax criterion or the global maximum of the standardized maximin criterion over the parameter space, given the current x, w.

#### Note

When a continuous prior distribution for the unknown model parameters is available, use [bayes](#page-2-0). When only one initial estimates of the unknown model parameters is available (Θ has only one element), use [locally](#page-41-0).

## See Also

[bayes](#page-2-0) [sensrobust](#page-109-0)

#### robust **79**

## Examples

```
# Finding a robust design for the two-parameter logistic model
# See how we set a stopping rule.
# The ELB is computed every checkfreq = 30 iterations
# The optimization stops when the ELB is larger than stoptol = .95
res1 <- robust(formula = \sim1/(1 + exp(-b *(x - a))),
               predvars = c("x"), parvars = c("a", "b"),
               family = binomial(),
               1x = -5, ux = 5, prob = rep(1/4, 4),
               parset = matrix(c(0.5, 1.5, 0.5, 1.5, 4.0, 4.0, 5.0, 5.0), 4, 2),
               iter = 1, k = 3,ICA.control = list(stop_rule = "equivalence",
                                   stoptol = .95, checkfreq = 30)
## Not run:
  res1 <- update(res1, 100)
  # stops at iteration 51
## End(Not run)
## Not run:
  res1.1 <- robust(formula = \frac{1}{1 + \exp(-b \cdot (x - a))},
                   predvars = c("x"), parvars = c("a", "b"),
                   family = binomial(),
                   1x = -5, ux = 5, prob = rep(1/4, 4),
                   parset = matrix(c(0.5, 1.5, 0.5, 1.5, 4.0, 4.0, 5.0, 5.0), 4, 2),
                   x = c(-3, 0, 3),
                   iter = 150, k = 3)plot(res1.1)
  # not optimal
## End(Not run)
###################################
# user-defined optimality criterion
##################################
# When the model is defined by the formula interface
# A-optimal design for the 2PL model.
# the criterion function must have argument x, w fimfunc and the parameters defined in 'parvars'.
# use 'fimfunc' as a function of the design points x, design weights w and
# the 'parvars' parameters whenever needed.
Aopt \le-function(x, w, a, b, fimfunc){
  sum(diag(solve(fimfunc(x = x, w = w, a = a, b = b))))
}
## the sensitivtiy function
# xi_x is a design that put all its mass on x in the definition of the sensitivity function
# x is a vector of design points
Aopt_sens <- function(xi_x, x, w, a, b, fimfunc){
  fim \le fimfunc(x = x, w = w, a = a, b = b)
  M_inv <- solve(fim)
```

```
M_x \le -\text{fimfunc}(x = x_i x, w = 1, a = a, b = b)sum(diag(M_inv %*% M_x %*% M_inv)) - sum(diag(M_inv))
}
res2 <- robust(formula = \gamma1/(1 + exp(-b * (x-a))), predvars = "x",
               parvars = c("a", "b"), family = "binomial",
               lx = -3, ux = 3,
               iter = 1, k = 4,crtfunc = Aopt,
               sensfunc = Aopt_sens,
               prob = c(.25, .5, .25),
               parset = matrix(c(-2, 0, 2, 1.25, 1.25, 1.25), 3, 2),
               ICA.control = list(checkfreq = 50, stoptol = .999,
                                   stop_rule = "equivalence",
                                   rseed = 1)## Not run:
  res2 <- update(res2, 500)
## End(Not run)
# robust c-optimal design
# example from Chaloner and Larntz (1989), Figure 3, but robust design
c\_opt <-function(x, w, a, b, fimfunc){
  gam <- log(.95/(1-.95))
 M \le -\text{fimfunc}(x = x, w = w, a = a, b = b)c \le matrix(c(1, -gam * b^(-2)), nrow = 1)
  B \le -t(c) %*% c
  sum(diag(B %*% solve(M)))
}
c_sens \le function(xi_x, x, w, a, b, fimfunc){
  gam <- log(.95/(1-.95))
  M \le -\text{fimfunc}(x = x, w = w, a = a, b = b)M_inv <- solve(M)
  M_x \leq -fimfunc(x = x_i x, w = 1, a = a, b = b)c \le - matrix(c(1, -\text{gam} * b^*(-2)), nrow = 1)
  B \le -t(c) %*% c
  sum(diag(B %*% M_inv %*% M_x %*% M_inv)) - sum(diag(B %*% M_inv))
}
res3 <- robust(formula = \gamma1/(1 + exp(-b * (x-a))), predvars = "x",
               parvars = c("a", "b"), family = "binomial",
               1x = -1, ux = 1,
               parset = matrix(c(0, 7, .2, 6.5), 2, 2, byrow = TRUE),prob = c(.5, .5),
               iter = 1, k = 3,crtfunc = c_opt, sensfunc = c_sens,
               ICA.contrib = list(rseed = 1, checkfreq = Inf))
```
## Not run: res3 <- update(res3, 300)

## End(Not run)

<span id="page-80-0"></span>sens.bayes.control *Returns Control Parameters for Approximating The Integrals In The Bayesian Sensitivity Functions*

## Description

This function returns two lists each corresponds to an implemented integration method for approximating the integrals in the sensitivity (derivative) functions for the Bayesian optimality criteria.

## Usage

```
sens.bayes.control(
 method = c("cubature", "quadrature"),
 cubature = list(tol = 1e-05, maxEval = 50000, absError = 0),quadrature = list(type = c("GLe", "GHe"), level = 6, ndConstruction = "product",
    level.trans = FALSE)
)
```
## Arguments

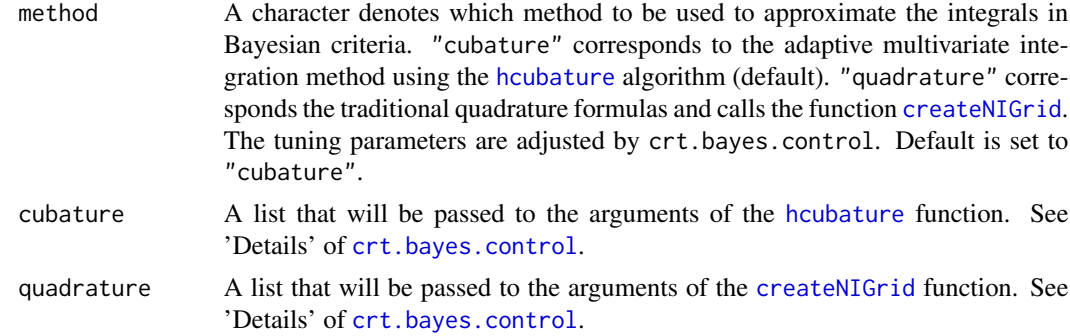

## Value

A list of control parameters for approximating the integrals.

## Examples

```
sens.bayes.control()
sens.bayes.control(cubature = list(maxEval = 50000))
sens.bayes.control(quadrature = list(level = 4))
```
<span id="page-81-0"></span>sens.control *Returns Control Parameters To Find Maximum of The Sensitivity (Derivative) Function Over The Design Space*

## Description

It returns some arguments of the [nloptr](#page-0-0) function including the list of control parameters. This function is used to find the maximum of the sensitivity (derivative) function over the design space in order to calculate the efficiency lower bound (ELB).

#### Usage

```
sens.control(
 x0 = NULL,optslist = list(stopval = -Inf, algorithm = "NLOPT_GN_DIRECT_L", xtol_rel = 1e-08,
    ftol_{rel} = 1e-08, maxeval = 1000),
  ...
)
```
#### Arguments

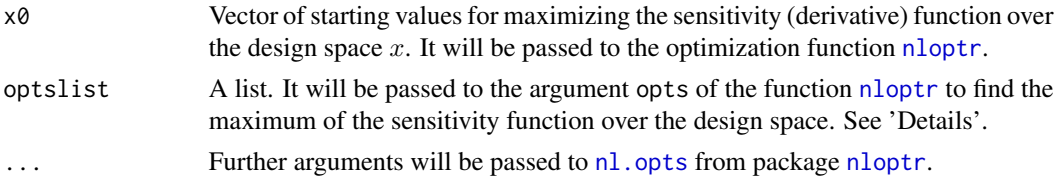

## Details

ELB is a measure of proximity of a design to the optimal design without knowing the latter. Given a design, let  $\epsilon$  be the global maximum of the sensitivity (derivative) function with respect the vector of the model predictors  $x$  over the design space. ELB is given by

$$
ELB = p/(p + \epsilon),
$$

where p is the number of model parameters. Obviously, calculating ELB requires finding  $\epsilon$  and therefore, a maximization problem to be solved. The function [nloptr](#page-0-0) is used here to solve this maximization problem. The arguments  $x0$  and optslist will be passed to this function as follows:

Argument x0 provides the user initial values for this maximization problem and will be passed to the argument with the same name in the function [nloptr](#page-0-0).

Argument optslist will be passed to the argument opts of the function [nloptr](#page-0-0). optslist is a list and the most important components are listed as follows:

- stopval Stop minimization when an objective value <= stopval is found. Setting stopval to -Inf disables this stopping criterion (default).
- algorithm Defaults to NLOPT\_GN\_DIRECT\_L. DIRECT-L is a deterministic-search algorithm based on systematic division of the search domain into smaller and smaller hyperrectangles.
- xtol\_rel Stop when an optimization step (or an estimate of the optimum) changes every parameter by less than xtol\_rel multiplied by the absolute value of the parameter. Criterion is disabled if xtol\_rel is non-positive.
- ftol\_rel Stop when an optimization step (or an estimate of the optimum) changes the objective function value by less than ftol\_rel multiplied by the absolute value of the function value. Criterion is disabled if ftol\_rel is non-positive.
- maxeval Stop when the number of function evaluations exceeds maxeval. Criterion is disabled if maxeval is non-positive.

For more details, see ?nloptr::nloptr.print.options.

## Note

ELB must be  $\theta \leq E\text{LEB} \leq 1$ . When the computed ELB is larger than one (equivalently  $\epsilon$  is negative), it may be a signal that the obtained  $\epsilon$  is not the global maximum. To overcome this issue, please increase the value of the parameter maxeval to allow the optimization algorithm to find the global maximum of the sensitivity (derivative) function over the design space.

## Examples

```
sens.control()
sens.control(optslist = list(maxeval = 1000))
```
<span id="page-82-0"></span>sens.minimax.control *Returns Control Parameters for Verifying General Equivalence Theorem For Minimax Optimal Designs*

## Description

This function returns a list of control parameters that are used to find the "answering set" for minimax and standardized maximin designs. The answering set is required to obtain the sensitivity (derivative) function in order to verify the optimality of a given design.

#### Usage

```
sens.minimax.control(n_seg = 6, merge_tol = 0.005)
```
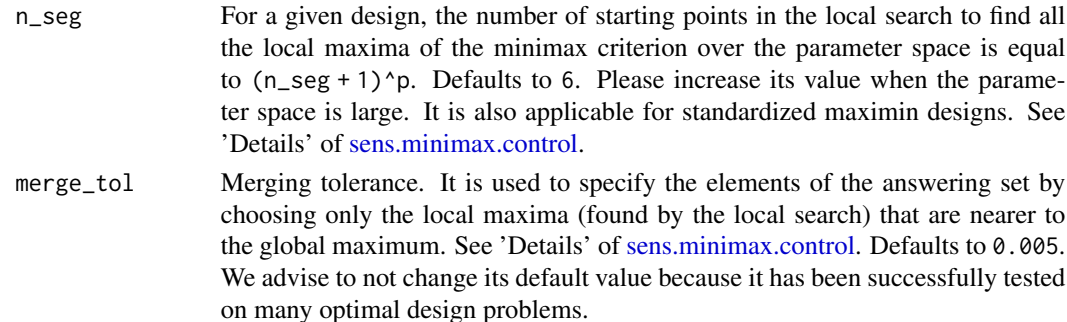

## Details

Given a design, an "answering set" is a subset of all the local optima of the optimality criterion over the parameter space. Answering set is used to obtain the sensitivity function of a minimax or standardized maximin criterion. Therefore, an invalid answering set may result in a false sensitivity plot and ELB. Unfortunately, there is no theoretical rule on how to choose the number of elements of the answering set; and they have to be found by trial and error. Given a design, the answering set for a minimax criterion is obtained as follows:

- Step 1: Find all the local maxima of the optimality criterion (minimax) over the parameter space. For this purpose, the parameter space is divided into  $(n_{seg} + 1)^n$  segments, where p is the number of unknown model parameters. Then, each boundary point of the resulted segments (intervals) is assigned to the argument par of the function optim in order to start a local search using the "L-BFGS-B" method.
- Step 2: Pick the ones nearest to the global minimum subject to a merging tolerance merge\_tol (default 0.005).

Obviously, the answering set is a subset of all the local maxima over the parameter space (or local minima in case of standardized maximin criteria) Therefore, it is very important to be able to find all the local maxima to create the true answering set with no missing elements. Otherwise, even when the design is optimal, the sensitivity (derivative) plot may not reveal its optimality.

Note that the minimax criterion (or standardized maximin criterion) is a multimodel function especially near the optimal design and this makes the job of finding all the locall maxima (minima) over the parameter space very complicated.

## Value

A list of control parameters for verifying the general equivalence theorem for minimax and standardized maximin optimal designs.

#### Examples

```
sens.minimax.control()
sens.minimax.control(n_seg = 4)
```
sensbayes *Verifying Optimality of Bayesian D-optimal Designs*

## **Description**

Plots the sensitivity (derivative) function and calculates the efficiency lower bound (ELB) for a given Bayesian design. Let x belongs to  $\chi$  that denotes the design space. Based on the general equivalence theorem, a design  $\xi^*$  is optimal if and only if the value of the sensitivity (derivative) function is non-positive for all x in  $\chi$  and zero when x belongs to the support of  $\xi^*$  (be equal to the one of the design points).

For an approximate (continuous) design, when the design space is one or two-dimensional, the user can visually verify the optimality of the design by observing the sensitivity plot. Furthermore, the proximity of the design to the optimal design can be measured by the ELB without knowing the latter.

#### sensbayes 85

# Usage

```
sensbayes(
  formula,
 predvars,
 parvars,
  family = gaussian(),
  x,
 w,
  lx,
  ux,
  fimfunc = NULL,
 prior = list(),sens.control = list(),
  sens.bayes.control = list(),
  crt.bayes.control = list(),
 plot_3d = c("lattice", "rgl"),
 plot_sens = TRUE,
 npar = NULL,calculate_criterion = TRUE,
 silent = FALSE,
 crtfunc = NULL,
  sensfunc = NULL
\mathcal{L}
```
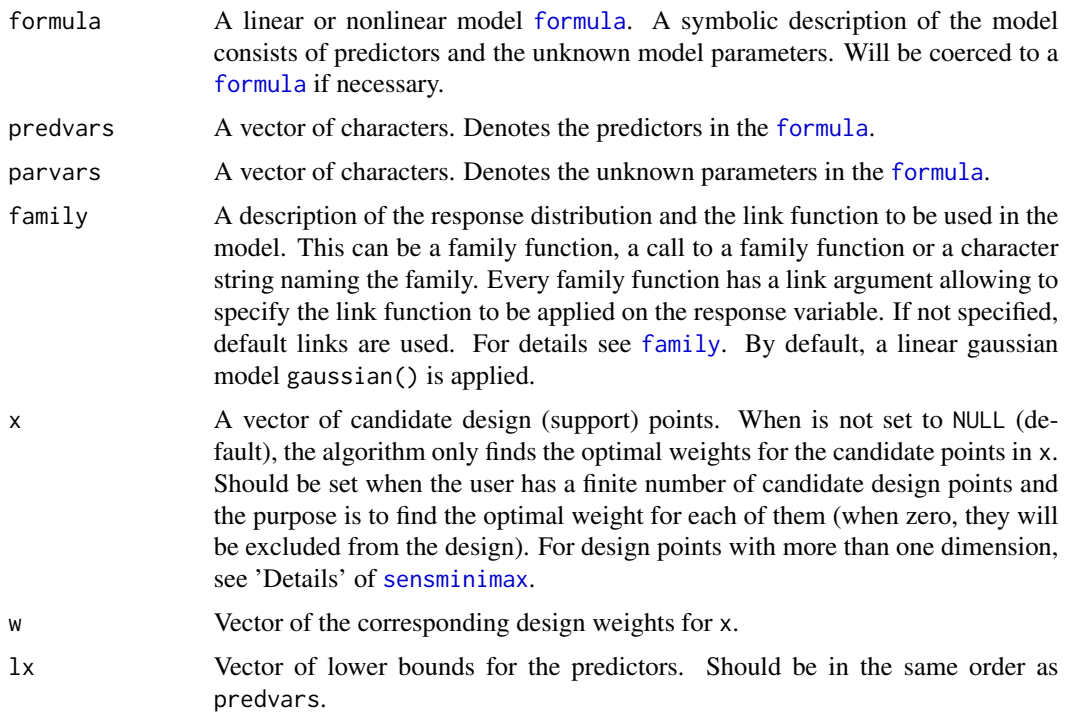

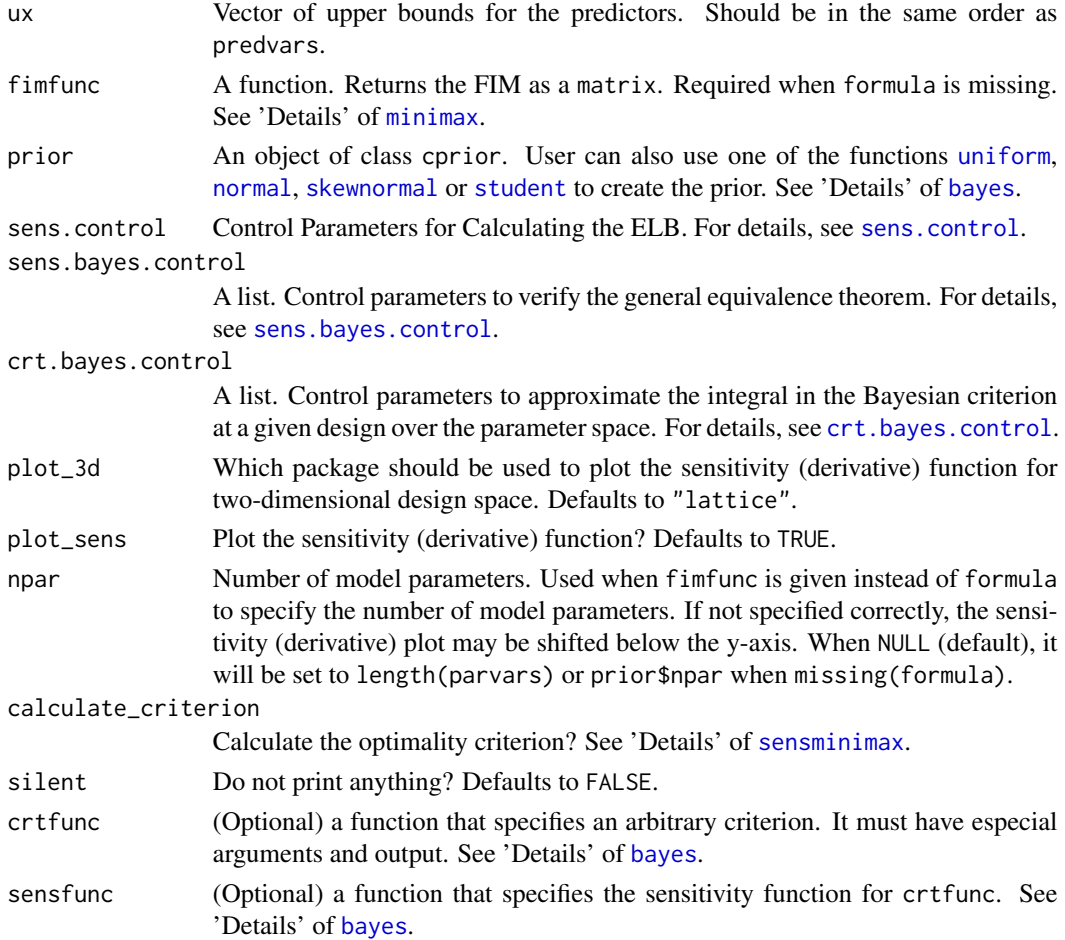

# Details

Let  $\Xi$  be the space of all approximate designs with k design points (support points) at  $x_1, x_2, ..., x_k$ from design space  $\chi$  with corresponding weights  $w_1, ..., w_k$ . Let  $M(\xi, \theta)$  be the Fisher information matrix (FIM) of a k-point design  $\xi$  and  $\pi(\theta)$  is a user-given prior distribution for the vector of unknown parameters  $\theta$ . A design  $\xi^*$  is Bayesian D-optimal among all designs on  $\chi$  if and only if the following inequality holds for all  $x \in \chi$ 

$$
c(\boldsymbol{x},\xi^*) = \int_{\theta \in Theta} tr M^{-1}(\xi^*,\theta) I(\boldsymbol{x},\theta) - p\pi(\theta) d\theta \le 0,
$$

with equality at all support points of  $\xi^*$ . Here, p is the number of model parameters.  $c(x, \xi^*)$  is called sensitivity or derivative function.

Depending on the complexity of the problem at hand, sometimes, the CPU time can be considerably reduced by choosing a set of less conservative values for the tuning parameters tol and maxEval in the function [sens.bayes.control](#page-80-0) when sens.bayes.control\$method = "cubature". Similarly, this applies when sens.bayes.control\$method = "quadrature". In general, if the CPU time matters, the user should find an appropriate speed-accuracy trade-off for her/his own problem. See 'Examples' for more details.

#### sensbayes 87

#### Note

The default values of the tuning parameters in sens.bayes.control are set in a way that having accurate plots for the sensitivity (derivative) function and calculating the ELB to a high precision to be the primary goals, although the process may take too long. The user should choose a set of less conservative values via the argument sens.bayes.control when the CPU-time is too long or matters.

## Examples

```
##################################################################
# Checking the Bayesian D-optimality of a design for the 2Pl model
##################################################################
skew2 <- skewnormal(xi = c(0, 1), Omega = matrix(c(1, -0.17, -0.17, .5), nrow = 2),
                    alpha = c(-1, 0), lower = c(-3, 1), upper = c(3, 2))
## Not run:
 sensbayes(formula = \sim 1/(1 + \exp(-b \times (x - a))),
            predvars = "x", parvars = c("a", "b"),
            family = binomial(),
            x= c(-2.50914, -1.16780, -0.36904, 1.29227),
            w =c(0.35767, 0.11032, 0.15621, 0.37580),
            lx = -3, ux = 3,
            prior = skew2)
 # took 29 seconds on my system!
## End(Not run)
# It took very long.
# We re-adjust the tuning parameters in sens.bayes.control to be faster
# See how we drastically reduce the maxEval and increase the tolerance
## Not run:
 sensbayes(formula = \sim 1/(1 + \exp(-b \times (x - a))),
            predvars = "x", parvars = c("a", "b"),
            family = binomial(),
            x= c(-2.50914, -1.16780, -0.36904, 1.29227),
            w =c(0.35767, 0.11032, 0.15621, 0.37580),
            lx = -3, ux = 3, prior = skew2,
            sens.bayes.control = list(cubature = list(tol = 1e-4, maxEval = 300)))
 # took 5 Seconds on my system!
## End(Not run)
# Compare it with the following:
sensbayes(formula = \sim 1/(1 + \exp(-b \times (x - a))),
          predvars = "x", parvars = c("a", "b"),
          family = binomial(),
          x= c(-2.50914, -1.16780, -0.36904, 1.29227),
          w =c(0.35767, 0.11032, 0.15621, 0.37580),
          lx = -3, ux = 3, prior = skew2,
          sens.bayes.control = list(cubature = list(tol = 1e-4, maxEval = 200)))
# Look at the plot!
```

```
# took 3 seconds on my system
```

```
########################################################################################
# Checking the Bayesian D-optimality of a design for the 4-parameter sigmoid emax model
########################################################################################
1b \leftarrow c(4, 11, 100, 5)ub <- c(9, 17, 140, 10)
## Not run:
 sensbayes(formula = \sim theta1 + (theta2 - theta1)*(x^theta4)/(x^theta4 + theta3^theta4),
            predvars = c("x"), parvars = c("theta1", "theta2", "theta3", "theta4"),
            x = c(0.78990, 95.66297, 118.42964, 147.55809, 500),w = c(0.23426, 0.17071, 0.17684, 0.1827, 0.23549),
            lx = .001, ux = 500, prior = uniform(lb, ub))
 # took 200 seconds on my system
## End(Not run)
# Re-adjust the tuning parameters to have it faster
## Not run:
 sensbayes(formula = \sim theta1 + (theta2 - theta1)*(x^theta4)/(x^theta4 + theta3^theta4),
            predvars = c("x"), parvars = c("theta1", "theta2", "theta3", "theta44"),
            x = c(0.78990, 95.66297, 118.42964, 147.55809, 500),w = c(0.23426, 0.17071, 0.17684, 0.1827, 0.23549),
            lx = .001, ux = 500, prior = uniform(lb, ub),
            sens.bayes.control = list(cubature = list(tol = 1e-3, maxEval = 300)))
 # took 4 seconds on my system. See how much it makes difference
## End(Not run)
## Not run:
 # Now we try it with quadrature. Default is 6 nodes
 sensbayes(formula = \sim theta1 + (theta2 - theta1)*(x^theta4)/(x^theta4 + theta3^theta4),
            predvars = c("x"), parvars = c("theta1", "theta2", "theta3", "theta44"),
            x = c(0.78990, 95.66297, 118.42964, 147.55809, 500),w = c(0.23426, 0.17071, 0.17684, 0.1827, 0.23549),
            sens.bayes.control = list(method = "quadrature"),
            lx = .001, ux = 500, prior = uniform(lb, ub)# 166.519 s
 # use less number of nodes to see if we can reduce the CPU time
 sensbayes(formula = \sim theta1 + (theta2 - theta1)*(x^theta4)/(x^theta4 + theta3^theta4),
            predvars = c("x"), parvars = c("theta1", "theta2", "theta3", "theta4"),
            x = c(0.78990, 95.66297, 118.42964, 147.55809, 500),w = c(0.23426, 0.17071, 0.17684, 0.1827, 0.23549),
            sens.bayes.control = list(method = "quadrature",
                                      quadrature = list(level = 3),
            lx = .001, ux = 500, prior = uniform(lb, ub))
 # we don't have an accurate plot
  # use less number of levels: use 4 nodes
 sensbayes(formula = \sim theta1 + (theta2 - theta1)*(x^theta4)/(x^theta4 + theta3^theta4),
            predvars = c("x"), parvars = c("theta1", "theta2", "theta3", "theta44"),
```

```
x = c(0.78990, 95.66297, 118.42964, 147.55809, 500),w = c(0.23426, 0.17071, 0.17684, 0.1827, 0.23549),
sens.bayes.control = list(method = "quadrature",
                          quadrature = list(level = 4),
lx = .001, ux = 500, prior = uniform(lb, ub))
```
## End(Not run)

sensbayescomp *Verifying Optimality of Bayesian Compound DP-optimal Designs*

## Description

This function plot the sensitivity (derivative) function given an approximate (continuous) design and calculate the efficiency lower bound (ELB) for Bayesian DP-optimal designs. Let  $x$  belongs to  $\chi$  that denotes the design space. Based on the general equivalence theorem, generally, a design  $\xi^*$ is optimal if and only if the value of its sensitivity (derivative) function be non-positive for all  $x$  in  $\chi$  and it only reaches zero when x belong to the support of  $\xi^*$  (be equal to one of the design point). Therefore, the user can look at the sensitivity plot and the ELB and decide whether the design is optimal or close enough to the true optimal design (ELB tells us that without knowing the latter).

#### Usage

```
sensbayescomp(
  formula,
 predvars,
 parvars,
  family = gaussian(),
  x,
 w,
  lx,
  ux,
  fimfunc = NULL,
  prior = list(),
 prob,
  alpha,
  sens.control = list(),
  sens.bayes.control = list(),
  crt.bayes.control = list(),
  plot_3d = c("lattice", "rgl"),plot_sens = TRUE,
  npar = NULL,
  calculate_criterion = TRUE,
  silent = FALSE
)
```
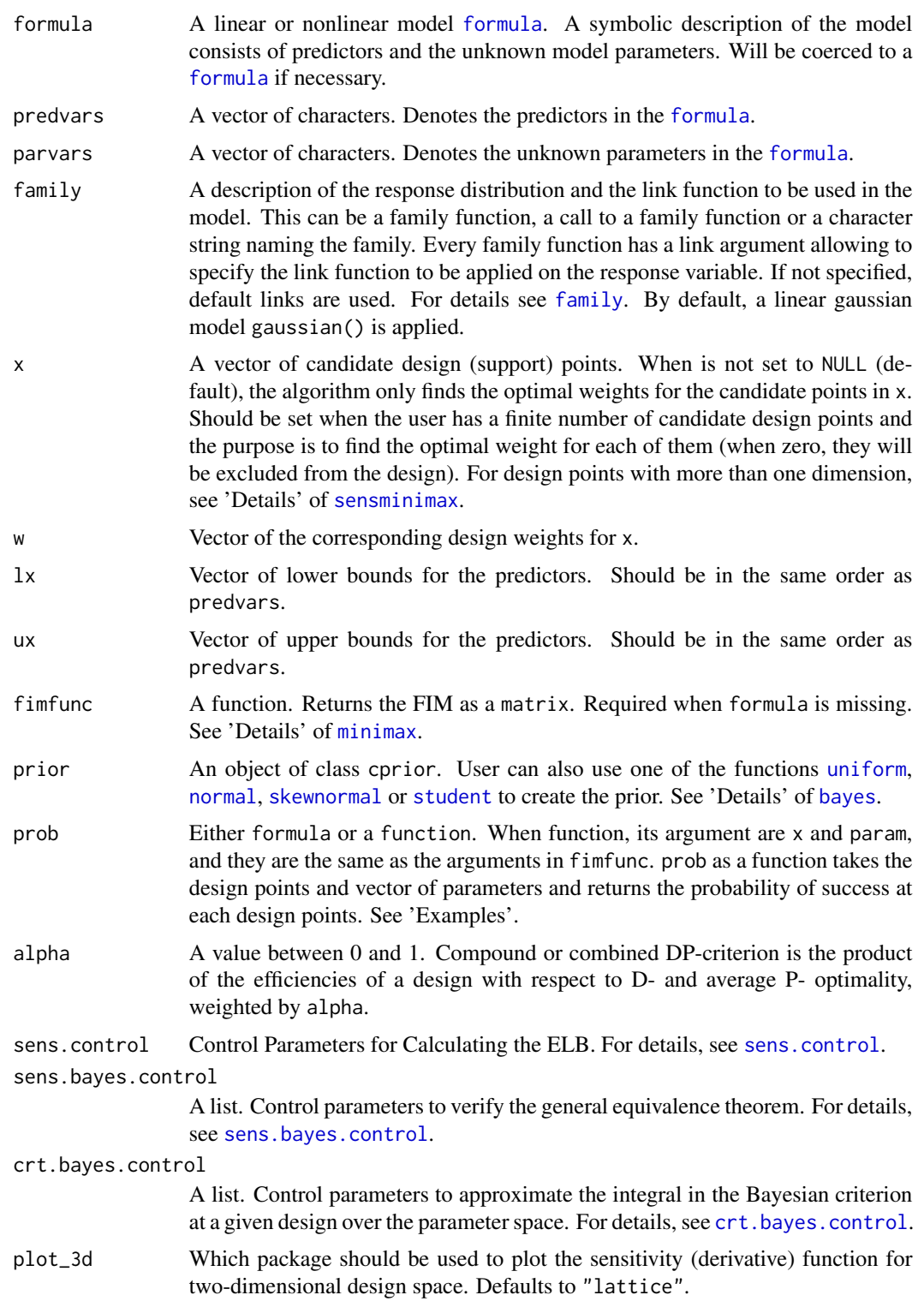

## sensbayescomp 91

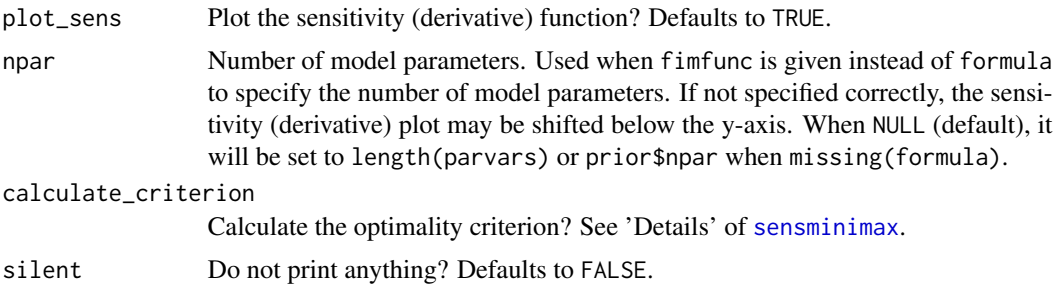

### Details

Depending on the complexity of the problem at hand, sometimes, the CPU time can be considerably reduced by choosing a set of less conservative values for the tuning parameters tol and maxEval in the function [sens.bayes.control](#page-80-0) when its method component is equal to "cubature". Similarly, this applies when sens.bayes.control\$method = "quadrature". In general, if the CPU time matters, the user should find an appropriate speed-accuracy trade-off for her/his own problem. See 'Examples' for more details.

## Note

The default values of the tuning parameters in sens.bayes.control are set in a way that having accurate plots for the sensitivity (derivative) function and calculating the ELB to a high precision to be the primary goals, although the process may take too long. The user should choose a set of less conservative values via the argument sens.bayes.control when the CPU-time is too long or matters.

## See Also

[bayescomp](#page-13-0)

## **Examples**

```
##########################################
# Verifing the DP-optimality of a design
# The logistic model with two predictors
##########################################
# The design points and corresponding weights are as follows:
```
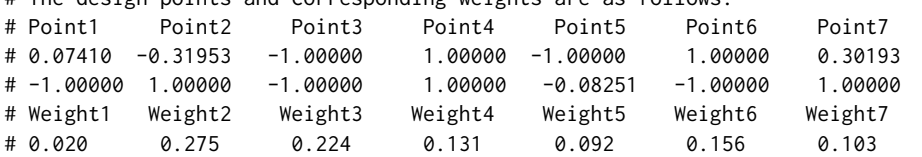

# It should be given to the function as two seperate vectors: x1 <- c(0.07409639, -0.3195265, -1, 1, -1, 1, 0.3019317, -1, 1, -1, 1, -0.08251169, -1, 1) w1 <- c(0.01992863, 0.2745394, 0.2236575, 0.1312331, 0.09161503, 0.1561454, 0.1028811)

 $p \leftarrow c(1, -2, 1, -1)$ 

```
## Not run:
sensbayescomp(formula = ~exp(b0+b1*x1+b2*x2+b3*x1*x2)/(1+exp(b0+b1*x1+b2*x2+b3*x1*x2)),
             predvars = c("x1", "x2"),parvars = c("b0", "b1", "b2", "b3"),
              family = binomial(),
              x = x1, w = w1,
              lx = c(-1, -1), ux = c(1, 1),prior = uniform(p -1.5, p + 1.5),
             prob = \sim1-1/(1+exp(b0 + b1 * x1 + b2 * x2 + b3 * x1 * x2)),
              alpha = .5, plot_3d = "rgl",sens.bayes.control = list(cubature = list(tol = 1e-3, maxEval = 1000)))
```
## End(Not run)

<span id="page-91-0"></span>senslocally *Verifying Optimality of The Locally D-optimal Designs*

## Description

It plots the sensitivity (derivative) function of the locally D-optimal criterion at a given approximate (continuous) design and also calculates its efficiency lower bound (ELB) with respect to the optimality criterion. For an approximate (continuous) design, when the design space is one or twodimensional, the user can visually verify the optimality of the design by observing the sensitivity plot. Furthermore, the proximity of the design to the optimal design can be measured by the ELB without knowing the latter. See, for more details, Masoudi et al. (2017).

## Usage

```
senslocally(
  formula,
 predvars,
 parvars,
  family = gaussian(),
  x,
  w,
  lx,
  ux,
  inipars,
  fimfunc = NULL,
  sens.control = list(),
  calculate_criterion = TRUE,
  plot_3d = c("lattice", "rgl"),
```
# senslocally 93

```
plot_sens = TRUE,
 npar = length(inipars),
 silent = FALSE,crtfunc = NULL,
 sensfunc = NULL
\mathcal{L}
```
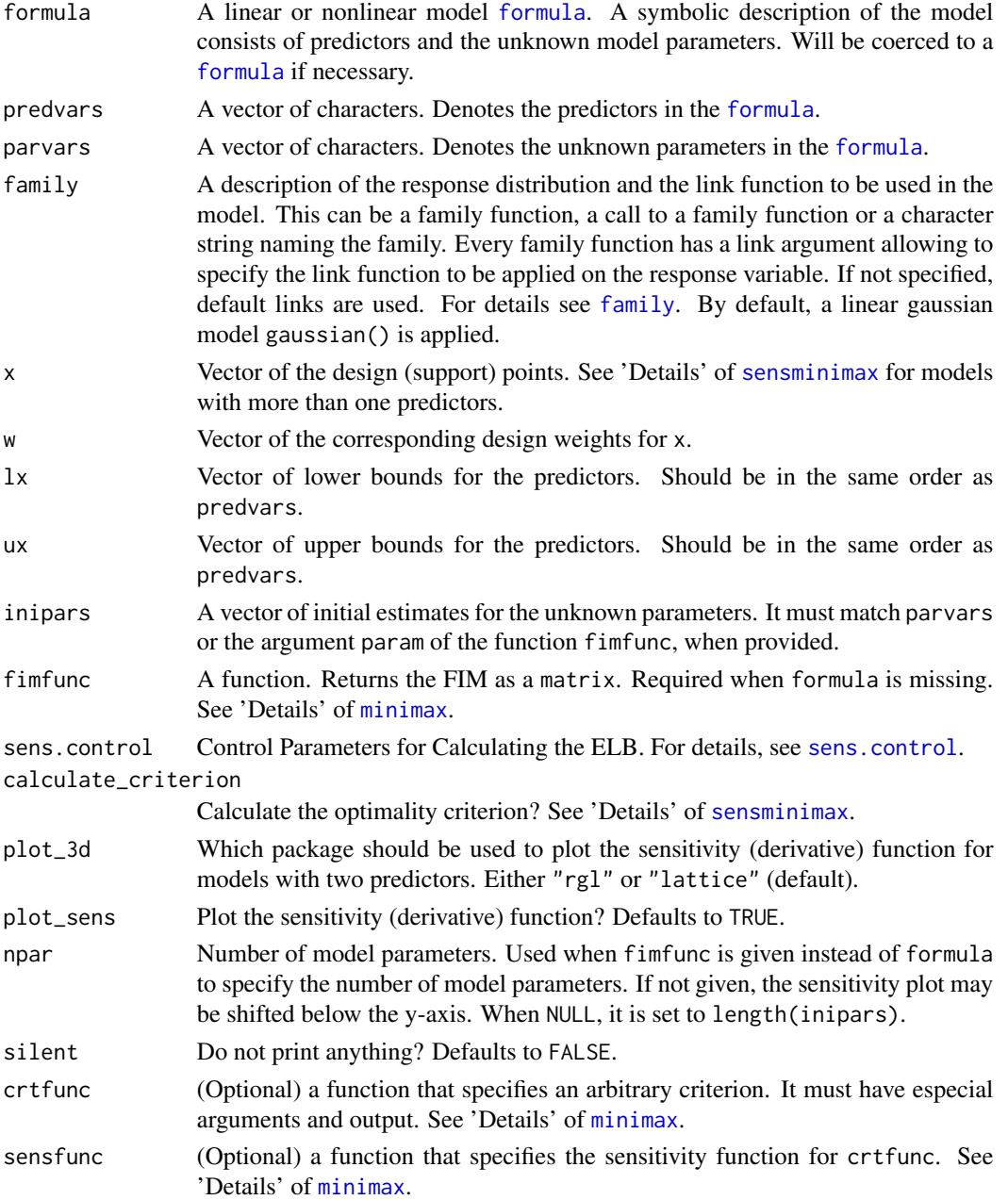

#### Details

Let  $\theta_0$  denotes the vector of initial estimates for the unknown parameters. A design  $\xi^*$  is locally D-optimal among all designs on  $\chi$  if and only if the following inequality holds for all  $x \in \chi$ 

$$
c(\bm{x},\xi^*,\theta_0) = tr M^{-1}(\xi^*,\theta_0) I(\bm{x},\theta_0) - p \le 0,
$$

with equality at all support points of  $\xi^*$ . Here, p is the number of model parameters.  $c(\mathbf{x}, \xi^*, \theta_0)$  is called sensitivity or derivative function.

ELB is a measure of proximity of a design to the optimal design without knowing the latter. Given a design, let  $\epsilon$  be the global maximum of the sensitivity (derivative) function over  $x \in \gamma$ . ELB is given by

$$
ELB = p/(p + \epsilon),
$$

where p is the number of model parameters. Obviously, calculating ELB requires finding  $\epsilon$  and another optimization problem to be solved. The tuning parameters of this optimization can be regulated via the argument [sens.minimax.control](#page-82-0). See, for more details, Masoudi et al. (2017).

## Value

an object of class sensminimax that is a list with the following elements:

type Argument type that is required for print methods.

- optima A matrix that stores all the local optima over the parameter space. The cost (criterion) values are stored in a column named Criterion\_Value. The last column (Answering\_Set) shows if the optimum belongs to the answering set (1) or not (0). See 'Details' of [sens.minimax.control](#page-82-0). Only applicable for minimax or standardized maximin designs.
- mu Probability measure on the answering set. Corresponds to the rows of optima for which the associated row in column Answering\_Set is equal to 1. Only applicable for minimax or standardized maximin designs.
- max\_deriv Global maximum of the sensitivity (derivative) function ( $\epsilon$  in 'Details').
- ELB D-efficiency lower bound. Can not be larger than 1. If negative, see 'Note' in [sensminimax](#page-98-0) or [sens.minimax.control](#page-82-0).
- merge\_tol Merging tolerance to create the answering set from the set of all local optima. See 'Details' in [sens.minimax.control](#page-82-0). Only applicable for minimax or standardized maximin designs.
- crtval Criterion value. Compare it with the column Crtiterion\_Value in optima for minimax and standardized maximin designs.

time Used CPU time (rough approximation).

## Note

Theoretically, ELB can not be larger than 1. But if so, it may have one of the following reasons:

- max\_deriv is not a GLOBAL maximum. Please increase the value of the parameter maxeval in [sens.minimax.control](#page-82-0) to find the global maximum.
- The sensitivity function is shifted below the y-axis because the number of model parameters has not been specified correctly (less value given). Please specify the correct number of model parameters via the argument npar.

#### senslocally the sense of the sense of the sense of the sense of the sense of the sense of the sense of the sense of the sense of the sense of the sense of the sense of the sense of the sense of the sense of the sense of th

## References

Masoudi E, Holling H, Wong W.K. (2017). Application of Imperialist Competitive Algorithm to Find Minimax and Standardized Maximin Optimal Designs. Computational Statistics and Data Analysis, 113, 330-345.

## Examples

```
############################
# Exponential growth model
############################
# Verifying optimailty of a locally D-optimal design
senslocally(formula = \sim a + \exp(-b \times x),
            predvars = "x", parvars = c("a", "b"),
            x = c(.1, 1), w = c(.5, .5),1x = 0, ux = 1, inipars = c(1, 10))
##############################
# A model with two predictors
##############################
x0 <- c(30, 3.861406, 30, 4.600633, 0, 0, 5.111376, 4.168798)
w0 \le - rep(.25, 4)
senslocally(formula = \sim V*S/(Km * (1 + I/Kic)+ S * (1 + I/Kiu)),
            predvars = c("S", "I"),parvars = c("V", "Km", "Kic", "Kiu"),
            x = x0, w = w0,
            1x = c(0, 0), ux = c(30, 60),
            inipars = c(1.5, 5.2, 3.4, 5.6)## Not run:
 # using package rgl for 3d plot:
 res<- senslocally(formula = \sim V*S/(Km * (1 + I/Kic)+ S * (1 + I/Kiu)),
                    predvars = c("S", "I"),parvars = c("V", "Km", "Kic", "Kiu"),
                    x = x0, w = w0,
                    lx = c(0, 0), ux = c(30, 60),inipars = c(1.5, 5.2, 3.4, 5.6),
                    plot_3d = "rgl")## End(Not run)
###################################
```

```
# user-defined optimality criterion
##################################
# When the model is defined by the formula interface
# Checking the A-optimality for the 2PL model.
# the criterion function must have argument x, w fimfunc and the parameters defined in 'parvars'.
# use 'fimfunc' as a function of the design points x, design weights w and
# the 'parvars' parameters whenever needed.
Aopt \le-function(x, w, a, b, fimfunc){
  sum(diag(solve(fimfunc(x = x, w = w, a = a, b = b))))
```

```
}
## the sensitivtiy function
# xi_x is a design that put all its mass on x in the definition of the sensitivity function
# x is a vector of design points
Aopt_sens <- function(xi_x, x, w, a, b, fimfunc){
  fim \le fimfunc(x = x, w = w, a = a, b = b)
  M_inv <- solve(fim)
  M_x \le -\text{fimfunc}(x = x_i x, w = 1, a = a, b = b)sum(diag(M_inv %*% M_x %*% M_inv)) - sum(diag(M_inv))
}
senslocally(formula = \sim 1/(1 + \exp(-b \times (x-a))), predvars = "x",
            parvars = c("a", "b"), family = "binomial",
            inipars = c(0, 1.5),
            crtfunc = Aopt,
            lx = -2, ux = 2,
            sensfunc = Aopt_sens,
            x = c(-1, 1), w = c(.5, .5))# not optimal
```
senslocallycomp *Verifying Optimality of The Locally DP-optimal Designs*

## Description

This function plot the sensitivity (derivative) function given an approximate (continuous) design and calculate the efficiency lower bound (ELB) for locally DP-optimal designs. Let  $x$  belongs to  $\chi$  that denotes the design space. Based on the general equivalence theorem, generally, a design  $\xi^*$ is optimal if and only if the value of its sensitivity (derivative) function be non-positive for all  $x$ in  $\chi$  and it only reaches zero when x belong to the support of  $\xi^*$  (be equal to one of the design point). Therefore, the user can look at the sensitivity plot and the ELB to decide whether the design is optimal or close enough to the true optimal design.

## Usage

```
senslocallycomp(
  formula,
 predvars,
 parvars,
  alpha,
  prob,
  family = gaussian(),
  x,
 w,
  lx,
  ux,
  inipars,
  fimfunc = NULL,
```
# senslocallycomp 97

```
sens.control = list(),
 calculate_criterion = TRUE,
 plot_3d = c("lattice", "rgl"),
 plot_sens = TRUE,
 npar = length(inipars),
 silent = FALSE
\mathcal{L}
```
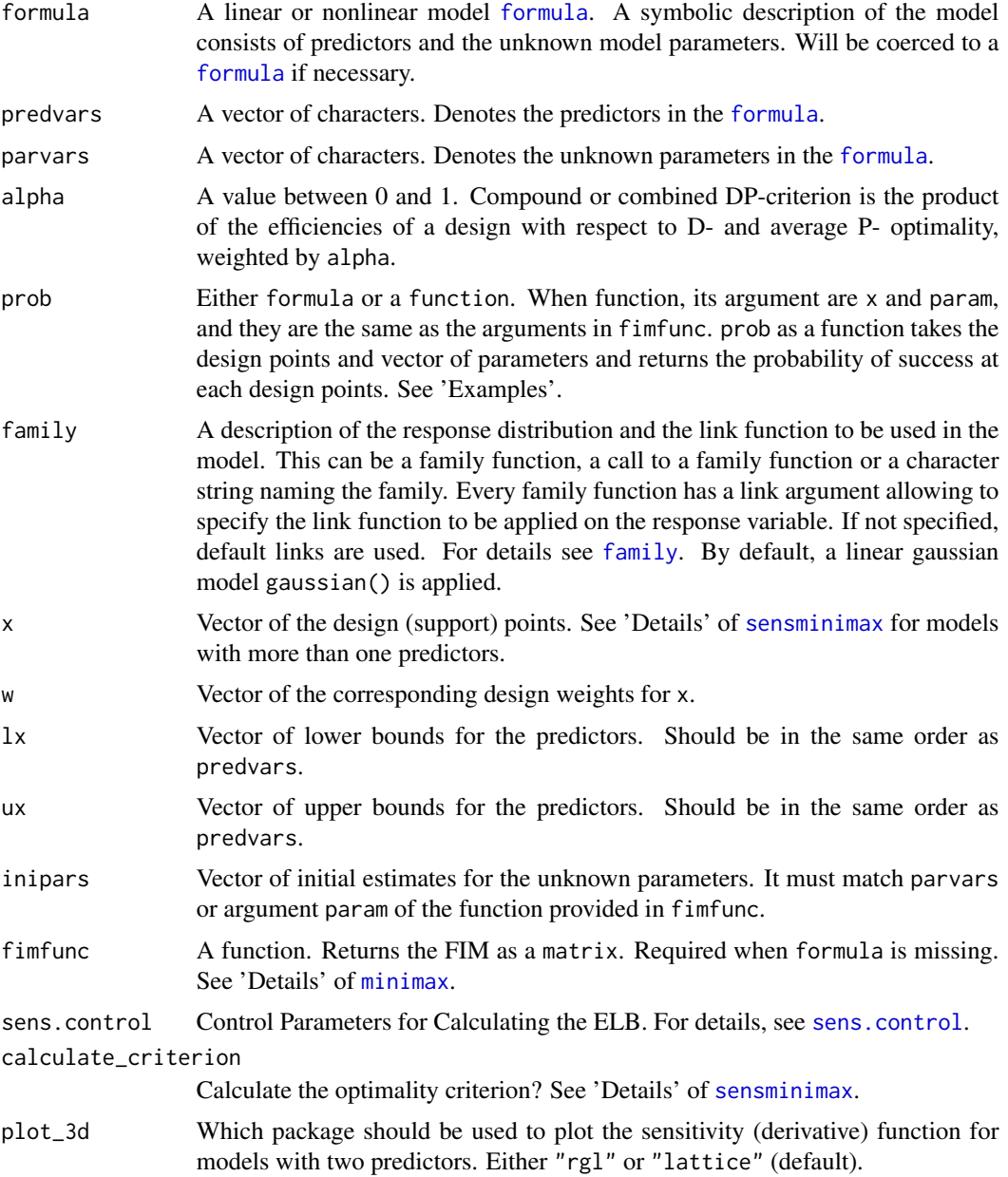

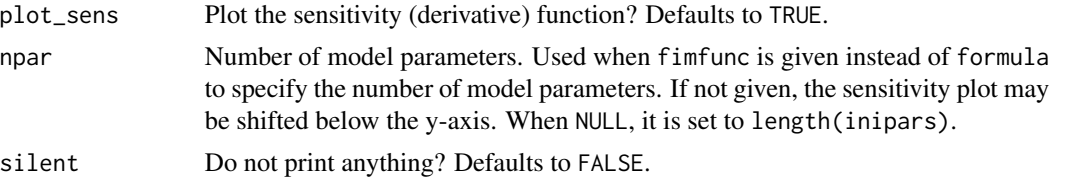

## Value

an object of class sensminimax that is a list with the following elements:

- type Argument type that is required for print methods.
- optima A matrix that stores all the local optima over the parameter space. The cost (criterion) values are stored in a column named Criterion\_Value. The last column (Answering\_Set) shows if the optimum belongs to the answering set  $(1)$  or not  $(0)$ . See 'Details' of [sens.minimax.control](#page-82-0). Only applicable for minimax or standardized maximin designs.
- mu Probability measure on the answering set. Corresponds to the rows of optima for which the associated row in column Answering\_Set is equal to 1. Only applicable for minimax or standardized maximin designs.
- max\_deriv Global maximum of the sensitivity (derivative) function ( $\epsilon$  in 'Details').
- ELB D-efficiency lower bound. Can not be larger than 1. If negative, see 'Note' in [sensminimax](#page-98-0) or [sens.minimax.control](#page-82-0).
- merge\_tol Merging tolerance to create the answering set from the set of all local optima. See 'Details' in [sens.minimax.control](#page-82-0). Only applicable for minimax or standardized maximin designs.
- crtval Criterion value. Compare it with the column Crtiterion\_Value in optima for minimax and standardized maximin designs.

time Used CPU time (rough approximation).

## References

McGree, J. M., Eccleston, J. A., and Duffull, S. B. (2008). Compound optimal design criteria for nonlinear models. Journal of Biopharmaceutical Statistics, 18(4), 646-661.

## Examples

```
p \leftarrow c(1, -2, 1, -1)prior4.4 \le uniform(p -1.5, p + 1.5)
formula4.4 <- ~exp(b0+b1*x1+b2*x2+b3*x1*x2)/(1+exp(b0+b1*x1+b2*x2+b3*x1*x2))
prob4.4 <- \sim 1-1/(1+exp(b0 + b1 * x1 + b2 * x2 + b3 * x1 * x2))
predvars4.4 <- c("x1", "x2")parvars4.4 <- c("b0", "b1", "b2", "b3")
1b \leq c(-1, -1)ub \leq -c(1, 1)## That is the optimal design when alpha = .25, see ?locallycomp on how to find it
xopt <- c(-1, -0.389, 1, 0.802, -1, 1, -1, 1)
wopt <- c(0.198, 0.618, 0.084, 0.1)
```
# We want to verfiy the optimality of the optimal design by the general equivalence theorem.

```
senslocallycomp(formula = formula4.4, predvars = predvars4.4, parvars = parvars4.4,
                family = binomial(), prob = prob4.4, lx = lb, ux = ub,
                alpha = .25, inipars = p, x = xopt, w = wopt)
## Not run:
# is this design also optimal when alpha = .3
senslocallycomp(formula = formula4.4, predvars = predvars4.4, parvars = parvars4.4,
                family = binomial(), prob = prob4.4, lx = lb, ux = ub,
                alpha = .3, inipars = p, x = xopt, w = wopt)
# when alpha = .3
senslocallycomp(formula = formula4.4, predvars = predvars4.4, parvars = parvars4.4,
                family = binomial(), prob = prob4.4, lx = lb, ux = ub,
                alpha = .5, inipars = p, x = xopt, w = wopt)
# when alpha = .8
senslocallycomp(formula = formula4.4, predvars = predvars4.4, parvars = parvars4.4,
                family = binomial(), prob = prob4. 1x = 1b, ux = ub,
                alpha = .8, inipars = p, x = xopt, w = wopt)
# when alpha = .9
senslocallycomp(formula = formula4.4, predvars = predvars4.4, parvars = parvars4.4,
                family = binomial(), prob = prob4.4, lx = lb, ux = ub,
                alpha = .9, inipars = p, x = xopt, w = wopt)
## As can be seen, the design looses efficiency as alpha increases.
## End(Not run)
```
<span id="page-98-0"></span>sensminimax *Verifying Optimality of The Minimax and Standardized maximin Doptimal Designs*

#### **Description**

It plots the sensitivity (derivative) function of the minimax or standardized maximin D-optimal criterion at a given approximate (continuous) design and also calculates its efficiency lower bound (ELB) with respect to the optimality criterion. For an approximate (continuous) design, when the design space is one or two-dimensional, the user can visually verify the optimality of the design by observing the sensitivity plot. Furthermore, the proximity of the design to the optimal design can be measured by the ELB without knowing the latter. See, for more details, Masoudi et al. (2017).

#### Usage

```
sensminimax(
  formula,
```

```
predvars,
 parvars,
  family = gaussian(),
  x,
 w,
  lx,
 ux,
  lp,
 up,
  fimfunc = NULL,
 standardized = FALSE,
  localdes = NULL,
  sens.control = list(),
  sens.minimax.control = list(),
 calculate_criterion = TRUE,
  crt.minimax.control = list(),
 plot_3d = c("lattice", "rgl"),
 plot_sens = TRUE,
 npar = length(1p),
 silent = FALSE,
 crtfunc = NULL,
  sensfunc = NULL
\mathcal{L}
```
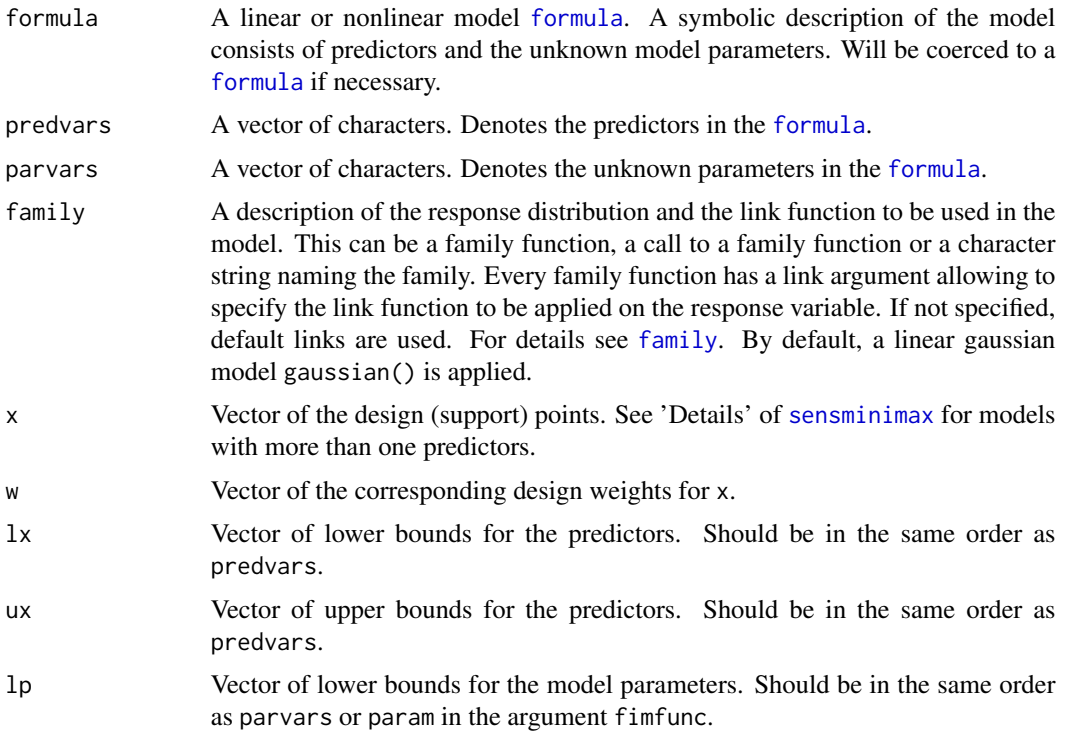

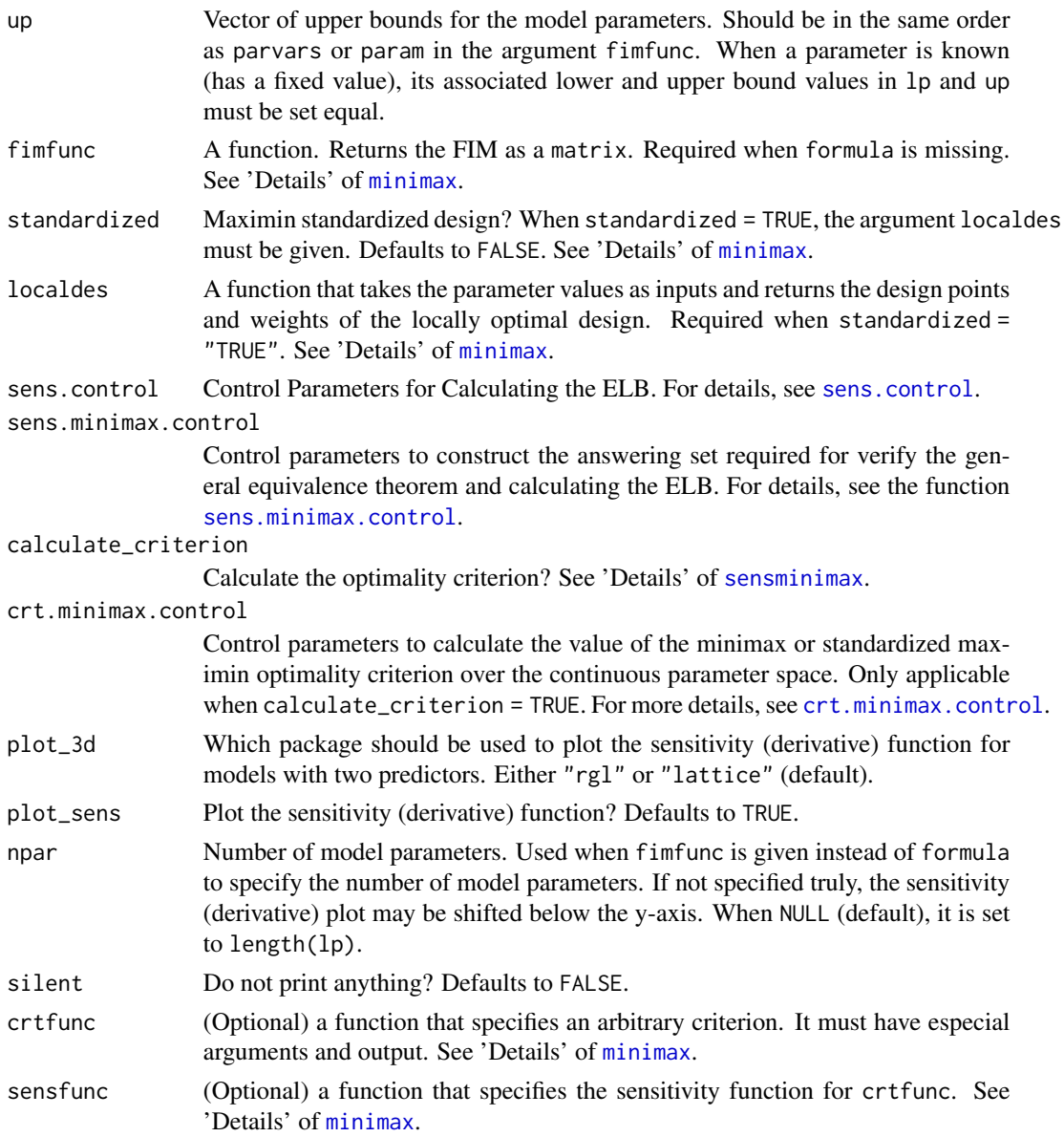

## Details

Let the unknown parameters belong to  $\Theta$ . A design  $\xi^*$  is minimax D-optimal among all designs on  $\chi$  if and only if there exists a probability measure  $\mu^*$  on

$$
A(\xi^*) = \left\{ \nu \in \Theta \mid -log|M(\xi^*, \nu)| = \max_{\theta \in \Theta} -log|M(\xi^*, \theta)| \right\},\,
$$

such that the following inequality holds for all  $\boldsymbol{x} \in \chi$ 

$$
c(\mathbf{x},\mu^*,\xi^*) = \int_{A(\xi^*)} tr M^{-1}(\xi^*,\nu) I(\mathbf{x},\nu) \mu^* d(\nu) - p \le 0,
$$

with equality at all support points of  $\xi^*$ . Here, p is the number of model parameters.  $c(\mathbf{x}, \mu^*, \xi^*)$ is called sensitivity or derivative function. The set  $A(\xi^*)$  is sometimes called answering set of  $\xi^*$ and the measure  $\mu^*$  is a sub-gradient of the non-differentiable criterion evaluated at  $M(\xi^*, \nu)$ . For the standardized maximin D-optimal designs, the answering set  $N(\xi^*)$  is

$$
N(\xi^*) = \left\{ \boldsymbol{\nu} \in \Theta \mid \text{eff}_D(\xi^*, \boldsymbol{\nu}) = \min_{\boldsymbol{\theta} \in \Theta} \text{eff}_D(\xi^*, \boldsymbol{\theta}) \right\}.
$$

where eff $_D(\xi, \theta) = (\frac{|M(\xi, \theta)|}{|M(\xi_{\theta}, \theta)|})^{\frac{1}{p}}$  and  $\xi_{\theta}$  is the locally D-optimal design with respect to  $\theta$ . See 'Details' of [sens.minimax.control](#page-82-0) on how we find the answering set.

The argument x is the vector of design points. For design points with more than one dimension (the models with more than one predictors), it is a concatenation of the design points, but **dimension**wise. For example, let the model has three predictors  $(I, S, Z)$ . Then, a two-point optimal design has the following points: {point1 =  $(I_1, S_1, Z_1)$ , point2 =  $(I_2, S_2, Z_2)$ }. Then, the argument x is equal to  $x = c(11, 12, S1, S2, Z1, Z2)$ .

ELB is a measure of proximity of a design to the optimal design without knowing the latter. Given a design, let  $\epsilon$  be the global maximum of the sensitivity (derivative) function with respect x where  $x \in \chi$ . ELB is given by

$$
ELB = p/(p + \epsilon),
$$

where p is the number of model parameters. Obviously, calculating ELB requires finding  $\epsilon$  and another optimization problem to be solved. The tuning parameters of this optimization can be regulated via the argument [sens.minimax.control](#page-82-0). See, for more details, Masoudi et al. (2017).

The criterion value for the minimax D-optimal design is (global maximum over  $\Theta$ )

$$
\max_{\theta \in \Theta} -\log |M(\xi, \theta)|;
$$

for the standardized maximin D-optimal design is (global minimum over  $\Theta$ )

$$
\inf_{\theta \in \Theta} \left[ \left( \frac{|M(\xi,\theta)|}{|M(\xi_{\theta},\theta)|} \right)^{\frac{1}{p}} \right].
$$

This function confirms the optimality assuming only a continuous parameter space  $\Theta$ .

#### Value

an object of class sensminimax that is a list with the following elements:

type Argument type that is required for print methods.

- optima A matrix that stores all the local optima over the parameter space. The cost (criterion) values are stored in a column named Criterion\_Value. The last column (Answering\_Set) shows if the optimum belongs to the answering set (1) or not (0). See 'Details' of [sens.minimax.control](#page-82-0). Only applicable for minimax or standardized maximin designs.
- mu Probability measure on the answering set. Corresponds to the rows of optima for which the associated row in column Answering\_Set is equal to 1. Only applicable for minimax or standardized maximin designs.

#### max\_deriv Global maximum of the sensitivity (derivative) function ( $\epsilon$  in 'Details').

#### sensminimax 103

- ELB D-efficiency lower bound. Can not be larger than 1. If negative, see 'Note' in [sensminimax](#page-98-0) or [sens.minimax.control](#page-82-0).
- merge\_tol Merging tolerance to create the answering set from the set of all local optima. See 'Details' in [sens.minimax.control](#page-82-0). Only applicable for minimax or standardized maximin designs.
- crtval Criterion value. Compare it with the column Crtiterion\_Value in optima for minimax and standardized maximin designs.

time Used CPU time (rough approximation).

#### Note

Theoretically, ELB can not be larger than 1. But if so, it may have one of the following reasons:

- max\_deriv is not a GLOBAL maximum. Please increase the value of the parameter maxeval in [sens.minimax.control](#page-82-0) to find the global maximum.
- The sensitivity function is shifted below the y-axis because the number of model parameters has not been specified correctly (less value given). Please specify the correct number of model parameters via argument npar.

Please increase the value of the parameter n\_seg in [sens.minimax.control](#page-82-0) for models with larger number of parameters or large parameter space to find the true answering set for minimax and standardized maximin designs. See [sens.minimax.control](#page-82-0) for more details.

## References

Masoudi E, Holling H, Wong W.K. (2017). Application of Imperialist Competitive Algorithm to Find Minimax and Standardized Maximin Optimal Designs. Computational Statistics and Data Analysis, 113, 330-345.

## Examples

```
##########################
# Power logistic model
##########################
# verifying the minimax D-optimality of a design with points x0 and weights w0
x0 <- c(-4.5515, 0.2130, 2.8075)
w0 <- c(0.4100, 0.3723, 0.2177)
# Power logistic model when s = .2
sensminimax(formula = \sim (1/(1 + exp(-b * (x-a))))^.2,
           predvars = "x",parvars = c("a", "b"),
            family = binomial(),
            x = x0, w = w0,
            lx = -5, ux = 5,
            lp = c(0, 1), up = c(3, 1.5)##############################
# A model with two predictors
##############################
```

```
# Verifying the minimax D-optimality of a design for a model with two predictors
# The model is the mixed inhibition model.
# X0 is the vector of four design points that are:
# (3.4614, 0) (4.2801, 3.1426) (30, 0) (30, 4.0373)
x0 <- c(3.4614, 4.2801, 30, 30, 0, 3.1426, 0, 4.0373)
w0 \leq -\text{rep}(1/4, 4)sensminimax(formula = \sim V*S/(Km * (1 + I/Kic)+ S * (1 + I/Kiu)),
            predvars = c("S", "I"),parvars = c("V", "Km", "Kic", "Kiu"),
            family = "gaussian",
            x = x0, w = w0,
            lx = c(0, 0), ux = c(30, 60),lp = c(1, 4, 2, 4), up = c(1, 5, 3, 5)##########################################
# Standardized maximin D-optimal designs
##########################################
# Verifying the standardized maximin D-optimality of a design for
# the loglinear model
# First we should define the function for 'localdes' argument
# The function LDOD takes the parameters and returns the points and
# weights of the locally D-optimal design
LDOD <- function(theta0, theta1, theta2){
  ## param is the vector of theta = (theta0, theta1, theta2)
  lx \leq 0 # lower bound of the design space
  ux <- 150 # upper bound of the design space
  param \leq c()
  param[1] <- theta0
  param[2] <- theta1
  param[3] <- theta2
  xstar <- (ux+param[3]) * (lx + param[3]) *(log(ux + param[3]) - log(lx + param[3]))/(ux - lx) - param[3]return(list(x = c(lx, xstar, ux), w = rep(1/3, 3)))}
x0 <- c(0, 4.2494, 17.0324, 149.9090)
w0 <- c(0.3204, 0.1207, 0.2293, 0.3296)
## Not run:
  sensminimax(formula = \simtheta0 + theta1* log(x + theta2),
              predvars = c("x"),
              parvars = c("theta0", "theta1", "theta2"),
              x = x0, w = w0,
              lx = 0, ux = 150,
              lp = c(2, 2, 1), up = c(2, 2, 15),localdes = LDOD,
              standardized = TRUE,
              sens.minimax.control = list(n_seg = 10))
## End(Not run)
################################################################
# Not necessary!
# The rest of the examples here are only for professional uses.
################################################################
# Imagine you have written your own FIM, say in Rcpp that is faster than
```
#### sensminimax 105

# the FIM created by the formula interface here.

```
##########################
# Power logistic model
##########################
# For example, th cpp FIM function for the power logistic model is named:
FIM_power_logistic
args(FIM_power_logistic)
# The arguments do not match the standard of the argument 'fimfunc'
# in 'sensminimax'
# So we reparameterize it:
myfim1 <- function(x, w, param)
  FIM_power_logistic(x = x, w = w, param =param, s = .2)
args(myfim1)
## Not run:
  # Verify minimax D-optimality of a design
  sensminimax(fimfunc = myfim1,
              x = c(-4.5515, 0.2130, 2.8075),
              w = c(0.4100, 0.3723, 0.2177),
              lx = -5, ux = 5,
              lp = c(0, 1), up = c(3, 1.5)## End(Not run)
##############################
# A model with two predictors
##############################
# An example of a model with two-predictors: mixed inhibition model
# Fisher information matrix:
FIM_mixed_inhibition
args(FIM_mixed_inhibition)
# We should first reparameterize the FIM to match the standard of the
# argument 'fimfunc'
myfim2 <- function(x, w, param){
 npoint <- length(x)/2
  S \leftarrow x[1:npoint]I \leftarrow x[(npoint+1):(npoint*2)]out \leq FIM_mixed_inhibition(S = S, I = I, w = w, param = param)
  return(out)
}
args(myfim2)
## Not run:
  # Verifyng minimax D-optimality of a design
  sensminimax(fimfunc = myfim2,
              x = c(3.4614, 4.2801, 30, 30, 0, 3.1426, 0, 4.0373),w = rep(1/4, 4),lx = c(0, 0), ux = c(30, 60),lp = c(1, 4, 2, 4), up = c(1, 5, 3, 5)## End(Not run)
```
#########################################

```
# Standardized maximin D-optimal designs
#########################################
# An example of a user-written FIM function:
help(FIM_loglin)
# An example of verfying standardaized maximin D-optimality for a design
# Look how we re-define the function LDOD above
LDOD2 <- function(param){
  ## param is the vector of theta = (theta0, theta1, theta2)
  lx \leftarrow 0 # lower bound of the design space
  ux <- 150 # upper bound of the design space
  xstar <- (ux + param[3]) * (lx + param[3]) *
    (log(ux + param[3]) - log(lx + param[3]))/(ux - lx) - param[3]return(list(x = c(lx, xstar, ux), w = rep(1/3, 3)))}
args(LDOD2)
sensminimax(fimfunc = FIM_loglin,
            x = x0,
            w = w0,lx = 0, ux = 150,
            lp = c(2, 2, 1), up = c(2, 2, 15),localdes = LDOD2,
            standardized = TRUE)
###################################
# user-defined optimality criterion
##################################
# When the model is defined by the formula interface
# Checking the A-optimality for the 2PL model.
# the criterion function must have argument x, w fimfunc and the parameters defined in 'parvars'.
# use 'fimfunc' as a function of the design points x, design weights w and
# the 'parvars' parameters whenever needed.
Aopt <-function(x, w, a, b, fimfunc){
  sum(diag(solve(fimfunc(x = x, w = w, a = a, b = b))))
}
## the sensitivtiy function
# xi_x is a design that put all its mass on x in the definition of the sensitivity function
# x is a vector of design points
Aopt_sens <- function(xi_x, x, w, a, b, fimfunc){
  fim \le fimfunc(x = x, w = w, a = a, b = b)
 M_inv <- solve(fim)
 M_x \leftarrow fimfunc(x = x i_x, w = 1, a = a, b = b)sum(diag(M_inv %*% M_x %*% M_inv)) - sum(diag(M_inv))
}
sensminimax(formula = \gamma1/(1 + exp(-b * (x-a))), predvars = "x",
            parvars = c("a", "b"), family = "binomial",
            lp = c(-2, 1), up = c(2, 1.5),crtfunc = Aopt,
            lx = -2, ux = 2,
```
sensmultiple 107

```
sensfunc = Aopt_sens,
x = c(-2, .0033, 2), w = c(.274, .452, .274))
```
sensmultiple *Verifying Optimality of The Multiple Objective Designs for The 4- Parameter Hill Model*

# Description

This function uses general equivalence theorem to verify the optimality of a multiple objective optimal design found for the 4-Parameter Hill model and the 4-parameter logistic model. For more details, See Hyun and Wong (2015).

## Usage

```
sensmultiple(
 dose,
 w,
 minDose,
 maxDose,
  inipars,
 lambda,
  delta,
 Hill_par = TRUE,
  sens.control = list(),
  calculate_criterion = TRUE,
 plot_sens = TRUE,
  tol = sqrt(.Machine$double.xmin),
  silent = FALSE
)
```
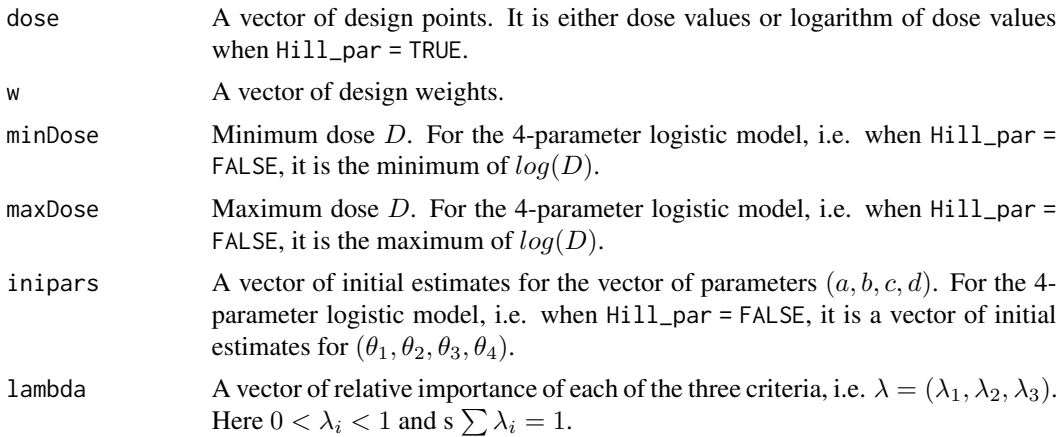

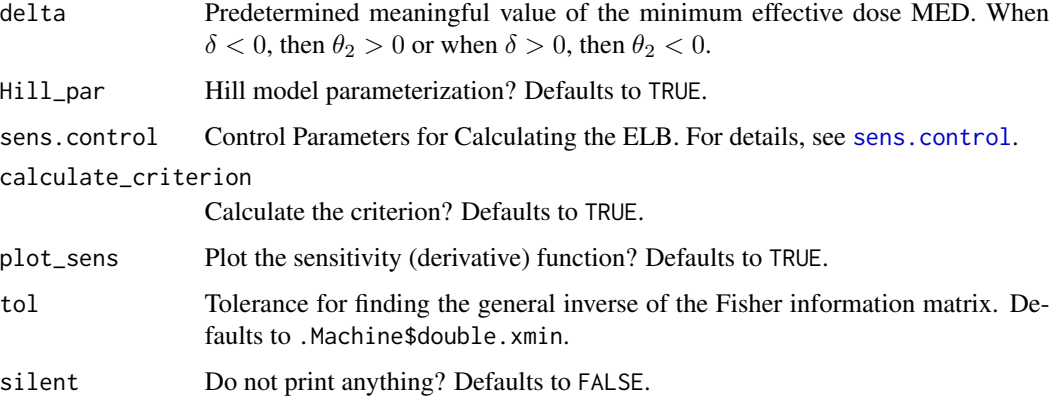

## Details

ELB is a measure of proximity of a design to the optimal design without knowing the latter. Given a design, let  $\epsilon$  be the global maximum of the sensitivity (derivative) function over  $x \in \chi$ . ELB is given by

 $ELB = p/(p + \epsilon),$ 

where p is the number of model parameters. Obviously, calculating ELB requires finding  $\epsilon$  and another optimization problem to be solved. The tuning parameters of this optimization can be regulated via the argument [sens.minimax.control](#page-82-0). See, for more details, Masoudi et al. (2017).

#### Value

an object of class sensminimax that is a list with the following elements:

type Argument type that is required for print methods.

- optima A matrix that stores all the local optima over the parameter space. The cost (criterion) values are stored in a column named Criterion\_Value. The last column (Answering\_Set) shows if the optimum belongs to the answering set (1) or not (0). See 'Details' of [sens.minimax.control](#page-82-0). Only applicable for minimax or standardized maximin designs.
- mu Probability measure on the answering set. Corresponds to the rows of optima for which the associated row in column Answering\_Set is equal to 1. Only applicable for minimax or standardized maximin designs.
- max\_deriv Global maximum of the sensitivity (derivative) function ( $\epsilon$  in 'Details').
- ELB D-efficiency lower bound. Can not be larger than 1. If negative, see 'Note' in [sensminimax](#page-98-0) or [sens.minimax.control](#page-82-0).
- merge\_tol Merging tolerance to create the answering set from the set of all local optima. See 'Details' in [sens.minimax.control](#page-82-0). Only applicable for minimax or standardized maximin designs.
- crtval Criterion value. Compare it with the column Crtiterion\_Value in optima for minimax and standardized maximin designs.
- time Used CPU time (rough approximation).
#### <span id="page-108-0"></span>sensmultiple that the sense of the sense of the sense of the sense of the sense of the sense of the sense of the sense of the sense of the sense of the sense of the sense of the sense of the sense of the sense of the sense

#### **Note**

DO NOT use this function to verify c-optimal designs for estimating 'MED' or 'ED50' (verifying single objective optimal designs) because the results may be unstable. The reason is that for the coptimal criterion the generalized inverse of the Fisher information matrix is not stable and depends on the tolerance value (tol).

Theoretically, ELB can not be larger than 1. But if so, it may have one of the following reasons:

- max\_deriv is not a GLOBAL maximum. Please increase the value of the parameter maxeval in [sens.minimax.control](#page-82-0) to find the global maximum.
- The sensitivity function is shifted below the y-axis because the number of model parameters has not been specified correctly (less value given). Please specify the correct number of model parameters via argument npar.

# References

Hyun, S. W., and Wong, W. K. (2015). Multiple-Objective Optimal Designs for Studying the Dose Response Function and Interesting Dose Levels. The international journal of biostatistics, 11(2), 253-271.

### See Also

### [multiple](#page-66-0)

# Examples

```
#################################################################
# Verifying optimality of a design for the 4-parameter Hill model
#################################################################
## initial estiamtes for the parameters of the Hill model
a <- 0.008949 # ED50
b \le -1.79 # Hill constant
c <- 0.137 # lower limit
d \le -1.7 # upper limit
# D belongs to c(.001, 1000) ## dose in mg
## Hill parameters are c(a, b, c, d)
# dose, minDose and maxDose vector in mg scale
sensmultiple (dose = c(0.001, 0.009426562, 0.01973041, 999.9974),
              w = c(0.4806477, 0.40815, 0.06114173, 0.05006055),
             minDose = .001, maxDose = 1000,
             Hill_par = TRUE,
              inipars = c(a, b, c, d),
             lambda = c(0.05, 0.05, .90),
              delta = -1)
```
# Description

It plots the sensitivity (derivative) function of the robust criterion at a given approximate (continuous) design and also calculates its efficiency lower bound (ELB) with respect to the optimality criterion. For an approximate (continuous) design, when the design space is one or two-dimensional, the user can visually verify the optimality of the design by observing the sensitivity plot. Furthermore, the proximity of the design to the optimal design can be measured by the ELB without knowing the latter. See, for more details, Masoudi et al. (2017).

### Usage

```
sensrobust(
  formula,
 predvars,
 parvars,
  family = gaussian(),
  x,
 w,
  lx,
  ux,
 prob,
 parset,
  fimfunc = NULL,
  sens.control = list(),
 calculate_criterion = TRUE,
 plot_3d = c("lattice", "rgl"),plot_sens = TRUE,
 npar = dim(parset)[2],
  silent = FALSE,
  crtfunc = NULL,
  sensfunc = NULL
)
```
# Arguments

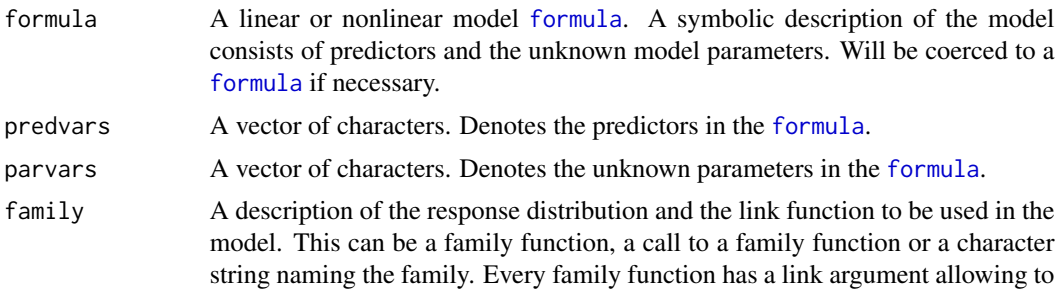

<span id="page-110-0"></span>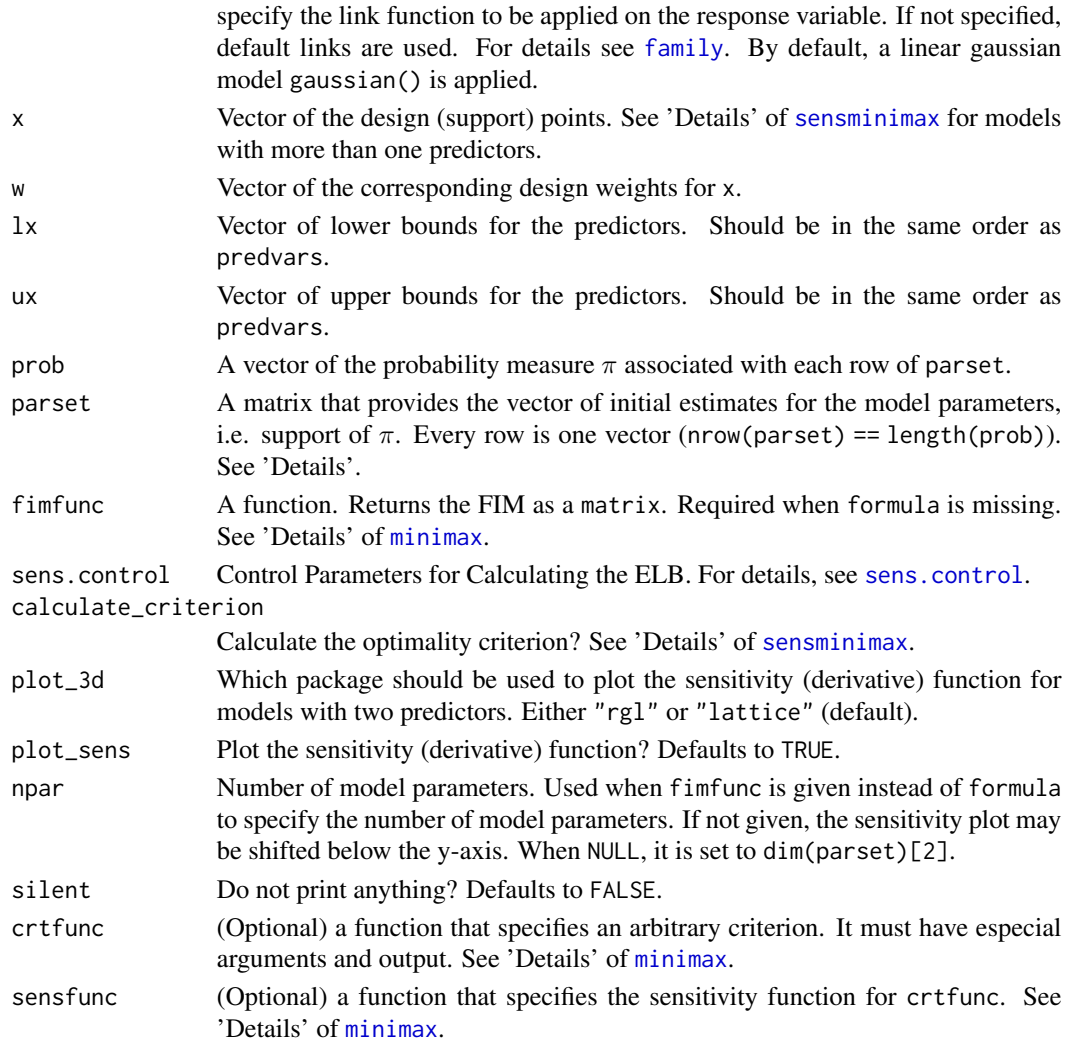

# Details

Let  $\Theta$  be the set initial estimates for the model parameters and  $\pi$  be a probability measure having support in  $\Theta$ . A design  $\xi^*$  is robust with respect to  $\pi$  if the following inequality holds for all  $x \in \chi$ :

$$
c(\boldsymbol{x},\pi,\xi^*) = \int_{\pi} tr M^{-1}(\xi^*,\theta) I(\boldsymbol{x},\theta) \pi(\theta) d(\theta) - p \leq 0,
$$

with equality at all support points of  $\xi^*$ . Here, p is the number of model parameters.

ELB is a measure of proximity of a design to the optimal design without knowing the latter. Given a design, let  $\epsilon$  be the global maximum of the sensitivity (derivative) function over  $x \in \chi$ . ELB is given by

$$
ELB = p/(p + \epsilon),
$$

where p is the number of model parameters. Obviously, calculating ELB requires finding  $\epsilon$  and another optimization problem to be solved. The tuning parameters of this optimization can be regulated via the argument [sens.minimax.control](#page-82-0).

#### <span id="page-111-0"></span>Value

an object of class sensminimax that is a list with the following elements:

type Argument type that is required for print methods.

- optima A matrix that stores all the local optima over the parameter space. The cost (criterion) values are stored in a column named Criterion\_Value. The last column (Answering\_Set) shows if the optimum belongs to the answering set  $(1)$  or not  $(0)$ . See 'Details' of [sens.minimax.control](#page-82-0). Only applicable for minimax or standardized maximin designs.
- mu Probability measure on the answering set. Corresponds to the rows of optima for which the associated row in column Answering\_Set is equal to 1. Only applicable for minimax or standardized maximin designs.
- max\_deriv Global maximum of the sensitivity (derivative) function ( $\epsilon$  in 'Details').
- ELB D-efficiency lower bound. Can not be larger than 1. If negative, see 'Note' in [sensminimax](#page-98-0) or [sens.minimax.control](#page-82-0).
- merge\_tol Merging tolerance to create the answering set from the set of all local optima. See 'Details' in [sens.minimax.control](#page-82-0). Only applicable for minimax or standardized maximin designs.
- crtval Criterion value. Compare it with the column Crtiterion\_Value in optima for minimax and standardized maximin designs.

time Used CPU time (rough approximation).

### Note

Theoretically, ELB can not be larger than 1. But if so, it may have one of the following reasons:

- max\_deriv is not a GLOBAL maximum. Please increase the value of the parameter maxeval in [sens.minimax.control](#page-82-0) to find the global maximum.
- The sensitivity function is shifted below the y-axis because the number of model parameters has not been specified correctly (less value given). Please specify the correct number of model parameters via the argument npar.

#### See Also

[bayes](#page-2-0) [sensbayes](#page-83-0) [robust](#page-75-0)

# Examples

```
# Verifying a robust design for the two-parameter logistic model
sensrobust(formula = \sim 1/(1 + \exp(-b \times (x - a))),
           predvars = c("x"),
           parvars = c("a", "b"),
           family = binomial(),
           prob = rep(1/4, 4),parset = matrix(c(0.5, 1.5, 0.5, 1.5, 4.0, 4.0, 5.0, 5.0), 4, 2),
           x = c(0.260, 1, 1.739), w = c(0.275, 0.449, 0.275),lx = -5, ux = 5)
```
#### <span id="page-112-0"></span>skewnormal 113

```
###################################
# user-defined optimality criterion
##################################
# When the model is defined by the formula interface
# Checking the A-optimality for the 2PL model.
# the criterion function must have argument x, w fimfunc and the parameters defined in 'parvars'.
# use 'fimfunc' as a function of the design points x, design weights w and
# the 'parvars' parameters whenever needed.
Aopt <-function(x, w, a, b, fimfunc){
 sum(diag(solve(fimfunc(x = x, w = w, a = a, b = b))))
}
## the sensitivtiy function
# xi_x is a design that put all its mass on x in the definition of the sensitivity function
# x is a vector of design points
Aopt_sens <- function(xi_x, x, w, a, b, fimfunc){
 fim \le fimfunc(x = x, w = w, a = a, b = b)
 M_inv <- solve(fim)
 M_x \le -\text{fimfunc}(x = x_i x, w = 1, a = a, b = b)sum(diag(M_inv %*% M_x %*% M_inv)) - sum(diag(M_inv))
}
sensrobust(formula = \sim 1/(1 + \exp(-b \times (x-a))), predvars = "x",
           parvars = c("a", "b"), family = "binomial",
           crtfunc = Aopt,
           sensfunc = Aopt_sens,
           lx = -3, ux = 3,
           prob = c(.25, .5, .25),
           parset = matrix(c(-2, 0, 2, 1.25, 1.25, 1.25), 3, 2),
           x = c(-2.469, 0, 2.469), w = c(.317, .365, .317))# not optimal. the optimal design has four points. see the last example in ?robust
```
skewnormal *Assumes A Multivariate Skewed Normal Prior Distribution for The Model Parameters*

# Description

Creates a multivariate skewed normal prior distribution for the unknown parameters as an object of class cprior.

#### Usage

```
skewnormal(xi, Omega, alpha, lower, upper)
```
# Arguments

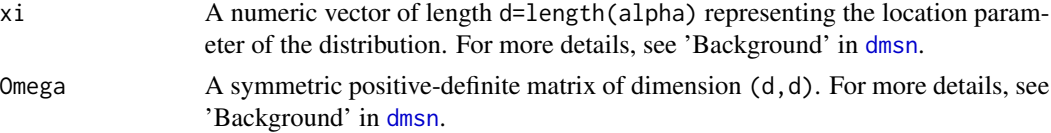

<span id="page-113-0"></span>114 student student student student student student student student student student student student student student

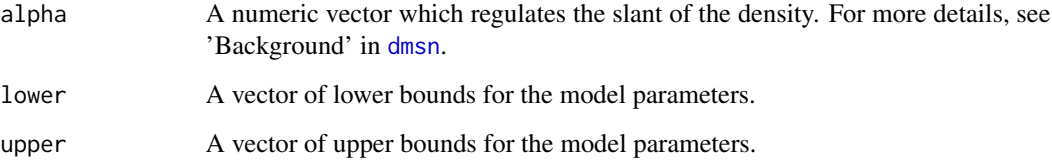

# Value

An object of class cprior that is a list with the following components:

- fn: prior distribution as an R function with argument param that is the vector of the unknown parameters. See below.
- npar: Number of unknown parameters and is equal to the length of param.
- lower: Argument lower. It has the same length as param.
- upper: Argument lower. It has the same length as param.

The list will be passed to the argument prior of the function [bayes](#page-2-0). The order of the argument param in fn has the same order as the argument parvars when the model is specified by a formula. Otherwise, it is equal to the argument param in the function fimfunc.

# See Also

[bayes](#page-2-0) [sensbayes](#page-83-0)

### Examples

```
skewnormal(xi = c(0, 1),
Omega = matrix(c(1, -0.17, -0.17, .5), nrow = 2),
 alpha = c(1, 0), lower = c(-3, 1), upper = c(3, 2))
```

```
student Multivariate Student's t Prior Distribution for Model Parameters
```
# Description

Creates the prior distribution for the parameters as an object of class cprior.

# Usage

student(mean, S, df, lower, upper)

#### <span id="page-114-0"></span>uniform and the contract of the contract of the contract of the contract of the contract of the contract of the contract of the contract of the contract of the contract of the contract of the contract of the contract of th

# **Arguments**

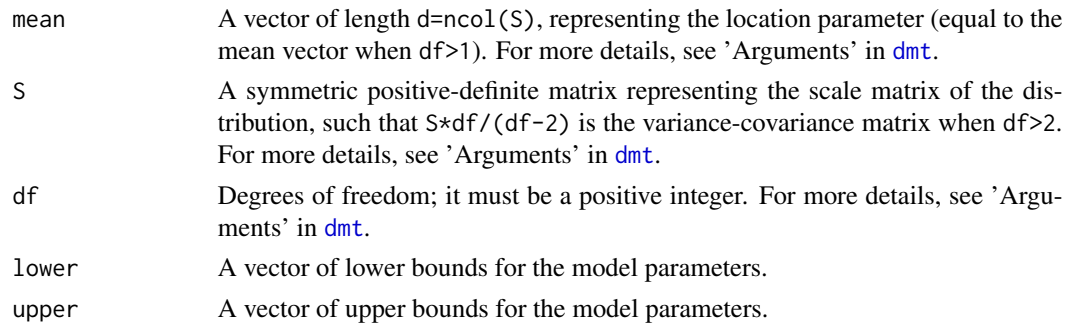

# Value

An object of class cprior that is a list with the following components:

- fn: prior distribution as an R function with argument param that is the vector of the unknown parameters. See below.
- npar: Number of unknown parameters and is equal to the length of param.
- lower: Argument lower. It has the same length as param.
- upper: Argument lower. It has the same length as param.

The list will be passed to the argument prior of the function [bayes](#page-2-0). The order of the argument param in fn has the same order as the argument parvars when the model is specified by a formula. Otherwise, it is equal to the argument param in the function fimfunc.

# See Also

[bayes](#page-2-0) [sensbayes](#page-83-0)

# Examples

```
skewnormal(xi = c(0, 1),
Omega = matrix(c(1, -0.17, -0.17, .5), nrow = 2),
 alpha = c(1, 0), lower = c(-3, .1), upper = c(3, 2))
```
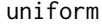

Assume A Multivariate Uniform Prior Distribution for The Model Pa*rameters*

# Description

Creates independent uniform prior distributions for the unknown model parameters as an object of class cprior.

# Usage

uniform(lower, upper)

<span id="page-115-0"></span>116 update.minimax

### **Arguments**

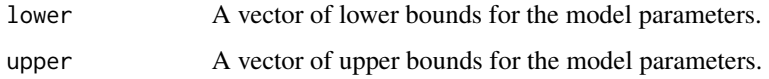

# Value

An object of class cprior that is a list with the following components:

- fn: prior distribution as an R function with argument param that is the vector of the unknown parameters. See below.
- npar: Number of unknown parameters and is equal to the length of param.
- lower: Argument lower. It has the same length as param.
- upper: Argument lower. It has the same length as param.

The list will be passed to the argument prior of the function [bayes](#page-2-0). The order of the argument param in fn has the same order as the argument parvars when the model is specified by a formula. Otherwise, it is equal to the argument param in the function fimfunc.

# Note

The order of the argument param in fn has the same order as the argument parvars when the model is specified by a formula. Otherwise, it is the same as the argument param in the function fimfunc.

# See Also

[bayes](#page-2-0) [sensbayes](#page-83-0)

# Examples

uniform(lower =  $c(-3, 1)$ , upper =  $c(3, 2)$ )

update.minimax *Updating an Object of Class* minimax

# Description

Runs the ICA optimization algorithm on an object of class minimax for more number of iterations and updates the results.

#### Usage

```
## S3 method for class 'minimax'
update(object, iter, ...)
```
# <span id="page-116-0"></span>update.minimax 117

# Arguments

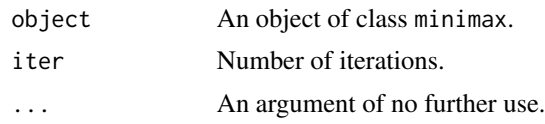

# See Also

[minimax](#page-54-0)

# **Index**

bayes, [3,](#page-2-1) *[4,](#page-3-0) [5](#page-4-0)*, *[13](#page-12-0)*, *[15](#page-14-0)*, *[19](#page-18-0)*, *[24,](#page-23-0) [25](#page-24-0)*, *[38](#page-37-0)*, *[72](#page-71-0)*, *[75,](#page-74-0) [76](#page-75-1)*, *[78](#page-77-0)*, *[86](#page-85-0)*, *[90](#page-89-0)*, *[112](#page-111-0)*, *[114–](#page-113-0)[116](#page-115-0)* bayes.update, [13](#page-12-0) bayescomp, [14,](#page-13-0) *[38](#page-37-0)*, *[91](#page-90-0)* beff, [18](#page-17-0) createNIGrid, *[24,](#page-23-0) [25](#page-24-0)*, *[81](#page-80-0)* crt.bayes.control, *[4](#page-3-0)*, *[15](#page-14-0)*, *[19](#page-18-0)*, [24,](#page-23-0) *[74](#page-73-0)*, *[81](#page-80-0)*, *[86](#page-85-0)*, *[90](#page-89-0)* crt.minimax.control, [25,](#page-24-0) *[54](#page-53-0)*, *[57,](#page-56-0) [58](#page-57-0)*, *[74](#page-73-0)*, *[101](#page-100-0)* dmsn, *[113,](#page-112-0) [114](#page-113-0)* dmt, *[115](#page-114-0)* family, *[3](#page-2-1)*, *[14](#page-13-0)*, *[19](#page-18-0)*, *[40](#page-39-0)*, *[43](#page-42-0)*, *[49](#page-48-0)*, *[54](#page-53-0)*, *[56](#page-55-0)*, *[76](#page-75-1)*, *[85](#page-84-0)*, *[90](#page-89-0)*, *[93](#page-92-0)*, *[97](#page-96-0)*, *[100](#page-99-0)*, *[111](#page-110-0)* FIM\_2par\_exp\_censor1, [27](#page-26-0) FIM\_2par\_exp\_censor2, [27](#page-26-0) FIM\_3par\_exp\_censor1, [28](#page-27-0) FIM\_3par\_exp\_censor2, [29](#page-28-0) FIM\_exp\_2par, [29](#page-28-0) FIM\_kinetics\_alcohol, [30](#page-29-0) FIM\_logistic, [31](#page-30-0) FIM\_logistic\_2pred, [31](#page-30-0) FIM\_logistic\_4par, [32](#page-31-0) FIM\_loglin, [33](#page-32-0) FIM\_mixed\_inhibition, [34](#page-33-0) FIM\_power\_logistic, [35](#page-34-0) FIM\_sig\_emax, [35](#page-34-0) formula, *[3](#page-2-1)*, *[14](#page-13-0)*, *[19](#page-18-0)*, *[40](#page-39-0)*, *[42](#page-41-0)*, *[49](#page-48-0)*, *[54](#page-53-0)*, *[56](#page-55-0)*, *[76](#page-75-1)*, *[85](#page-84-0)*, *[90](#page-89-0)*, *[93](#page-92-0)*, *[97](#page-96-0)*, *[100](#page-99-0)*, *[110](#page-109-0)*

hcubature, *[24,](#page-23-0) [25](#page-24-0)*, *[81](#page-80-0)*

ICA.control, *[4,](#page-3-0) [5](#page-4-0)*, *[15,](#page-14-0) [16](#page-15-0)*, *[31](#page-30-0)*, [36,](#page-35-0) *[43,](#page-42-0) [44](#page-43-0)*, *[49,](#page-48-0) [50](#page-49-0)*, *[57](#page-56-0)*, *[59](#page-58-0)*, *[69](#page-68-0)*, *[77](#page-76-0)* ICAOD, [38](#page-37-0) leff, *[19](#page-18-0)*, [39,](#page-38-0) *[40](#page-39-0)*, *[54](#page-53-0)*

locally, *[38](#page-37-0)*, [42,](#page-41-0) *[50](#page-49-0)*, *[74,](#page-73-0) [75](#page-74-0)*, *[78](#page-77-0)* locallycomp, [48](#page-47-0)

meff, [53](#page-52-0) minimax, *[4](#page-3-0)*, *[15](#page-14-0)*, *[19](#page-18-0)*, *[38](#page-37-0)*, *[40](#page-39-0)*, *[43](#page-42-0)*, *[49,](#page-48-0) [50](#page-49-0)*, *[54](#page-53-0)*, [55,](#page-54-1) *[57,](#page-56-0) [58](#page-57-0)*, *[69](#page-68-0)*, *[74,](#page-73-0) [75](#page-74-0)*, *[77](#page-76-0)*, *[86](#page-85-0)*, *[90](#page-89-0)*, *[93](#page-92-0)*, *[97](#page-96-0)*, *[101](#page-100-0)*, *[111](#page-110-0)*, *[117](#page-116-0)* multiple, *[33](#page-32-0)*, *[38](#page-37-0)*, [67,](#page-66-1) *[109](#page-108-0)* nl.opts, *[26](#page-25-0)*, *[82](#page-81-1)* nloptr, *[25,](#page-24-0) [26](#page-25-0)*, *[58](#page-57-0)*, *[82](#page-81-1)* normal, *[4,](#page-3-0) [5](#page-4-0)*, *[15](#page-14-0)*, *[19](#page-18-0)*, [71,](#page-70-0) *[86](#page-85-0)*, *[90](#page-89-0)* plot, *[5](#page-4-0)*, *[16](#page-15-0)*, *[50](#page-49-0)* plot.minimax, [73](#page-72-0) print.minimax, [74](#page-73-0) print.sensminimax, [75](#page-74-0) robust, *[3](#page-2-1)*, *[38](#page-37-0)*, *[74,](#page-73-0) [75](#page-74-0)*, [76,](#page-75-1) *[112](#page-111-0)* sens.bayes.control, *[4](#page-3-0)*, *[15](#page-14-0)*, *[74](#page-73-0)*, [81,](#page-80-0) *[86](#page-85-0)*, *[90,](#page-89-0) [91](#page-90-0)* sens.control, *[4](#page-3-0)*, *[15](#page-14-0)*, *[43](#page-42-0)*, *[49](#page-48-0)*, *[57](#page-56-0)*, *[69](#page-68-0)*, *[74](#page-73-0)*, *[77](#page-76-0)*, [82,](#page-81-1) *[86](#page-85-0)*, *[90](#page-89-0)*, *[93](#page-92-0)*, *[97](#page-96-0)*, *[101](#page-100-0)*, *[108](#page-107-0)*, *[111](#page-110-0)* sens.minimax.control, *[57](#page-56-0)*, *[73](#page-72-0)*, *[83](#page-82-1)*, [83,](#page-82-1) *[94](#page-93-0)*, *[98](#page-97-0)*, *[101](#page-100-0)[–103](#page-102-0)*, *[108,](#page-107-0) [109](#page-108-0)*, *[111,](#page-110-0) [112](#page-111-0)* sensbayes, *[6](#page-5-0)*, *[39](#page-38-0)*, *[72](#page-71-0)*, [84,](#page-83-1) *[112](#page-111-0)*, *[114](#page-113-0)[–116](#page-115-0)* sensbayescomp, *[17](#page-16-0)*, *[39](#page-38-0)*, [89](#page-88-0) senslocally, *[38](#page-37-0)*, *[45](#page-44-0)*, *[75](#page-74-0)*, [92](#page-91-0) senslocallycomp, [96](#page-95-0) sensminimax, *[4](#page-3-0)*, *[39](#page-38-0)*, *[43](#page-42-0)*, *[58,](#page-57-0) [59](#page-58-0)*, *[61](#page-60-0)*, *[69](#page-68-0)*, *[75](#page-74-0)*, *[77](#page-76-0)*, *[85,](#page-84-0) [86](#page-85-0)*, *[90,](#page-89-0) [91](#page-90-0)*, *[93,](#page-92-0) [94](#page-93-0)*, *[97,](#page-96-0) [98](#page-97-0)*, [99,](#page-98-1) *[100,](#page-99-0) [101](#page-100-0)*, *[103](#page-102-0)*, *[108](#page-107-0)*, *[111,](#page-110-0) [112](#page-111-0)* sensmultiple, *[39](#page-38-0)*, *[70](#page-69-0)*, [107](#page-106-0) sensrobust, *[39](#page-38-0)*, *[75](#page-74-0)*, *[77,](#page-76-0) [78](#page-77-0)*, [110](#page-109-0) skewnormal, *[4,](#page-3-0) [5](#page-4-0)*, *[15](#page-14-0)*, *[19](#page-18-0)*, *[86](#page-85-0)*, *[90](#page-89-0)*, [113](#page-112-0) student, *[4,](#page-3-0) [5](#page-4-0)*, *[15](#page-14-0)*, *[19](#page-18-0)*, *[86](#page-85-0)*, *[90](#page-89-0)*, [114](#page-113-0)

uniform, *[4,](#page-3-0) [5](#page-4-0)*, *[15](#page-14-0)*, *[19](#page-18-0)*, *[86](#page-85-0)*, *[90](#page-89-0)*, [115](#page-114-0) update.minimax, [116](#page-115-0)